#### **الجمهورية الجزائرية الديمقراطية الشعبية وزارة التعليم العالي و البحث العلمي**

جامعة باجي مختار -عنابة - UNIVERSITE BADJI MOKHTAR- جامعة باجي مختار -عنابة ANNABA

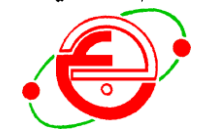

FACULTE: **Sciences de l'Ingéniorat** DEPARTEMENT: **Electro technique**

## **MEMOIRE DE MASTER**

DOMAINE **: Sciences et Technologies**

Option **: Réseaux électriques**

## Thème

## **Amélioration du plan de tension de réseau 220 kV par**

## **dispositif FACTS <<SVC>>**

**Présentée Par: Dirigé par :** Drici Manel Mesbah Tarek Djenane Chaima

#### **Jury de soutenance :**

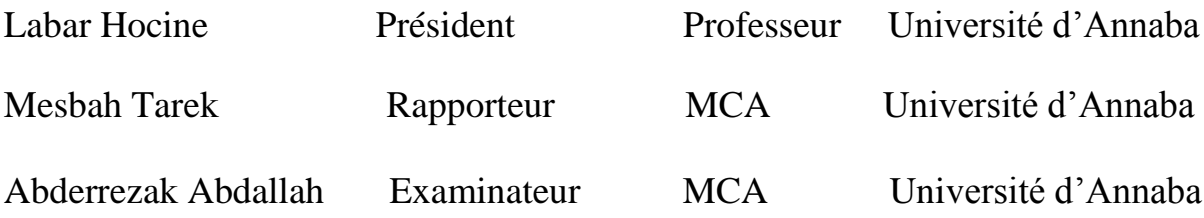

 **Promotion : 2018**

## **Résumé :**

Ce mémoire présente un étude du fonctionnement d'un réseau électrique de haute tension 220 kV. Des notions de base relatives à les calcules des puissances et chut de tension lors d'un régime normal etrégime après avarie aussi pour le régime futur et régime de court circuit ont été présentées. Lastabilité de tension d'un réseau électrique a été évaluée par la méthode d'écoulement de puissance en utilisantle logiciel ETAP.

L'utilisation optimale du compensateur statique d'énergie réactive (SVC) pour l'amélioration de la stabilitéde tension.

Les mêmes calculs ont été effectués pour le même réseau mais en considérant que les sections des conducteurs sont celles pratiquement utilisées dans le réseau 220 kV de SONELGAZ.

**Mot clé :** réseau électrique, chute de tension,perte de puissance, la stabilité de tension, écoulement de puissance, logiciel ETAP,SVC, optimisation.

#### **Abstract :**

This thesis presents a study of the operation of a 220 kV high-voltage electrical network. Basic principles concerning the calculation of the power and the voltage drops during a normal regime and regime after damage also for the future regime and regime of short circuit have been presented. The voltage stability of an electrical network was evaluated by the power flow method using ETAP software.

The optimal use of static reactive energy compensator (SVC) for improving voltage stability. The same calculations were carried out for the same network but considering that the sections of the

conductors are those practically used in the 220 kV network of SONELGAZ.

**Keyword:** power grid, voltage drop, power loss, voltage last, power flow, ETAP software, SVC, optimization.

## **التلخيص :**

تقدم هذه الرسالة دراسة عن تشغيل شبكة كهربائية عالية الجهد بجهد 222 كيلوفولط تم تقديم المفاهيم الأساسية المتعلقة بحساب القوة وسقوط التوتر خلال النظام العادي والنظام عند الضرر أيضا النظام المستقبلي ونظام القصر. تم تقييم استقرار الفولطية لشبكة

. باستخدام برنامجETAP بواسطة طريقة تدفق الطاقة لتحسين ثبات الجهد. االستخدام األمثل لمعوض الطاقة االستاتيكية الثابت (SVC(نفذت الحسابات نفسها بالنسبة للشبکة نفسها ، ولکن مع األخذ في االعتبار أن أقسام 222كلو فولط عندSONELGAZ األسالك هي التي تُستخدم فعليا في الشبكة

> **الكلمات المفتحية:** شبكة الكهرباء ، انخفاض الجهد ، فقدان الطاقة ، الجهد األخير ، تدفق الطاقة،ETAP ، SVC ، التحسين

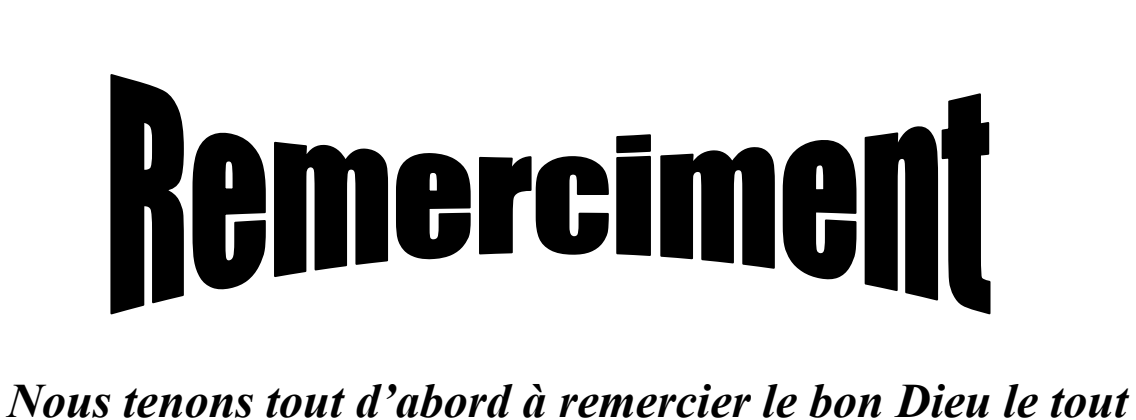

*puissant et miséricordieux, qui nous a donné la force et la patience d'accomplir ce Modeste travail. En second lieu, nous tenons à remercier notre encadreur M.Mesbah Tarek, son précieux conseil et son aide durant* 

*toute la période du travail.*

*Nos vifs remerciements vont également aux membres du jury pour l'intérêt qu'ils ont porté à notre recherche en acceptant d'examiner notre travail et de l'enrichir par leurs propositions.*

*Enfin, nous tenons également à remercier toutes les personnes qui ont participé de près ou de loin à la réalisation de ce travail.*

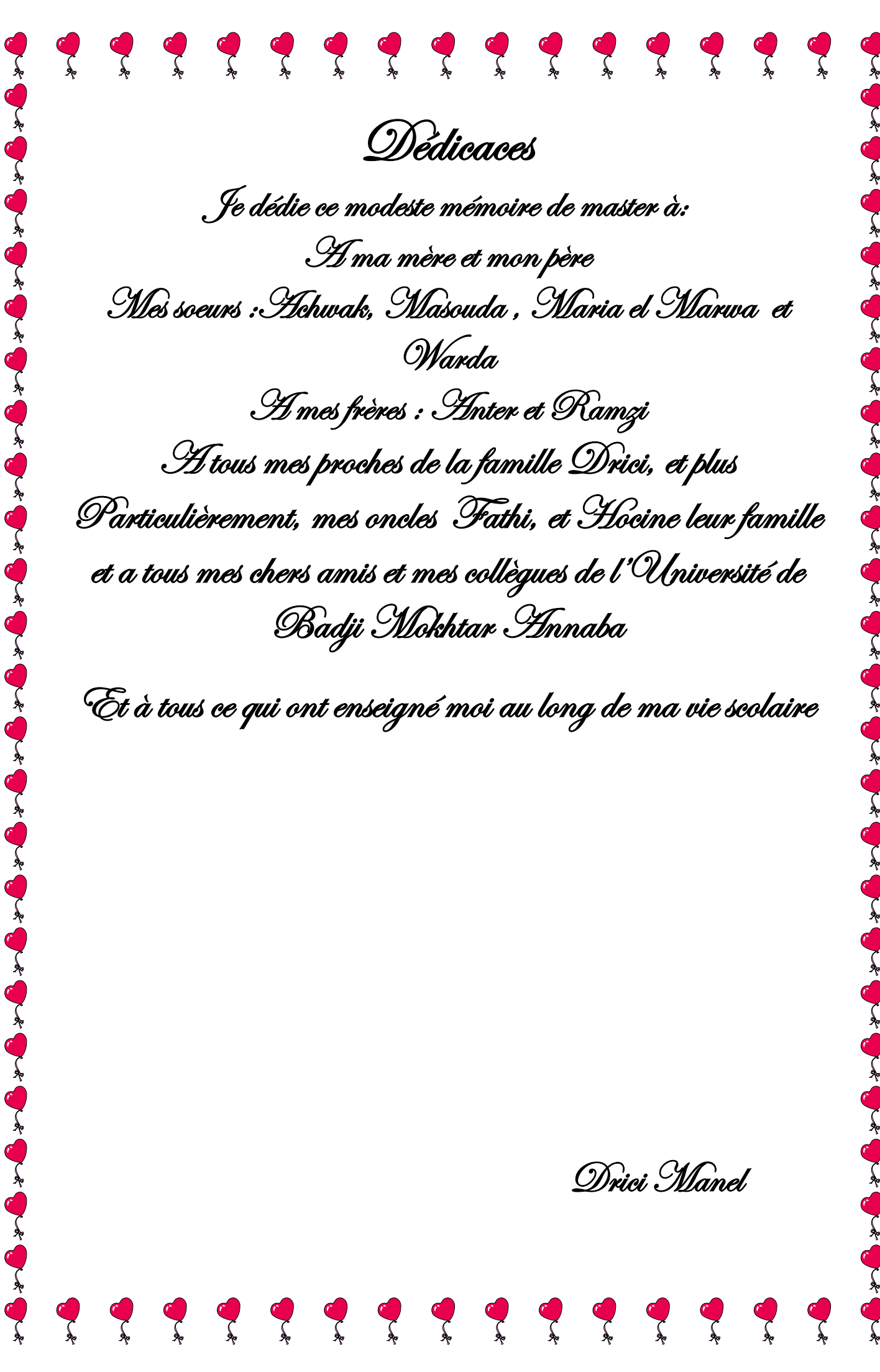

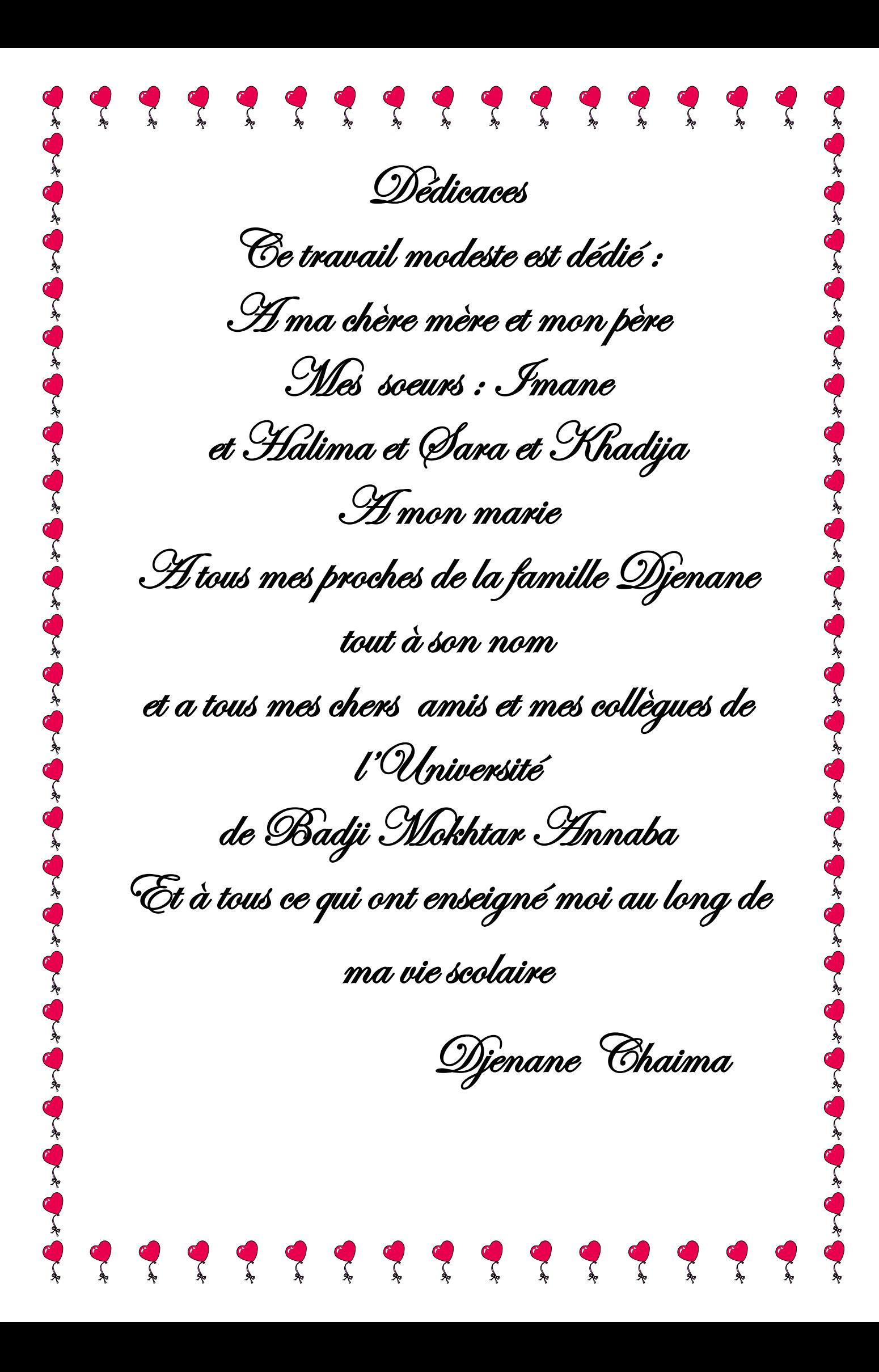

## **Sommaire**

Résumé Remerciements Sommaire Liste des Tableaux Liste des Figures Liste des Symboles et Acronymes Introduction générale

## **Chapitre I : Généralité sur les réseaux électrique**

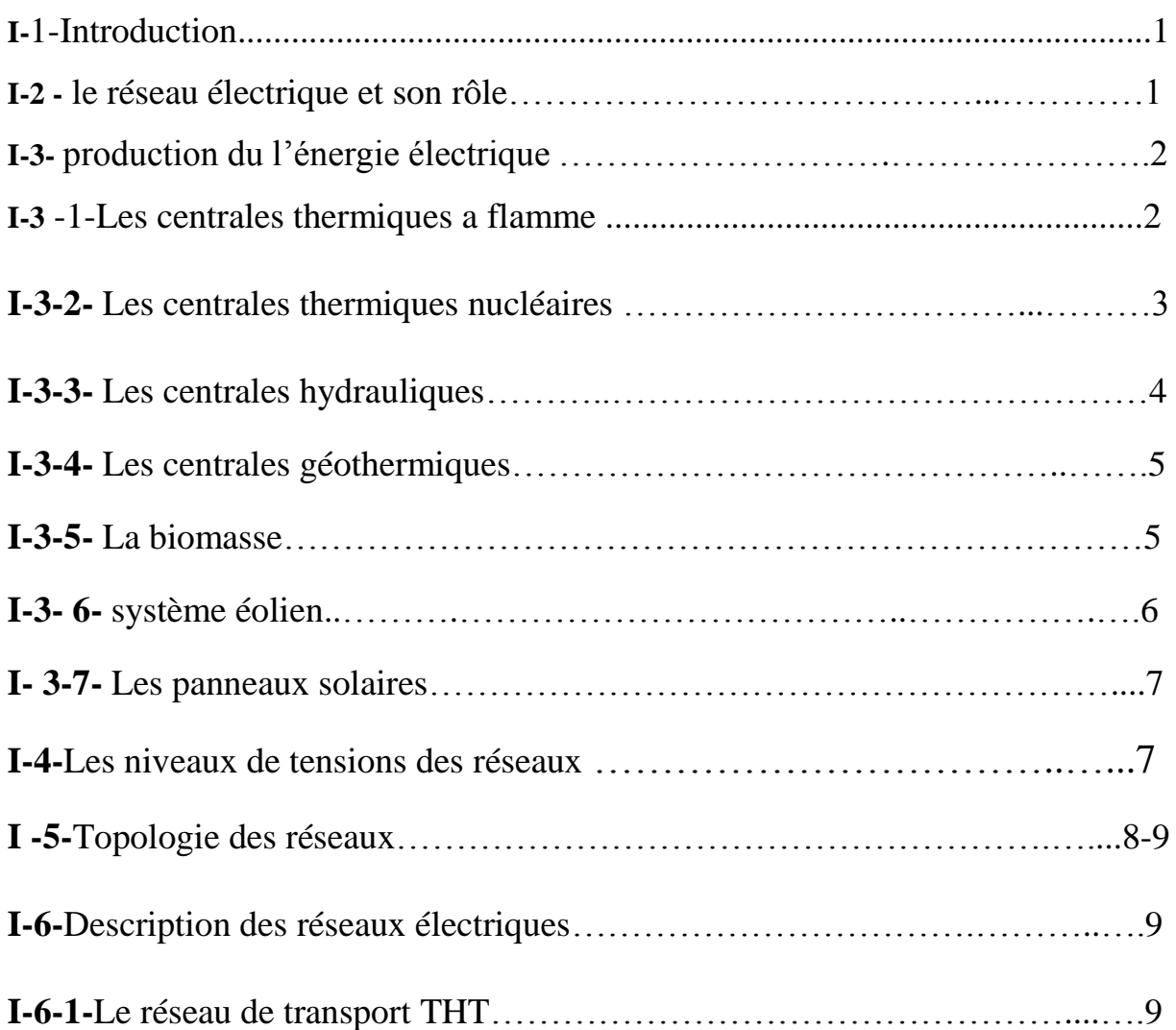

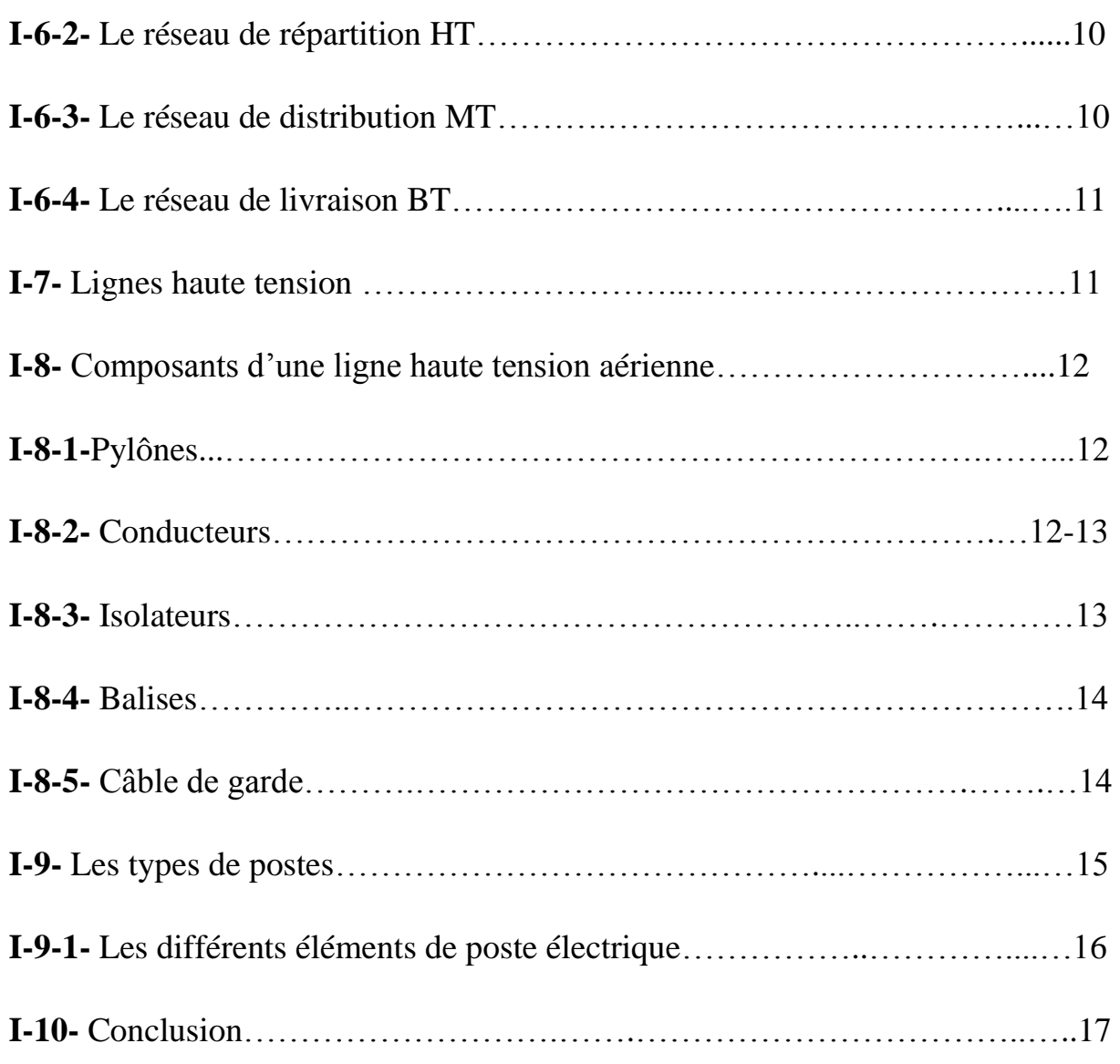

# **Chapitre II** *: étude de réseau 220 kV*

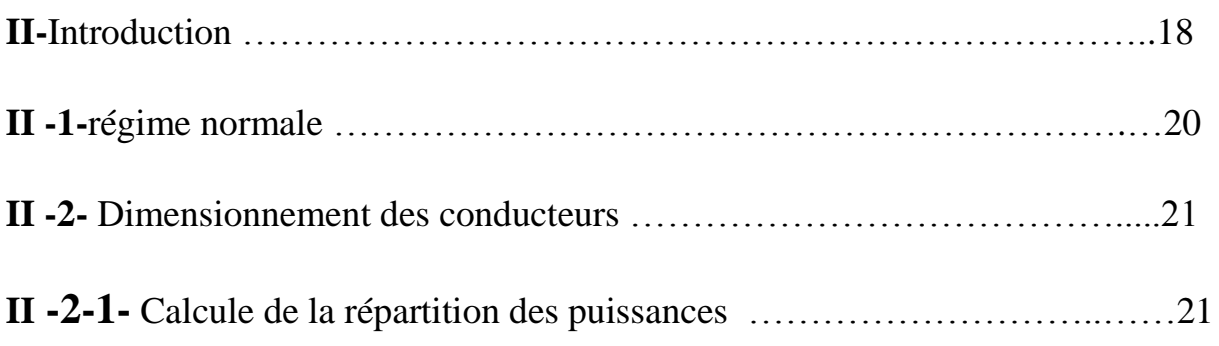

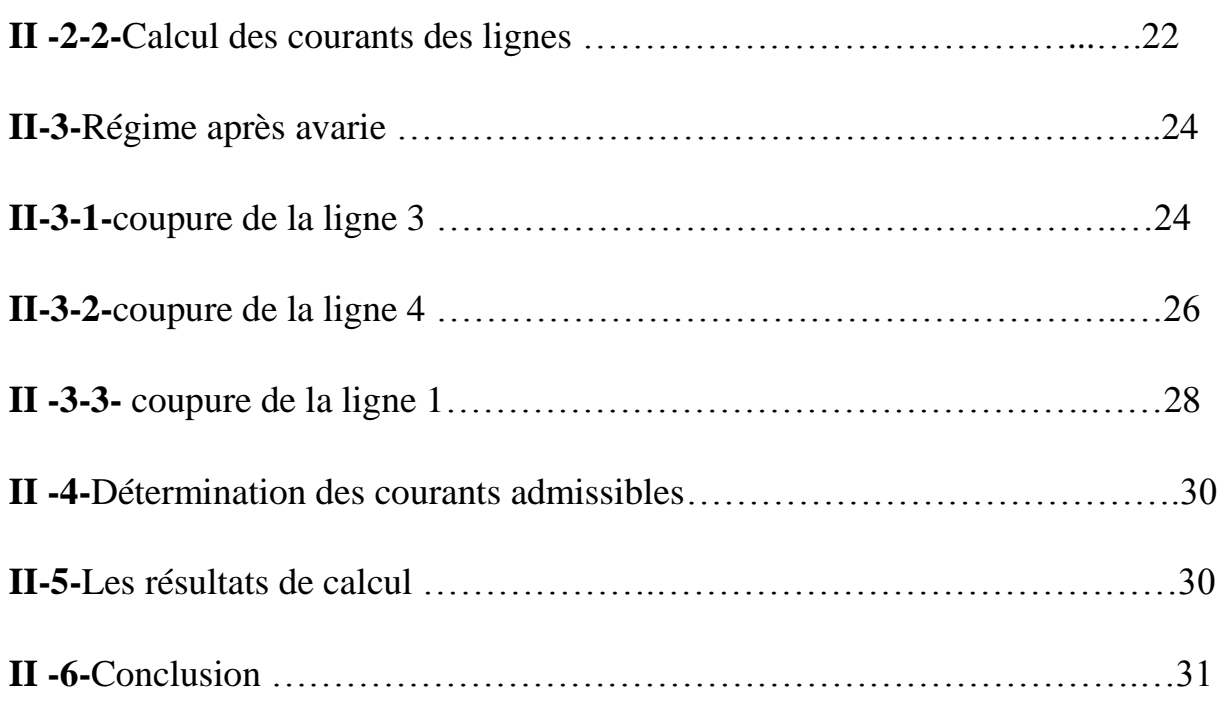

## **Chapitre III** *:* **Simulation par le logiciel ETAP**

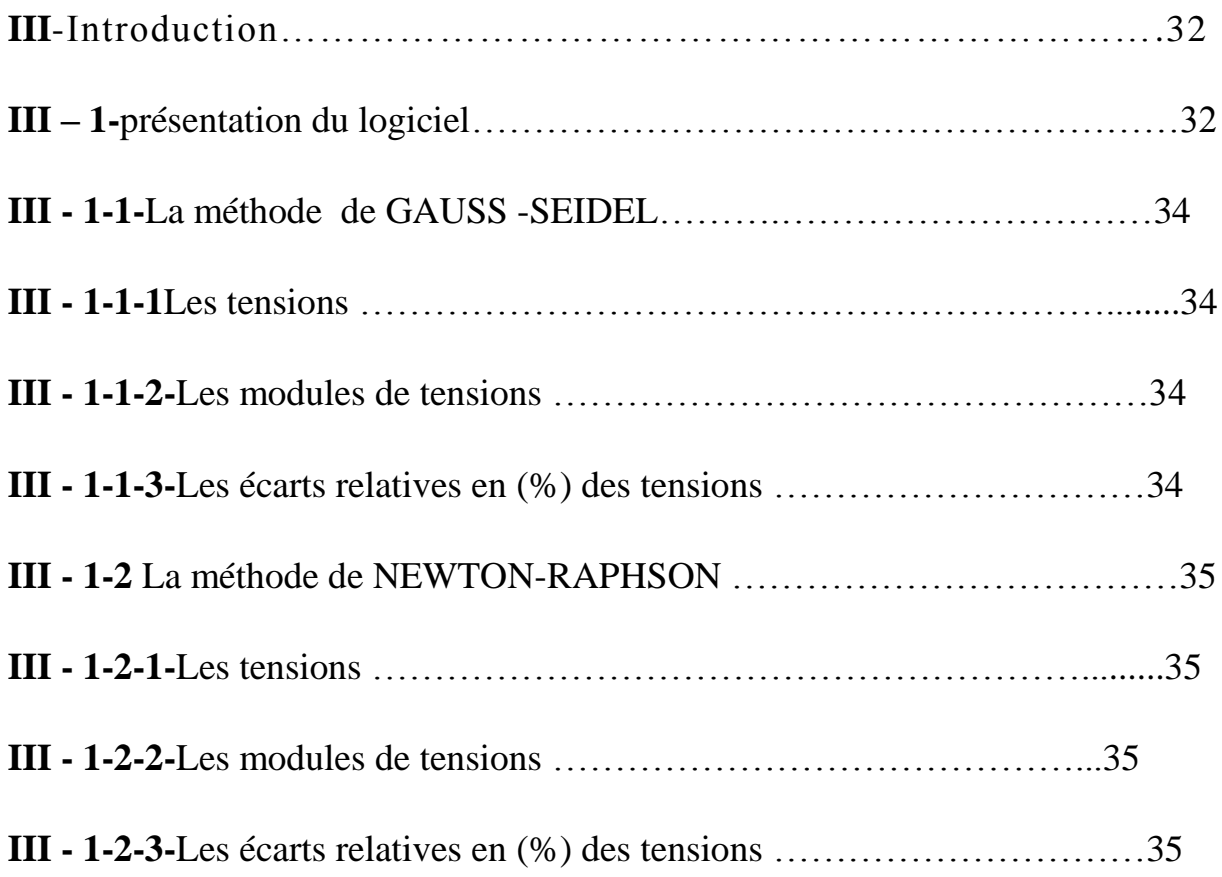

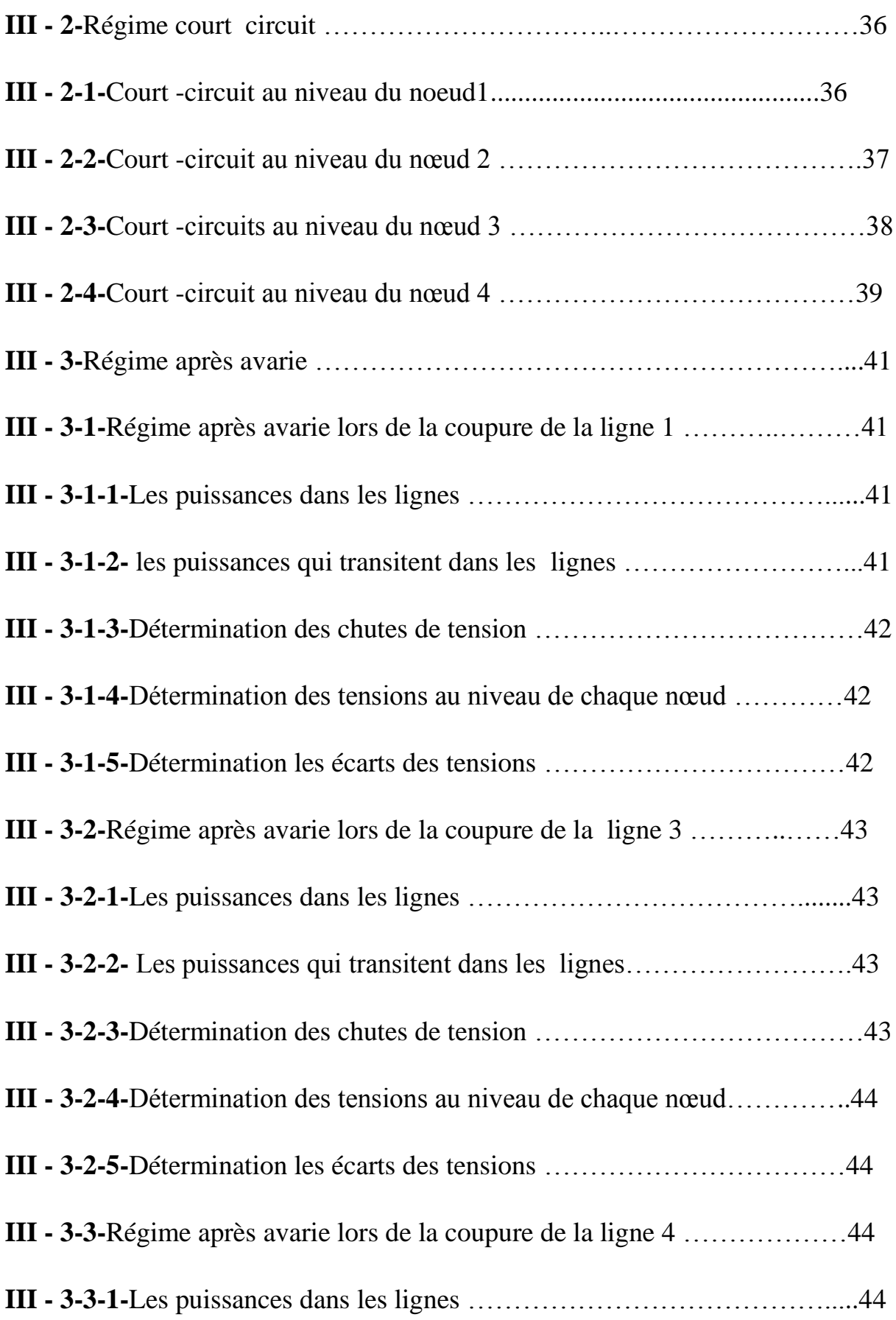

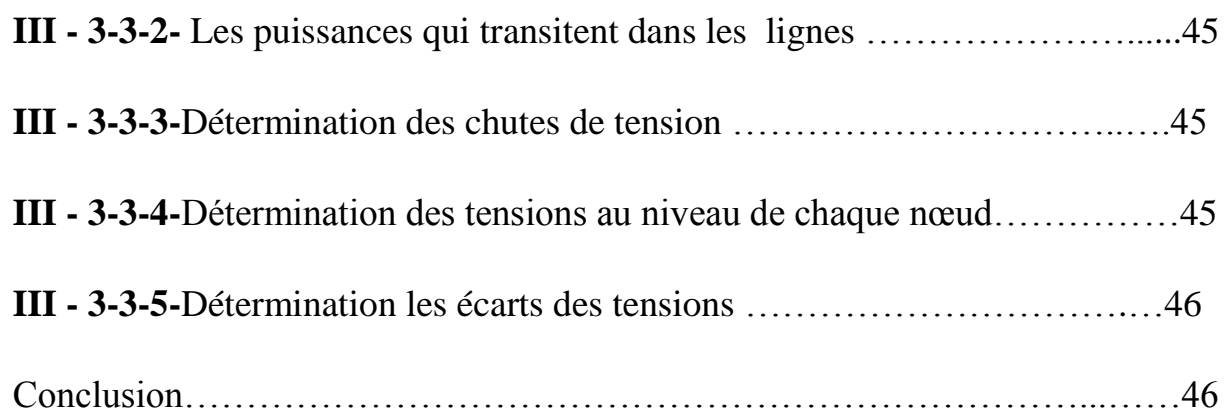

## **Chapitre IV** *:* **Amélioration d'exploitation de réseau par SVC**

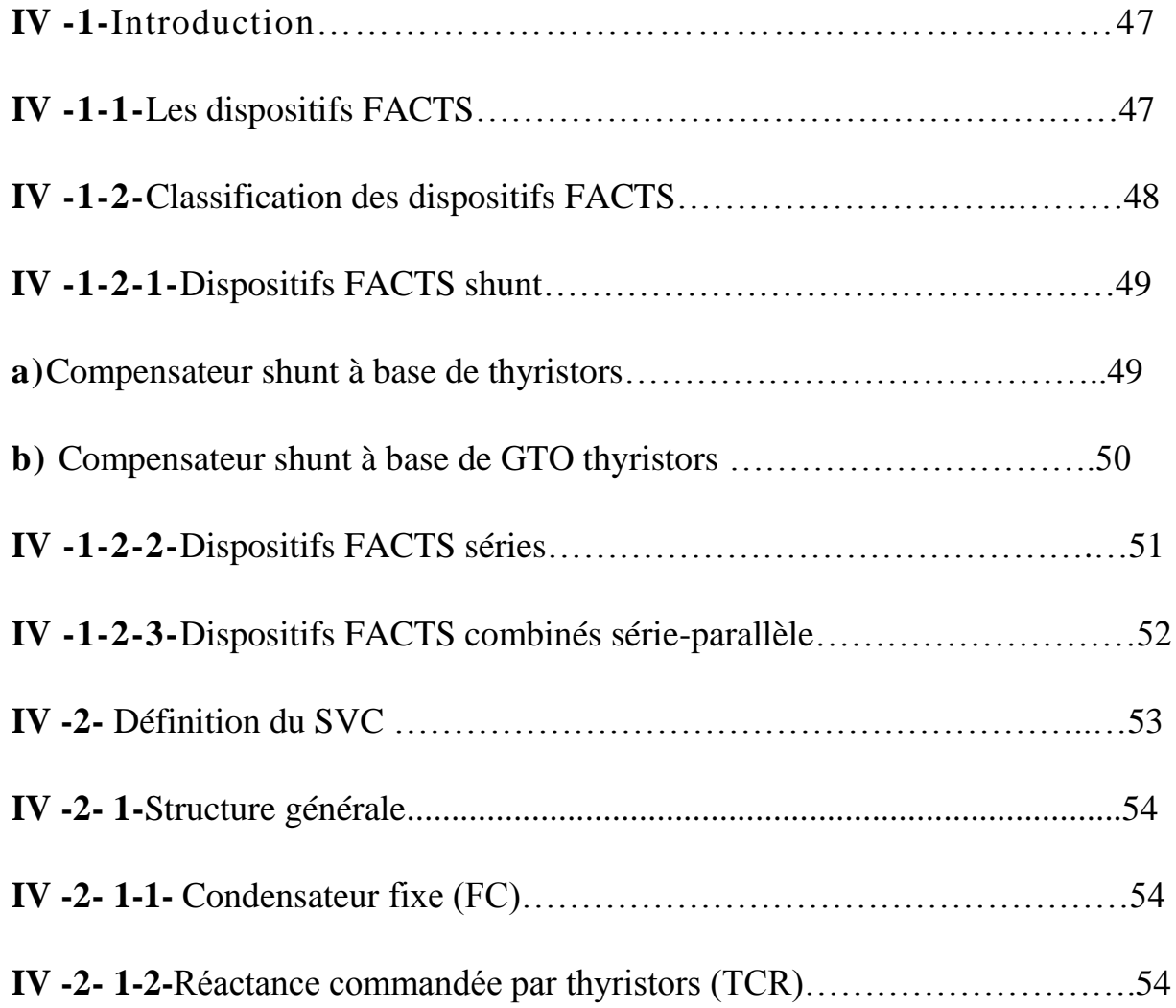

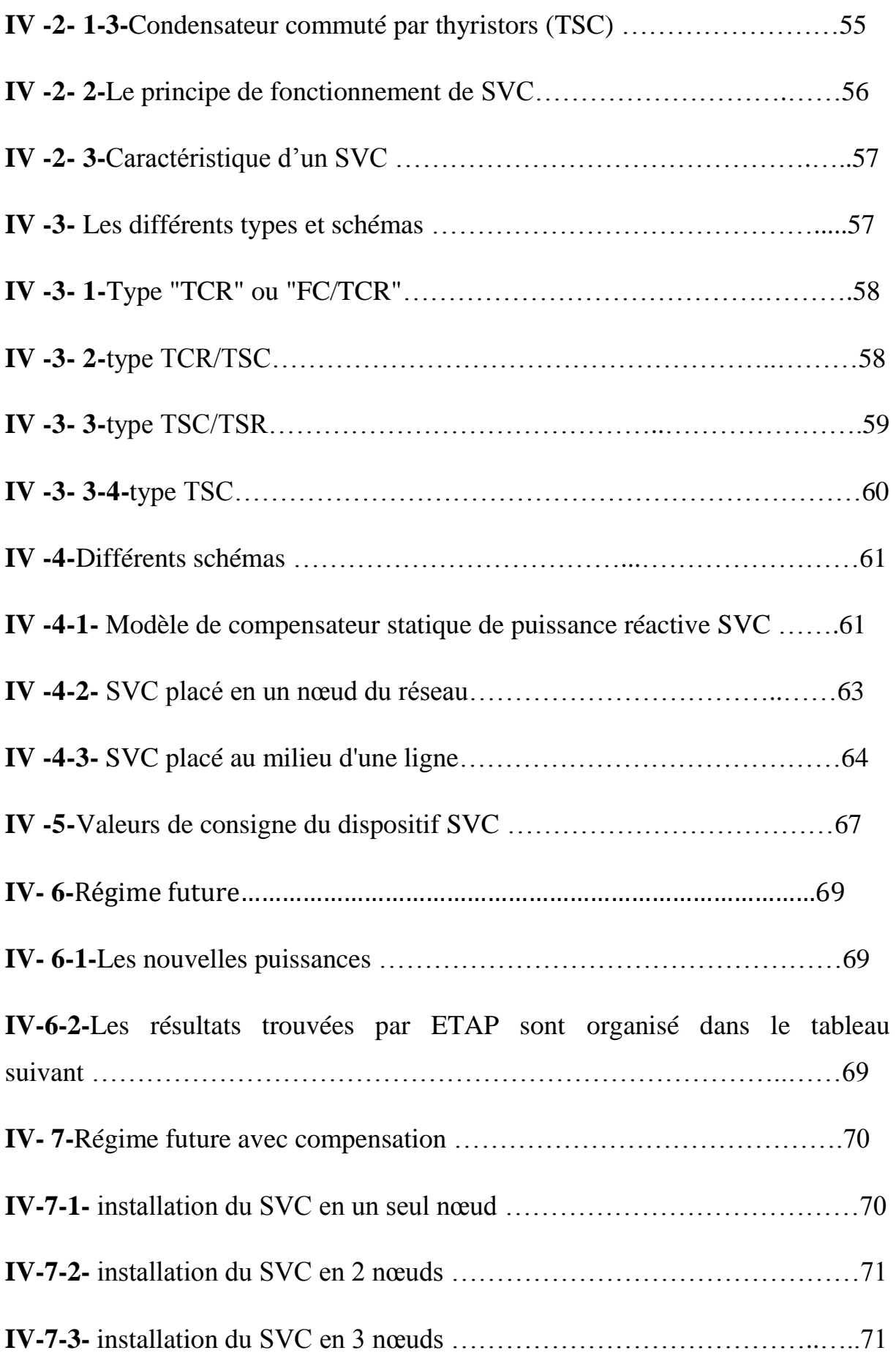

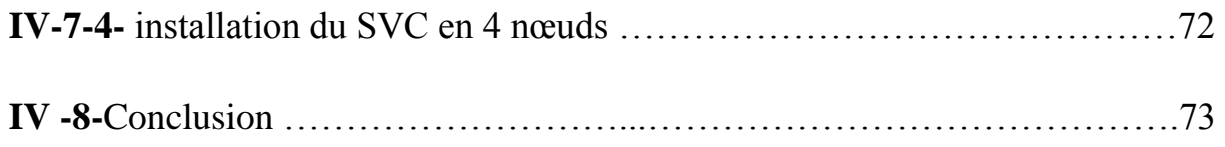

## **paramètres réelles de SONALGAZ Chapitre V : Application : vérification avec les**

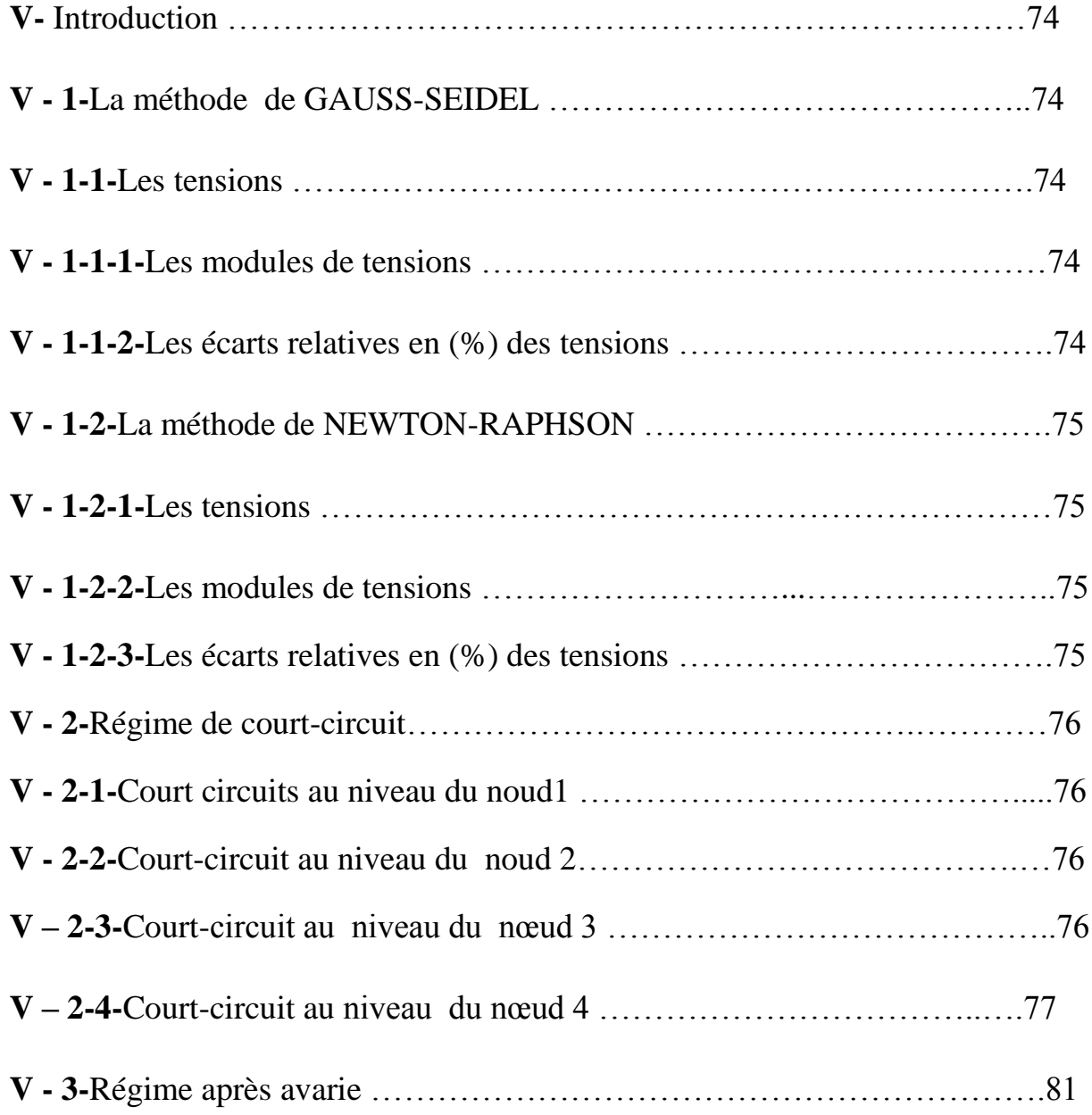

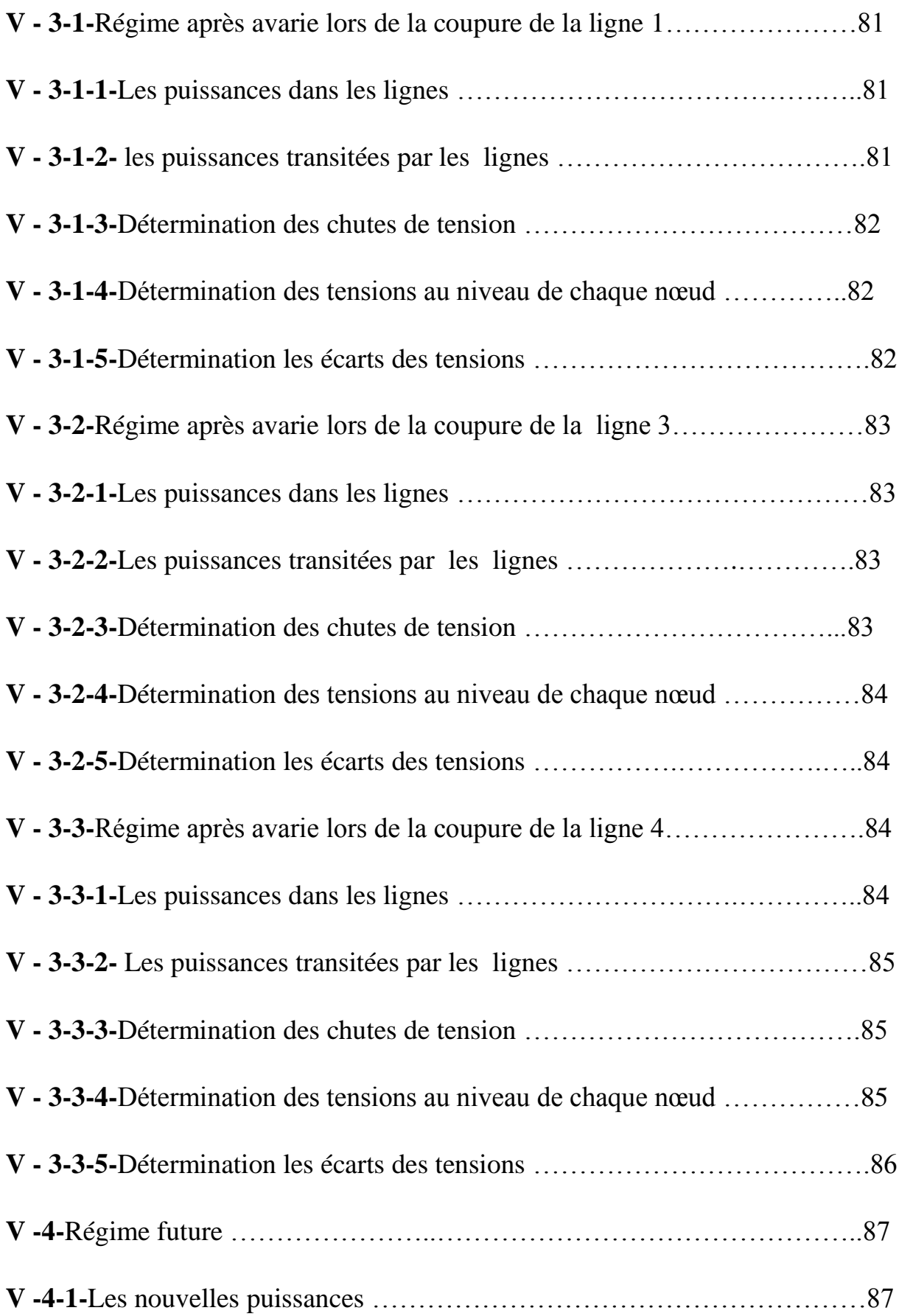

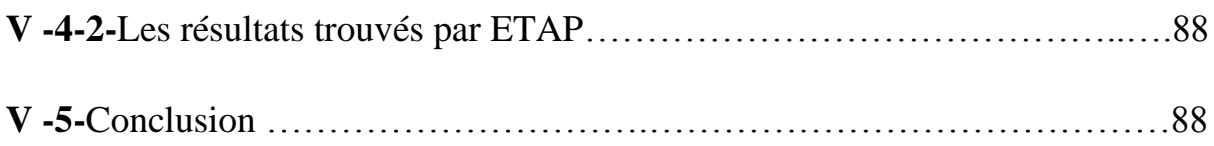

## **Liste des tableaux**

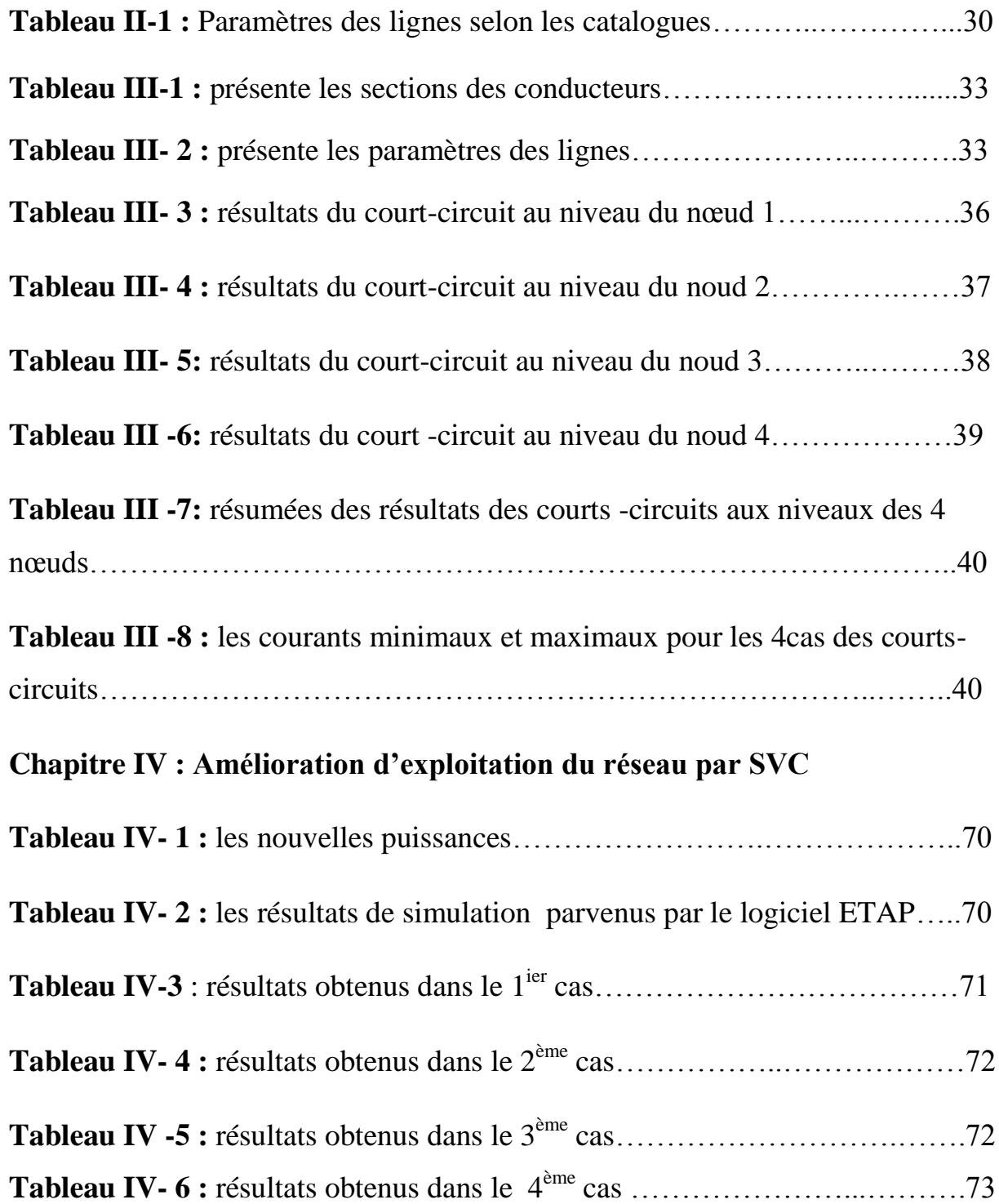

## **Chapitre V : Application**

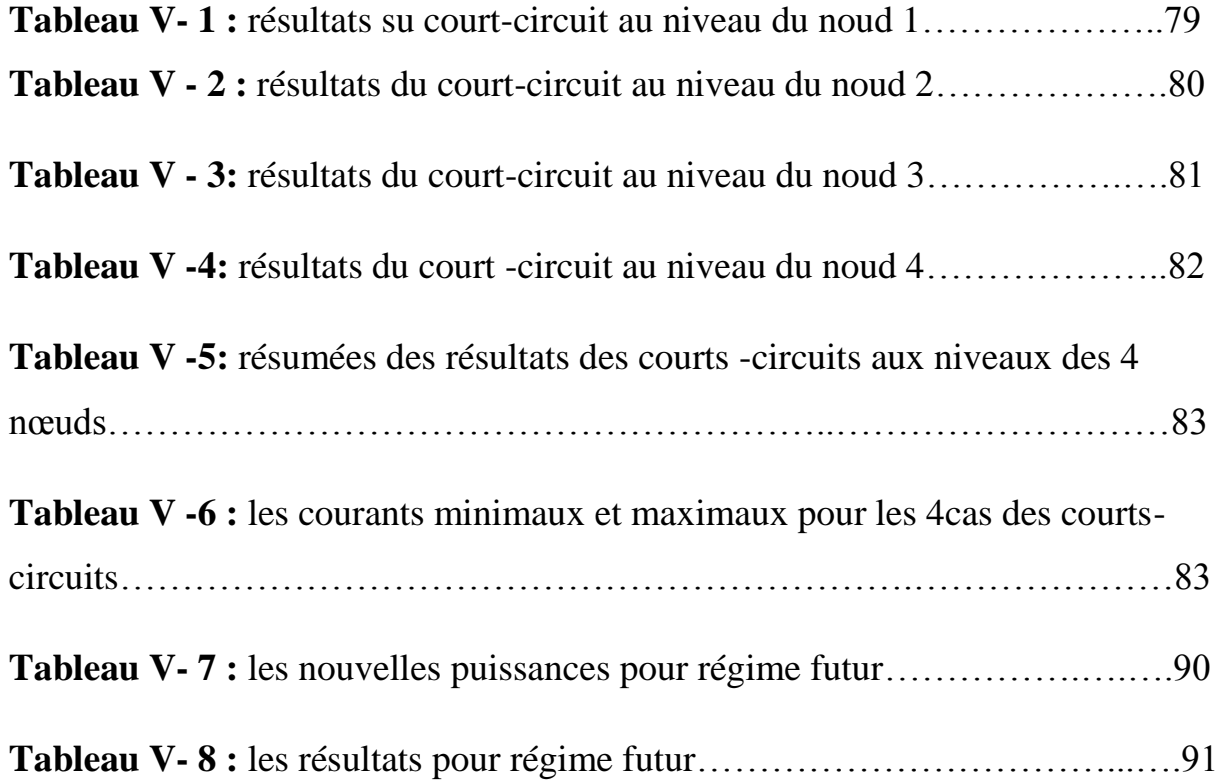

## **Listes des figures**

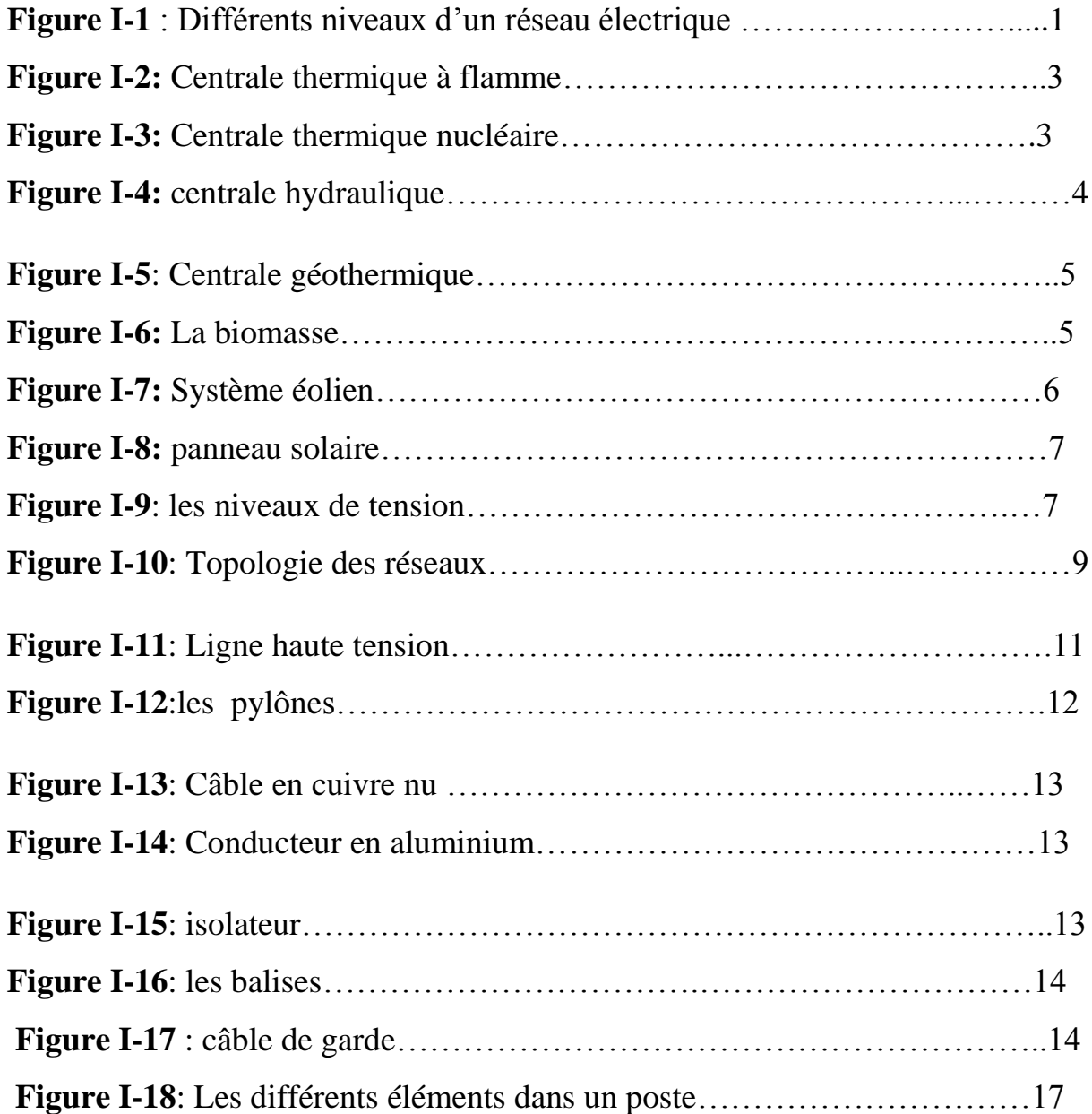

## **Chapitre II : étude du réseau 220 kv**

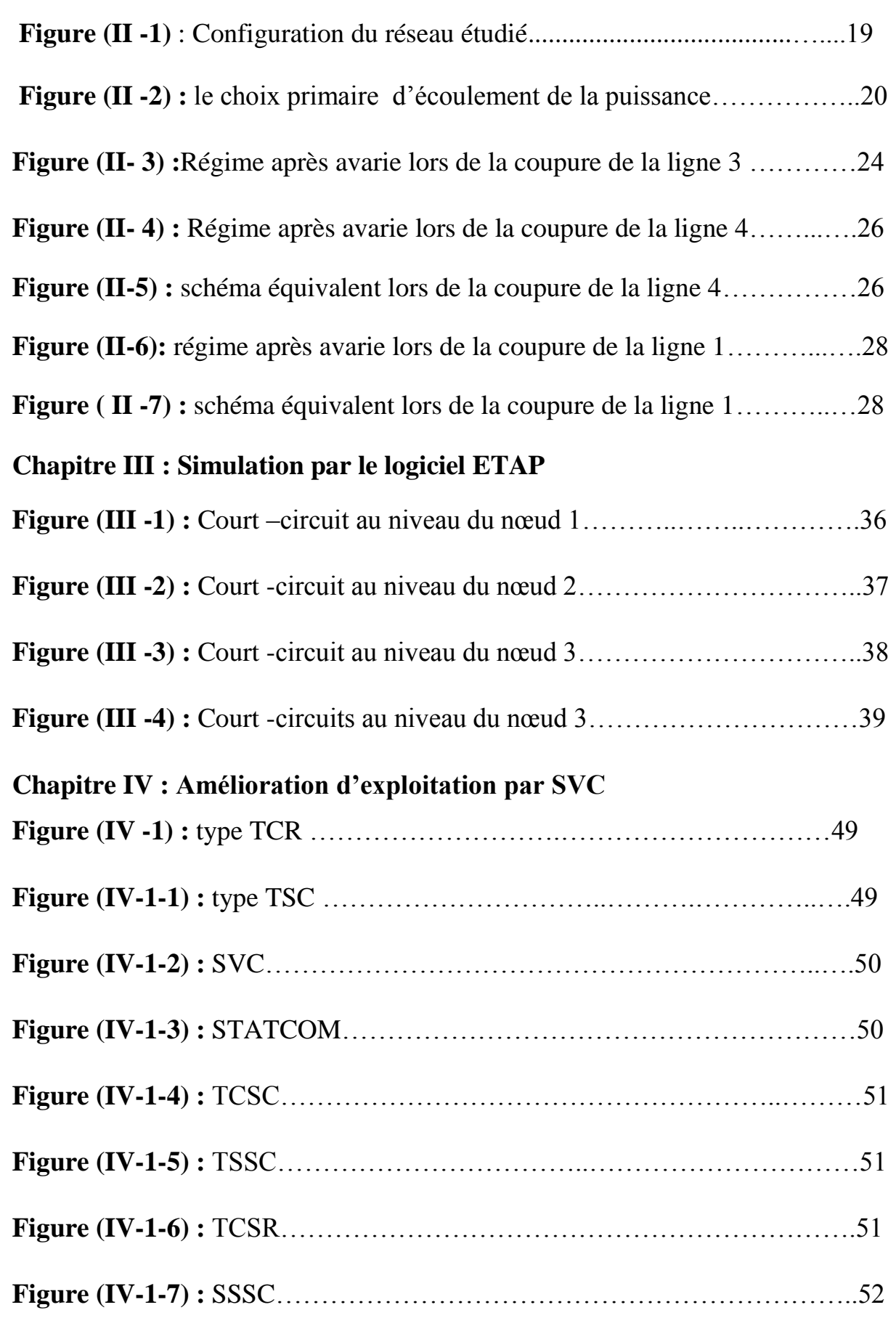

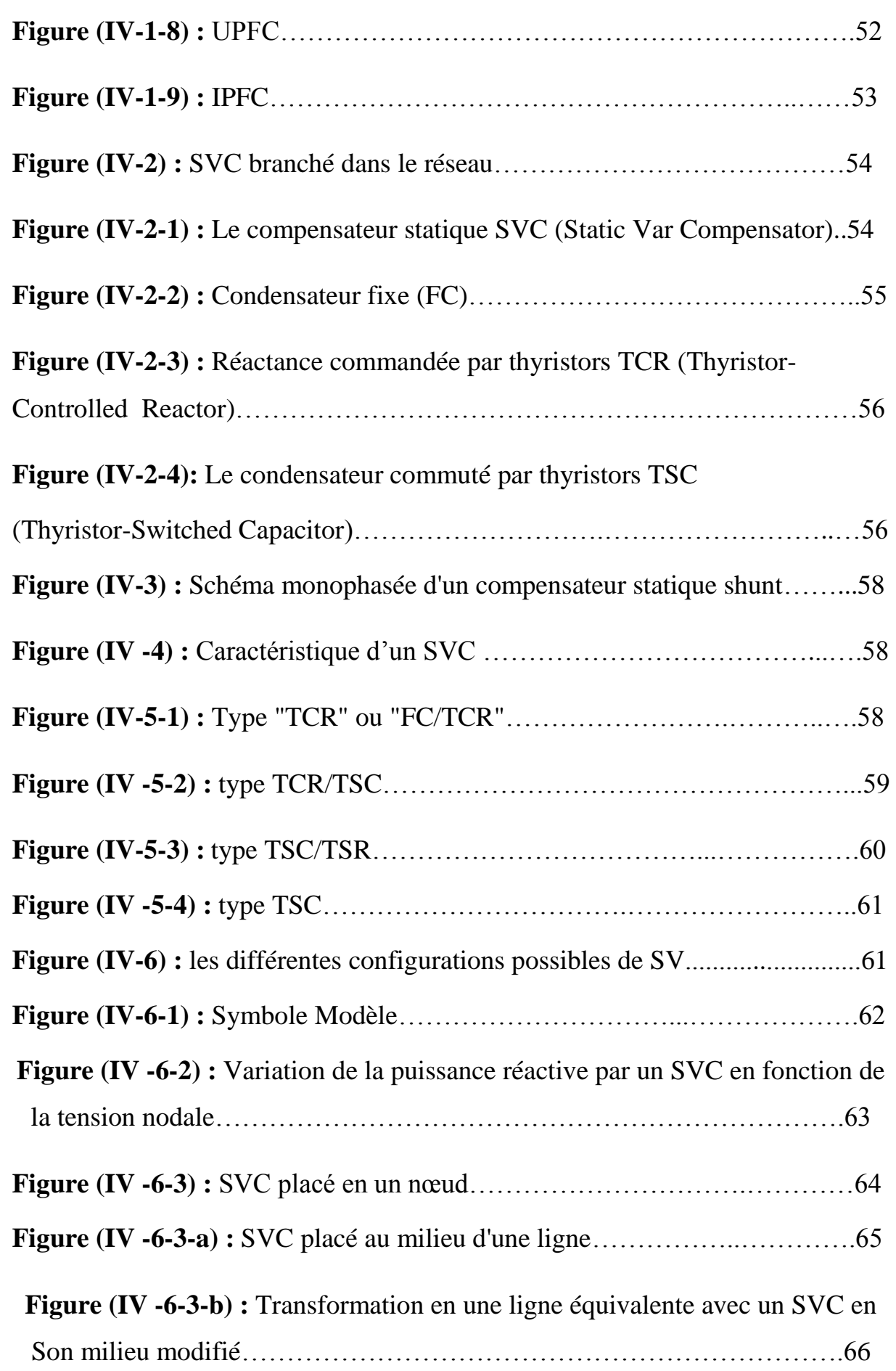

## **Chapitre V : Application**

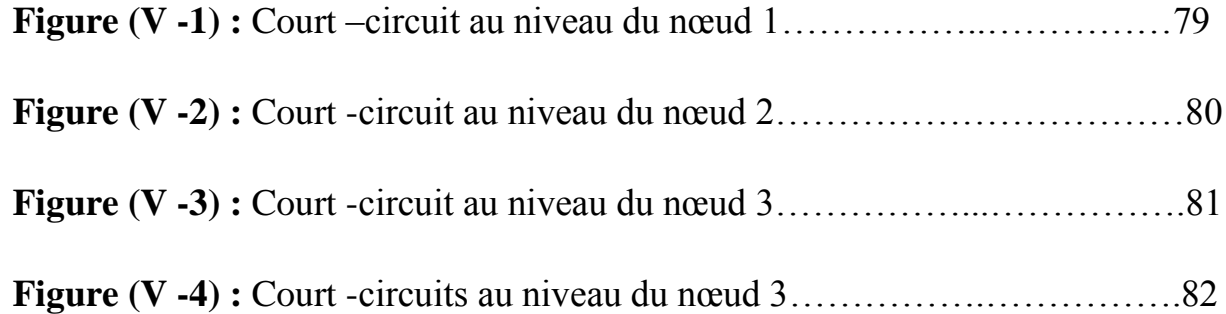

## *Liste des Abréviations*

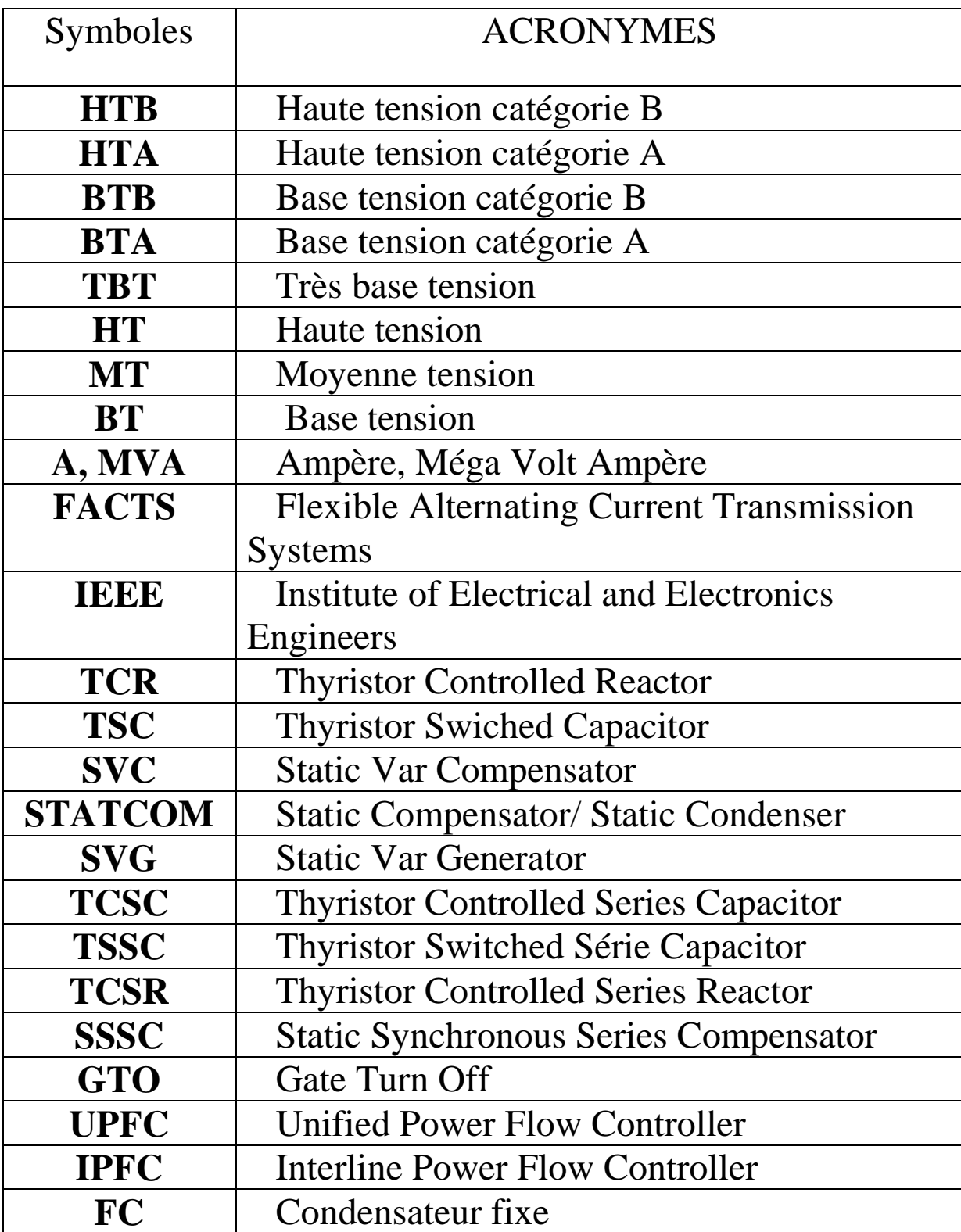

# *Introduction générale*

#### **Introduction générale :**

Les investissements humains et matériels affectés aux réseaux électriques sont énormes. Pour cela, le réseau électrique doit répondre à trois exigences essentielles : stabilité, économie et surtout continuité du service.

 Les lignes de transport et les poste d'énergie électrique haute tension HTB constituent une partie essentielle d'un réseau électrique qui doit assurer la continuité de l'alimentation en électricité aux consommateurs HTA et BT. Ce qui n'est pas toujours le cas, car ces lignes sont souvent exposées à des incidents ou défauts qui peuvent interrompre ce service et engendrer des pertes financières importantes pour les industriels et des désagréments pour les simples consommateurs.

Aujourd'hui, grâce à l'amélioration des performances de l'électronique de puissance, on voit apparaître de nouveaux équipements connus sous l'appellation FACTS (Flexible Alternative Curent Transmission System) qui permettent d'améliorer la stabilité des réseaux électriques et accroître la puissance de transport des lignes.

 Le développement récent des dispositifs FACTS ouvre de nouvelles perspectives pour une exploitation plus efficace des réseaux électriques par action continue et rapide sur les différents paramètres du réseau (tension, déphasage, impédance). Ainsi, les transits de puissance seront mieux contrôler et les tensions mieux tenus, ce qui permettra d'augmenter les marges de stabilité ou de tendre vers les limites thermiques des lignes.

Ce travail s'articule autour de l'analyse de réseau électrique de transport d'électricité pour réussi cette analyse en utilisant un logiciel de simulation plus confiance et plus rapide ce logiciel nommé par l'**ETAP.**

Le présent mémoire est structuré comme suit :

• Le premier chapitre traite des généralités sur les réseaux électriques,

• Le deuxième chapitre étude de réseau 220 kv,

• Le troisième chapitre Simulation par le logiciel ETAP,

• Dans le quatrième chapitre, nous avons étudie l'amélioration d'exploitation de réseau par SVC,

Dernièrement au cinquième chapitre l'application nous avons vérifie notre réseau avec les paramètres réelles de SONELGAZ.

Ce travail se termine par une conclusion générale dans laquelle on résume les Principaux résultats obtenus, et enfin nous terminerons notre travaille par une conclusion générale et des informations pour les travaux à l'avenir.

# *Chapitre I : Généralités sur les réseaux électriques*

#### **I-1 Introduction :**

Le système électro-énergétique englobe tous les éléments du réseau électrique destinés à la production, le transport, la distribution et l'utilisation de l'énergie électrique. Dans ce chapitre, nous allons présenter des généralités sur les réseaux électriques

(Production, transport et distribution), les catégories des tensions, topologie des réseaux et les différentes types des postes électriques.

#### **I-2- Le réseau électrique et son rôle :**

Les premières centrales électriques ont été construites pour générer l'énergie électrique en courant continu. L'usage public de l'électricité n'a réellement commencé qu'après l'Exposition Universelle de 1881. Les premières alimentations en énergie électrique sont faites pour des entreprises privées ou pour l'éclairage public.

Le courant alternatif s'est généralisé avec l'évolution technologique qui a permis de transporter de grandes puissances à des grandes distances, en diminuant les pertes par augmentation de la tension grâce aux transformateurs.

Le réseau électrique peut être classé selon le niveau de tension (Haute – Moyenne ou basse Tension) comme il peut être classé selon la fonction destinée (Transport - Répartition ou Distribution).

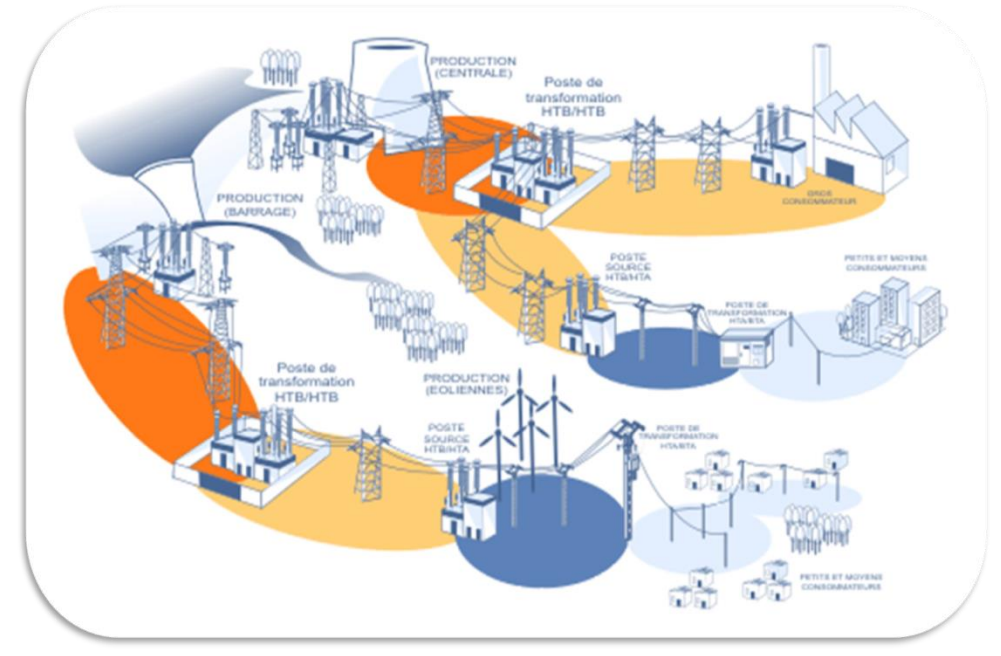

Figure (I-1) : Différents niveaux d'un réseau électrique

Le réseau électrique est exploité de manière à assurer trois principaux objectifs :

- La distribution d'électricité doit pouvoir être garantie et ce malgré les aléas du réseau. En effet, celle-ci est un enjeu à la fois financier et de sécurité pour les biens matériels et des personnes. Ainsi l'opérateur du réseau doit être capable de faire face à ces aléas et d'éviter les dégâts potentiels ainsi que leurs propagations.
- La tension d'alimentation doit respecter les quatre indices de qualité du réseau électrique : L'amplitude, la fréquence, la forme d'onde et la symétrie entre les phases.
- Le dernier objectif d'exploitation est un objectif économique, l'exploitation doit être menée de manière optimale dans le but de réduire les pertes ainsi que les coûts de maintenance et d'investissement. D'autre part l'exploitation doit favoriser l'ouverture du marché de l'électricité.

#### **I-3- Production de l'énergie électrique :**

Une centrale électrique est l'usine de production d'énergie électrique en grande quantités. Ces centrales transforment des sources d'énergie naturelles (Carbone, Gaz, ….) en énergie électrique, pour alimenter le réseau en respectant l'amplitude et la fréquence de tension. Les centrales électriques peuvent être classées selon l'énergie primaire comme suit :

#### **I-3-1- Les centrales thermiques à flamme :**

Une centrale thermique à flamme utilise l'énergie fournie par la combustion d'un combustible (charbon, pétrole, gaz naturel, gaz issus de hauts-fourneaux).

Cette combustion a lieu dans une chaudière. La combustion dégage une grande quantité de chaleur utilisée pour chauffer de l'eau dans la chaudière (ou générateur de vapeur). On dispose alors de vapeur d'eau sous-pression qui fait tourner à grande vitesse une turbine. Cette dernière entraîne elle-même un alternateur qui produit une tension alternative sinusoïdale. A la sortie de la turbine, la vapeur est refroidie pour se transformer en eau, puis renvoyée dans la chaudière.

Le refroidissement de la vapeur issue de la turbine est confié à une réserve d'eau (cours d'eau) ou plus rarement à une tour de refroidissement.

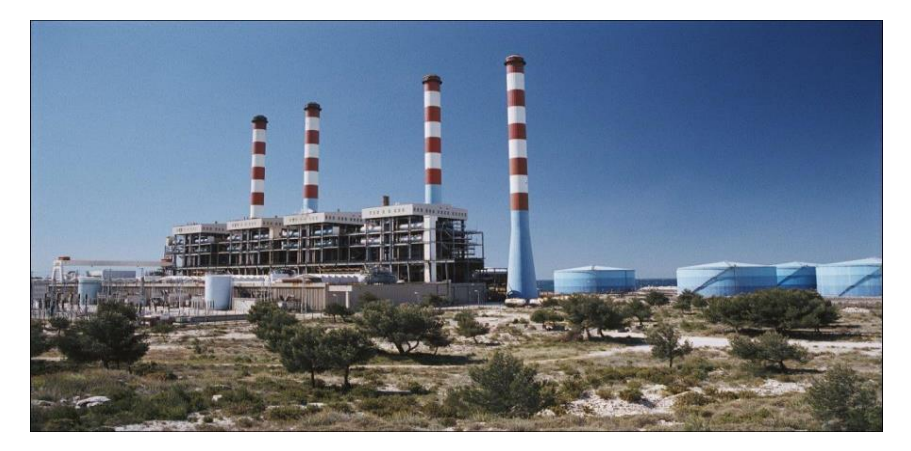

Figure (I-2) : Centrale thermique à flamme

#### **I-3-2 Les centrales thermiques nucléaires :**

Une centrale nucléaire est une centrale thermique assimilable aux centrales thermiques à combustible, sauf que la chaleur est extraite ici à partir d'une réaction nucléaire par fission de l'uranium.

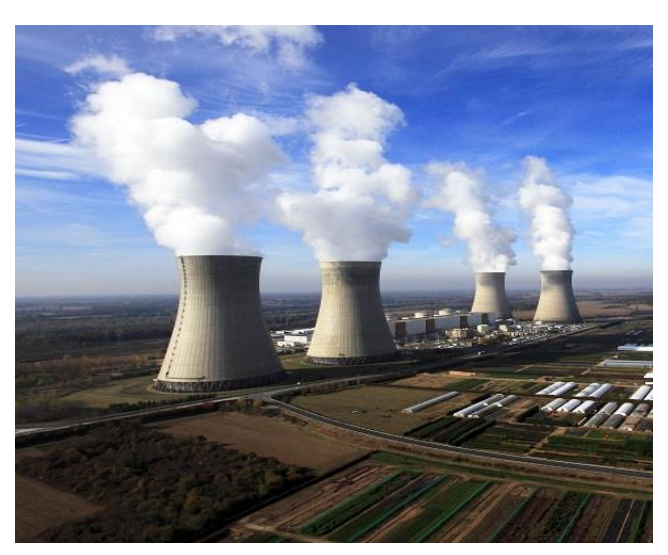

Figure (I-3) : Centrale thermique nucléaire

Par l'intermédiaire du générateur de vapeur, l'eau sous pression du circuit primaire transfert la chaleur à l'eau d'un deuxième circuit fermé qui génère la vapeur qui fait tourner la turbine qui entraine l'alternateur.

A la sortie de la turbine, la vapeur est refroidie pour se transformer en eau, puis renvoyée dans le générateur de vapeur. Le refroidissement de la vapeur issue de la turbine se fait au niveau du tour de refroidissement et/ou un cours d'eau.

#### **I-3-3- Les centrales hydrauliques :**

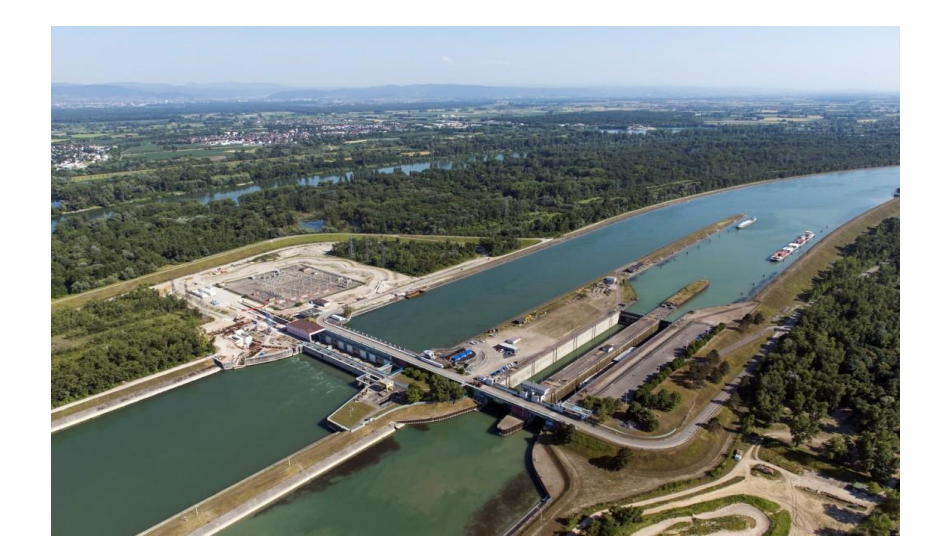

Figure (I-4) : centrale hydraulique

Une centrale hydraulique utilise l'énergie cinétique fournie par chute d'eau pour tourner une turbine et produire de l'énergie électrique.

Comme il est montré dans la figure 1-4, les vannes du barrage sont ouvertes, de l'eau s'y engouffre dans une conduite forée dans le barrage. à la sortie de cette conduite, l'eau fait tourner une turbine qui entraîne elle-même un alternateur qui produit une tension alternative sinusoïdale.

L'eau est ensuite libérée au pied du barrage et reprend le cours normal de la rivière.

Plusieurs variantes des centrales hydrauliques existent. Certaines fonctionnent en exploitant l'énergie fournie par les marées ou par les vagues. Leur nombre reste toutefois très limité.

**I-3-4- Les centrales géothermiques :**

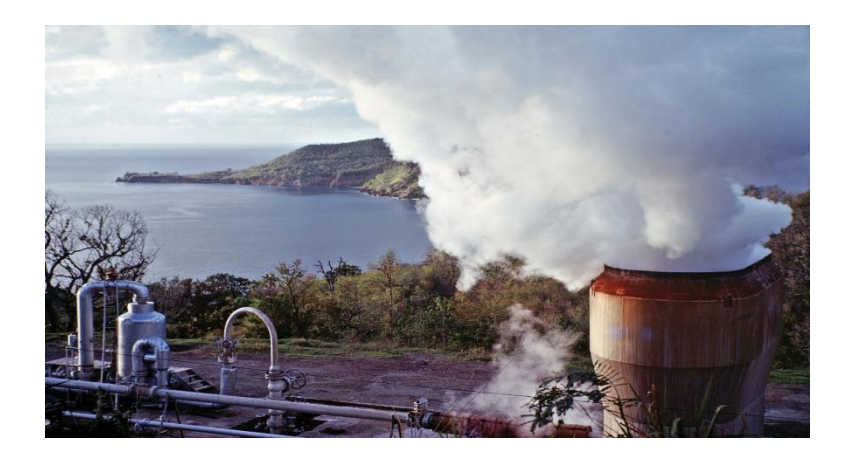

Figure (I-5) : Centrale géothermique

On peut extraire l'énergie géothermique contenue dans le sol ou pour la transformer en électricité. Il existe un flux géothermique naturel à la surface du globe, mais il est si faible qu'il ne peut être directement capté. En réalité on exploite la chaleur accumulée, stockée dans certaines parties du sous-sol (nappes d'eau).

#### **I-3-5- La biomasse :**

La biomasse (ensemble de la matière végétale) est une véritable réserve d'énergie, captée à partir du soleil grâce à la photosynthèse. La biomasse peut produire de l'énergie par combustion dans une chaudière. Elle peut aussi produire par méthanisation du biogaz, qui sera converti en énergie.

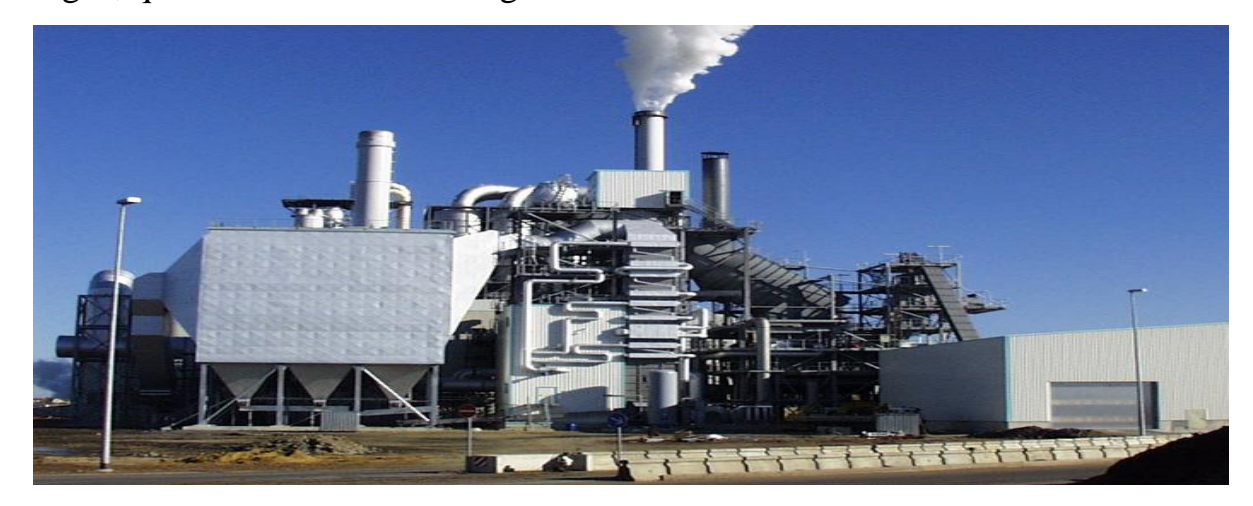

Figure (I-6) : La biomasse

La biomasse peut produire de l'énergie électrique par combustion dans une chaudière. Des procédés permettent aussi la production de biocarburants à partir de colza ou de betteraves (diester, méthanol…).Le gaz produit est ensuite brûlé pour chauffer de l'eau qui entraînera soit une turbine ou ira directement dans les canalisations pour le chauffage.

#### **I-3-6- Les éoliennes :**

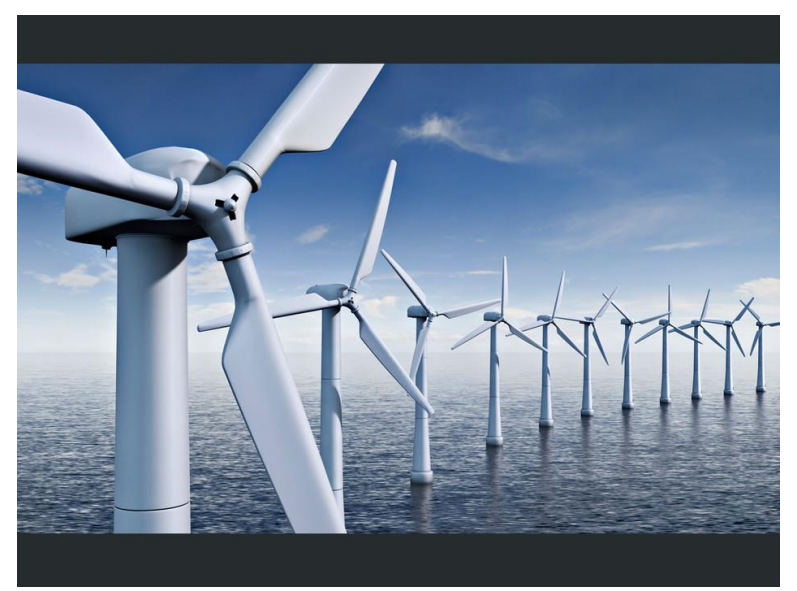

Figure (I-7) : système éolien

Les éoliennes constituent actuellement un mode de production d'énergie électrique en plein développement. L'avantage le plus évident de ce type de centrale électrique est évidemment le caractère inépuisable de l'énergie qu'elle utilise. Le vent tourne les pales d'éolienne. Cette vitesse est multipliée par un multiplicateur (un système d'engrenages) destiné à augmenter la vitesse de rotation.

Le multiplicateur entraîne un alternateur qui génère une tension alternative sinusoïdale. Si les éoliennes constituent évidemment un moyen de production d'électricité très "écologique" puisque non polluant et renouvelable, il reste que ces installations sont très imposantes, et très coûteuses à la construction.

#### **I-3-7- Les panneaux solaires :**

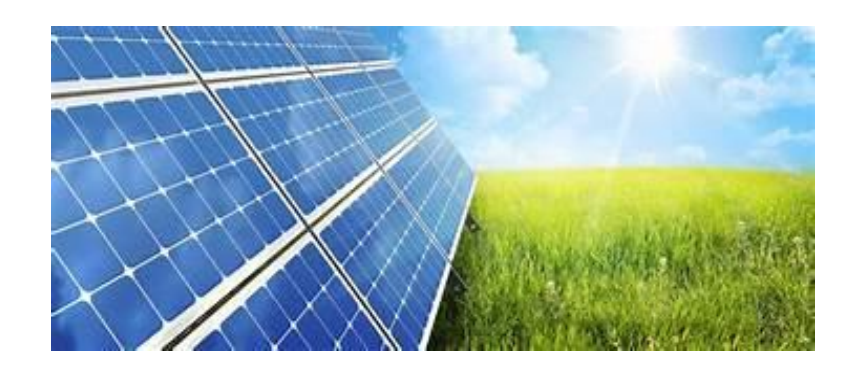

Figure (I-8) : panneau solaire

Un capteur photovoltaïque est un panneau dans lequel sont intégrées des cellules photovoltaïques (appelées aussi photopiles).

En fonction de l'agencement des cellules dans le panneau, on obtient la puissance désirée et la tension de sortie (12, 24, 48 V…) en courant continu.

On utilise un convertisseur continu/alternatif ou DC/AC pour transformer le courant continu en courant alternatif permettant d'alimenter le réseau électrique, ou directement la plupart des appareils électriques modernes. La grande majorité des panneaux délivrent une puissance de 50 à 200 WC (Watt crête).

Les cellules sont fragiles, pour cette raison, elles sont encapsulées au sein de panneaux solaires, afin de les protéger des chocs et de l'humidité.

#### **I- 4-Les niveaux de tensions des réseaux :**

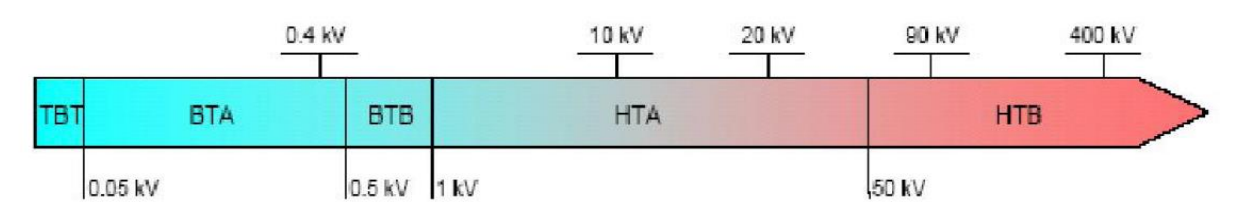

Figure (I-9) : Classification des réseaux électriques selon le niveau de tension

Les niveaux de tension alternative sont définit comme suit :

- HTB : pour une tension composée supérieure à 50 kV.
- $\div$  HTA : pour une tension composée comprise entre 1 kV et 50 kV.
- BTB : pour une tension composée comprise entre 500 V et 1 kV.
- BTA : pour une tension composée comprise entre 50 V et 500 V.
- TBT : pour une tension composée inférieure ou égale à 50 V.

#### **I -5-Topologie des réseaux :**

Les réseaux de transport d'énergie et d'interconnexion sont par nature constitués d'ouvrages capables de forts transits et maillés. Les liaisons forment des boucles, réalisant ainsi une structure semblable aux mailles d'un filet (figI-10.a).

Les réseaux de répartition qu'ils alimentent ont fréquemment une structure bouclée

(figI-10.b) et peuvent alors être exploités soit en boucle fermée, le réseau est dit bouclé, soit en boucle ouverte, le réseau est alors dit débouclé.

Certaines alimentations se font aussi en antenne (poste G, figI-10.b) ou encore en piquage en prélevant une partie de l'énergie circulant sur une ligne reliant deux postes  $(poste H, figI-10.b).$ 

Ces réseaux de répartition à caractère régional fournissent l'énergie aux réseaux de distribution qui sont des réseaux à moyenne tension assurant l'alimentation d'un grand nombre d'utilisateurs soit directement, soit après transformation en basse tension. Leur configuration et leur mode d'exploitation est variable. On peut trouver, selon les pays, des réseaux maillés exploités débouclés, des réseaux à structure radiale (figI-10.d) ou des réseaux à structure arborescente (figI-10.c).

D'une façon générale, ce sont les caractéristiques des sources de production, les besoins des utilisateurs et l'expérience d'exploitation qui ajoutés à des considérations économiques, conduisent à choisir la structure topologique des réseaux.

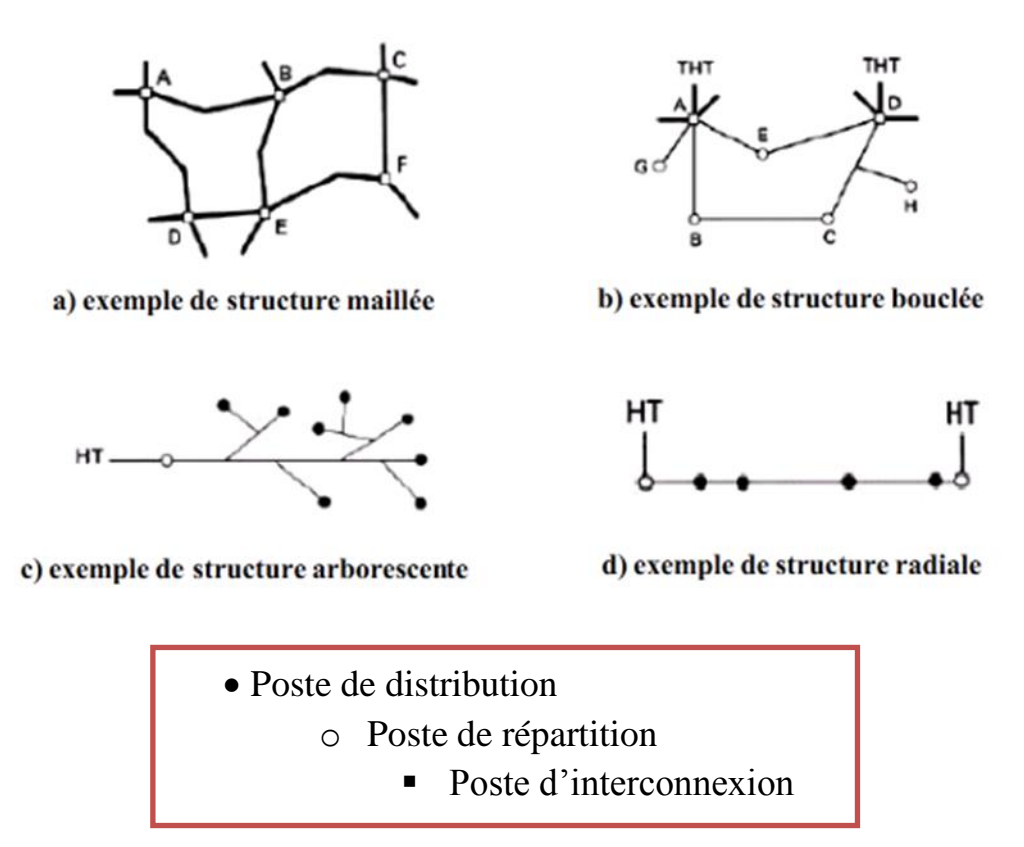

Figure (I-10) : Topologie des réseaux

#### **I-6-Description des réseaux électriques :**

Les réseaux sont dimensionnés par les facteurs suivants :

- Puissance active à transporter.
- Distance de transport.
- $\triangleright$  Coût.
- Esthétique, encombrement et facilité d'installation.

#### **I-6-1-Le réseau de transport Très Haute Tension THT :**

Le réseau de transport (en Algérie 220kV, 400kV) ou réseau de haute tension de niveau B (HTB) connecté avec les centrales de production classique comme les centrales nucléaires, thermiques, hydrauliques de l'ordre des milliers de mégawatts. Ces réseaux ont une architecture maillée, ainsi les productions ne sont pas isolées mais toutes reliées entre elles, cette structure permet une sûreté de fonctionnement accrue par rapport à une structure de réseau dite radiale puisqu'elle assure la continuité du service ou d'alimentation en cas d'aléas comme la perte d'une ligne, d'une centrale, etc.

En effet, lors de l'ouverture d'une ligne, le fait d'avoir cette structure maillée permet au flux de puissance de trouver un nouveau chemin pour contourner cette ligne en défaut et donc de garantir la continuité d'alimentation en aval du problème. C'est à ce niveau de tension que sont assurées les interconnections entre régions au niveau nationale et les échanges (importation/exportation) d'énergie électrique au niveau internationale.

#### **I-6-2- Le réseau de répartition Haute Tension HT :**

La finalité de ce réseau est avant tout d'acheminer l'électricité du réseau de transport vers les grands centres de consommation qui sont :

- $\triangleright$  Soit du domaine public avec l'accès au réseau de distribution MT,
- $\triangleright$  Soit du domaine privé avec l'accès aux abonnés à grande consommation (supérieure à 10 MVA) livrés directement en HT. Il s'agit essentiellement d'industriels tels la sidérurgie, la cimenterie, la chimie, le transport ferroviaire,...

La structure de ces réseaux est généralement de type aérien (parfois souterrain à proximité de sites urbains).Les protections sont de même nature que celles utilisées sur les réseaux de transport, les centres de conduite étant régionaux.

#### **I-6-3- Le réseau de distribution Moyenne Tension MT :**

Les utilisateurs peuvent être groupés d'une façon très dense comme dans les villes ou bien séparés les uns des autres par des distances plus ou moins grandes comme dans les campagnes. Ils sont desservis par un réseau de distribution alimenté par un poste de répartition qui reçoit l'énergie, provenant de centrales éloignées, par l'intermédiaire du réseau de transport. Des lignes de distribution à moyenne tension (MT) partent des postes de répartition et alimentent des postes de transformation répartis en différents endroits de la zone à desservir; ces postes de transformation abaissent la tension à une valeur convenable pour alimenter le réseau de distribution publique auquel les abonnés sont raccordés par des branchements
#### **I-6-4- Le réseau de livraison Basse Tension BT :**

C'est le réseau qui nous est en principe familier puisqu'il s'agit de la tension 380/220 en Algérie. Nous le rencontrons dans nos maisons via la chaîne : compteur, disjoncteur, fusibles (micro disjoncteurs)

La finalité de ce réseau est d'acheminer l'électricité du réseau de distribution MT aux points de faible consommation dans le domaine public avec l'accès aux abonnés BT. Il représente le dernier niveau dans une structure électrique.

Ce réseau permet d'alimenter un nombre très élevé de consommateurs correspondant au domaine domestique. Sa structure, de type aérien ou souterrain, est souvent influencée par l'environnement. Ces réseaux sont le plus souvent exploités manuellement.

#### **I-7- Lignes haute tension :**

Les lignes à haute tension sont l'outil de transport d'énergie électrique. Elles peuvent être aériennes, souterraines et même parfois sous-marines. Elles servent au transport sur les longues distances de l'électricité produite par les centrales électriques, ainsi qu'à l'interconnexion des réseaux électriques.

Les lignes à haute tension aériennes sont composées de câbles conducteurs, généralement en alliage d'aluminium, suspendus à des pylônes. Ces supports peuvent être faits en acier galvanisé d'acier, ou de béton. Aujourd'hui, certaines lignes sont régulièrement exploitées à des tensions supérieures à 1200 kV.

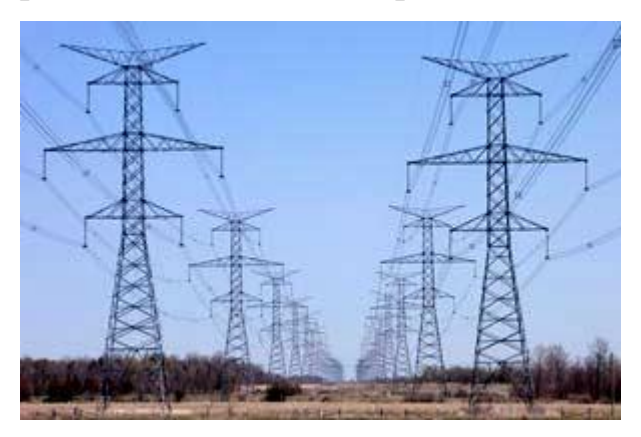

Figure (I-11) : Ligne haute tension

## **1-8- Composants d'une ligne haute tension aérienne :**

#### **1-8-1- Pylônes :**

Les pylônes permettent un transport aérien d'électricité, ils sont composés en général de treillis d'acier. Leur fonction est de maintenir les conducteurs à une distance suffisamment éloignée de tout obstacle et surtout du sol.

Ils permettent aussi et surtout une sécurité et un isolement par rapport à la terre.

En effet, les câbles étant nus pour limiter le coût et le poids des lignes.

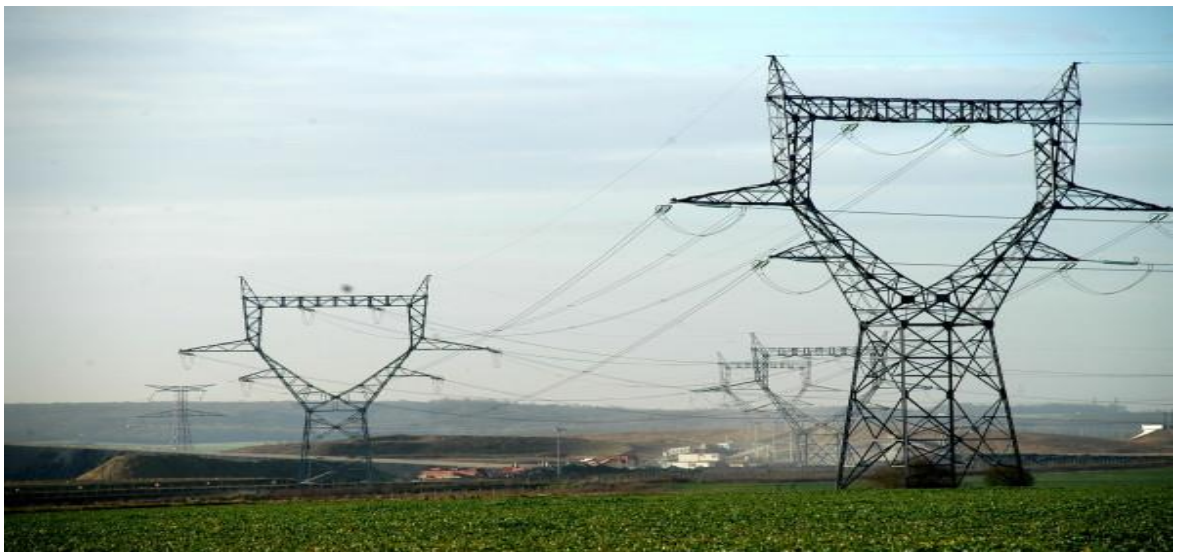

Figure (I-12) : Ligne haute tension

## **I-8-2- Conducteurs :**

Les énergies transportées sont principalement sous forme triphasées, on trouvera au moins 3 conducteurs par lignes.

Les conducteurs en cuivre sont de moins en moins utilisés. En générales conducteurs sont conçus avec un alliage d'aluminium. On utilise de l'aluminium qui possède certes moins de conductivité, mais qui est avantageux pour son poids permettant une réduction de pylônes très coûteux.

On utilise deux conducteurs par phase pour éviter les pertes par effets de peaux ce qui provoque donc des pertes supplémentaires.

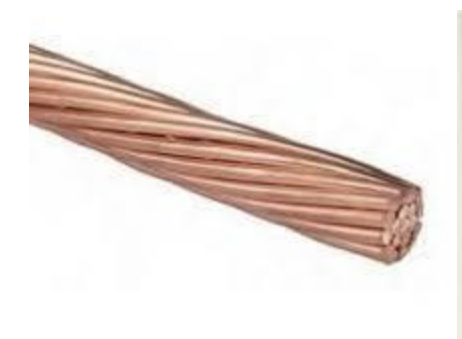

Figure (I- 13) : Câble en cuivre nu Figure (I-14) : Conducteur en

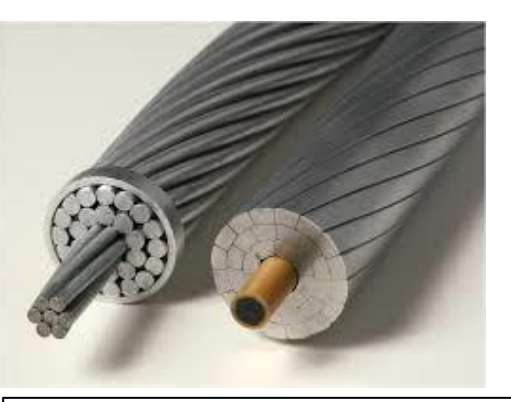

aluminium

# **I-8-3- Isolateurs :**

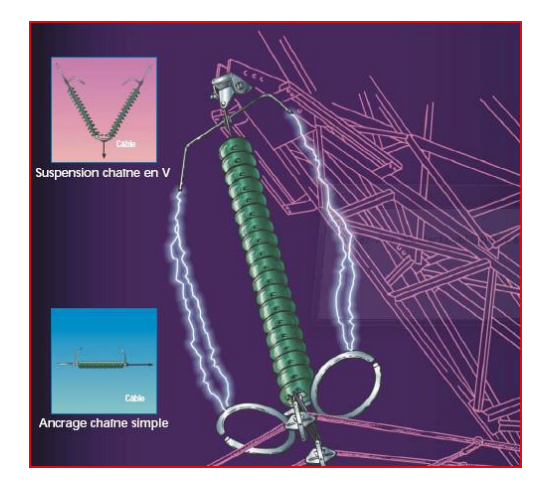

Figure (I-15): isolateur

L'isolation entre les conducteurs et les pylônes est assurée par des isolateurs.

Ceux-ci sont composés principalement de verre ou de céramique mais il existe aussi des isolateurs en matériaux synthétiques.

Les isolateurs en verre ou en céramique sont en général sous forme d'assiette. Leur association provoque ainsi une chaine d'isolateur.

## **I-8-4- Balises :**

Permettent la localisation des lignes pour la circulation aérienne.

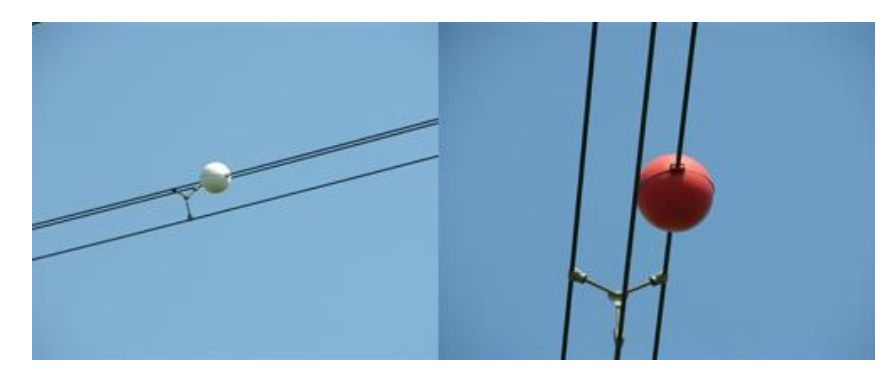

Figure (I-16) : balises

## **I-8-5- Câble de garde :**

Les câbles de garde ne transportent pas de courant.

Ils jouent le rôle de paratonnerre. Ils attirent les coups de foudre et évitent le foudroiement des lignes.

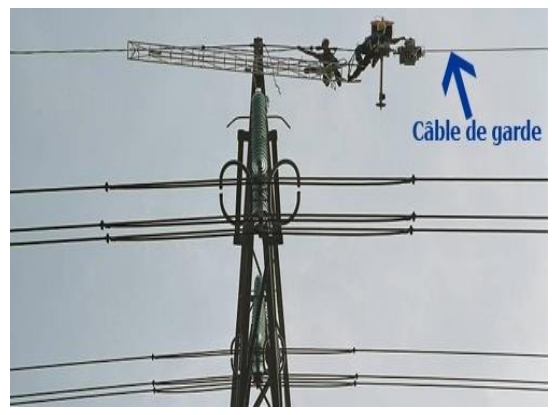

Figure (I-17): câble de garde

#### **I-9- Les types de postes :**

On distingue, suivant les fonctions qu'ils assurent, plusieurs types de postes :

**• Les postes à fonction d'interconnexion**, qui comprennent à cet effet un ou Plusieurs points communs triphasés appelés jeu de barres, sur lesquels différents départs (lignes, transformateurs, etc.) de même tension peuvent être aiguillés ;

**• Les postes de transformation**, dans lesquels il existe au moins deux jeux de barres à des tensions différentes liés par un ou plusieurs transformateurs;

• **Les postes mixtes**, les plus fréquents, qui assurent une fonction dans le réseau

D'interconnexion et qui comportent en outre un ou plusieurs étages de transformation. Les actions élémentaires inhérentes aux fonctions à remplir sont réalisées par l'appareillage à haute et très haute tension installé dans le poste et qui permet :

•D'établir ou d'interrompre le passage du courant, grâce aux disjoncteurs ;

•D'assurer la continuité ou l'isolement d'un circuit grâce aux sectionneurs ;

•De modifier la tension de l'énergie électrique, grâce aux transformateurs de puissance.

Nous retiendrons donc que par définition, les appareils de coupure, ainsi que

l'appareillage de mesure et de protection propre à un départ, sont regroupés dans une cellule.

Un poste comporte donc autant de cellules que de départs qui sont raccordés

à ses jeux de barres.

En outre, les jeux de barres sont susceptibles de constituer plusieurs nœuds

électriques par l'ouverture de disjoncteurs ; on appelle alors sommet le jeu de

barres ou le tronçon de jeu de barres ainsi constitué. Le nombre des sommets d'un

poste caractérise ainsi son aptitude à former des nœuds électriques.

# **I-9-1- Les différents éléments de poste électrique :**

On distingue parfois les éléments d'un poste en "éléments primaires" (les équipements

haute tension) et "éléments secondaires" (équipements basse tension)

Parmi les équipements primaires, on peut citer :

- Transformateur électrique,
- Autotransformateur électrique,
- Disjoncteur à haute tension,
- Sectionneur,
- Sectionneur de mise à la terre
- Parafoudre,
- Transformateur de courant,
- Transformateur de tension,
- Combiné de mesure (courant + tension),
- jeux de barres.

# **Parmi les éléments secondaires on peut citer :**

- relais de protection,
- équipements de surveillance,
- équipements de contrôle,
- système de télé conduite,
- équipements de télécommunication,
- comptage d'énergie.

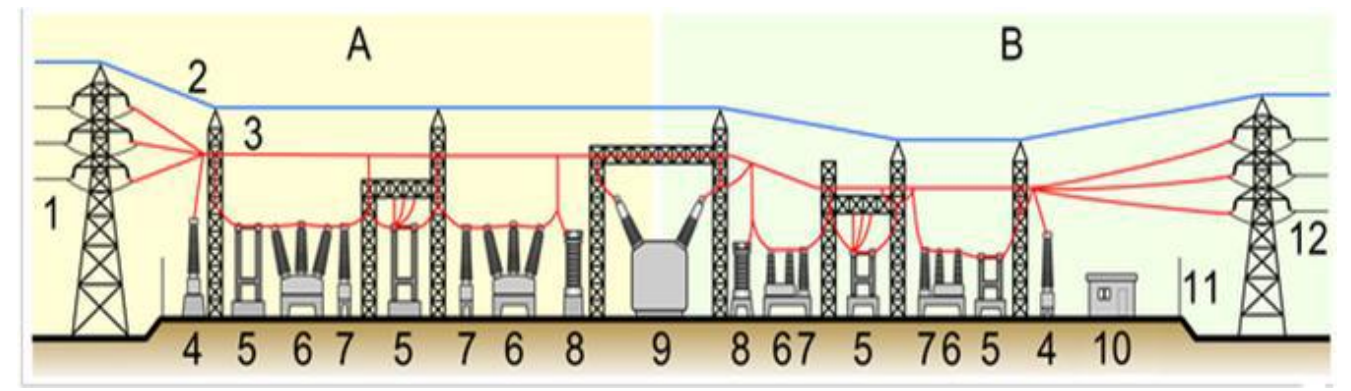

A : coté primaire B : coté secondaire 1. ligne électrique 2.cable de garde 3.ligne électrique 4. transformateur de tension 5.sectionneur 6.disjoncteur 7. Transformateur (de puissance) 10. Bâtiment secondaire 11.collecteur 12.Ligne électrique secondaire Figure (I.18) : Les différents éléments dans un poste

## **I-10- Conclusion :**

Dans ce chapitre, nous avons présenté les différentes structures des réseaux électriques. Ces structures sont très importantes et très sensibles, ce qui nécessite une protection contre les différents types d'anomalies telles que le court-circuit, les surtensions, les Sur intensités, …etc.

# **Chapitre** *II***: Étude du réseau 220 kV**

## **II-Introduction :**

Le choix de la tension du réseau dépend de la puissance des charges ainsi que de la distance entre les nœuds.

En considérant que la configuration du réseau a été déjà choisie, nous présentons dans ce chapitre le choix des sections des conducteurs en régime normale et après avarie. Puis nous vérifions les chutes des tensions et les pertes pour chaque cas.

Il s'agira pour nous de :

- Faire le choix du matériau à utiliser et de la section de conducteur en fonction de la tension de fonctionnement de la ligne ;
- Vérifier que la section de conducteur choisie peut supporter l'intensité du courant nominal  $I_n$  que transite la ligne;
- $\triangleright$  Vérifier que le conducteur pourra supporter courant de court-circuit Icc transmis par la ligne sans être abimé.

Dans le cas échéant, nous passerons à une section de conducteur plus importante jusqu'à trouver une section qui vérifie nos conditions.

La figure présente le réseau étudié.

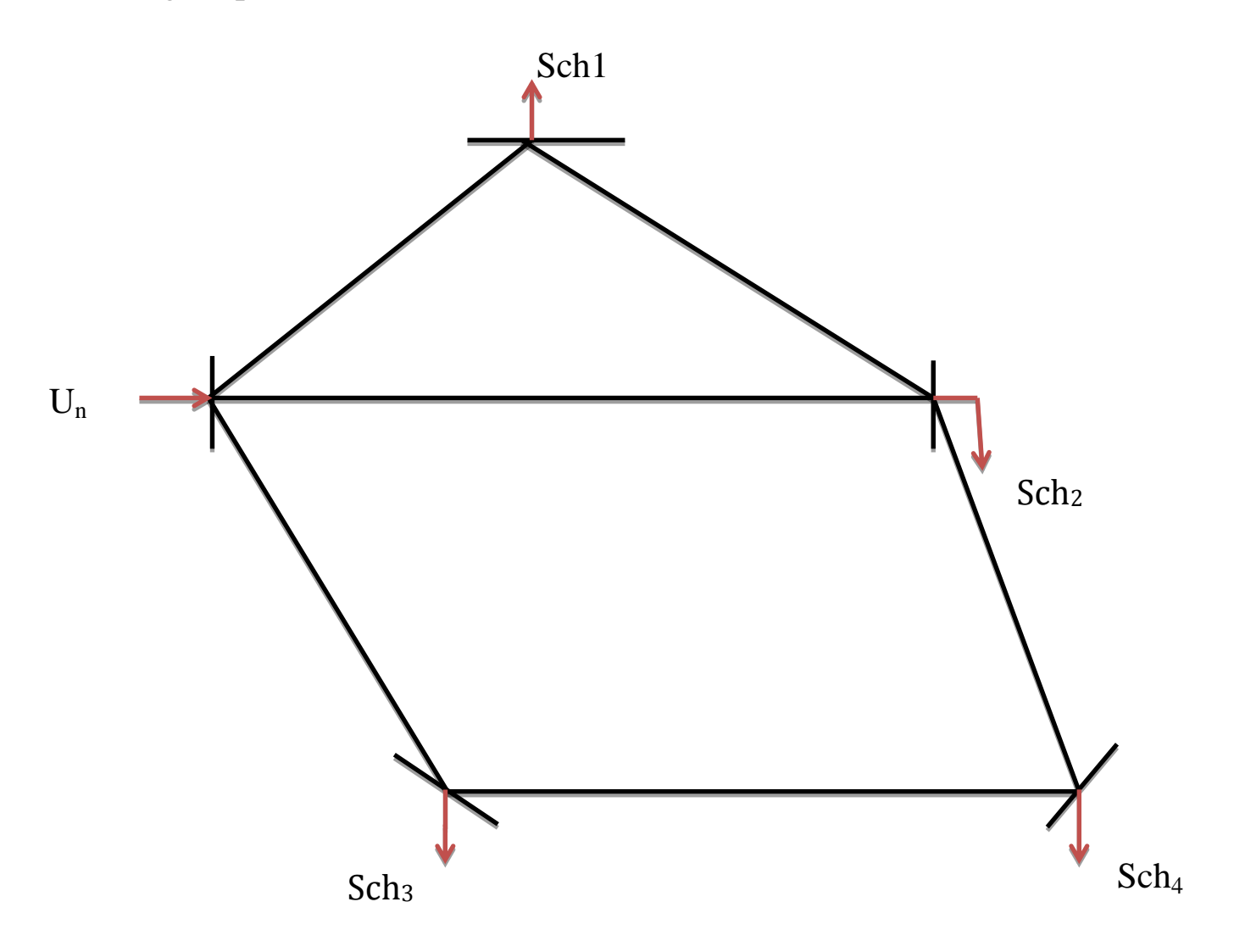

Figure ( II -1) : Configuration du réseau étudié

## **II-1-Etude en régime normal :**

Les données du réseau sont :

**Poste1**charge  $: S_{ch1} = (120+j100)$  MVA

**Poste2**charge  $: S_{ch2} = (100 + j85)$  MVA

**Poste3** charge :  $S_{ch3} = (140+j100)$  MVA

**<u>Poste4</u>** charge :  $S_{ch4} = (100+j90)$  MVA

L1=60 KM; L2=40 KM; L3=70KM; L4=65KM; L5=50KM; L6=35KM

La tension nominale :  $U_n = 220$  KV.

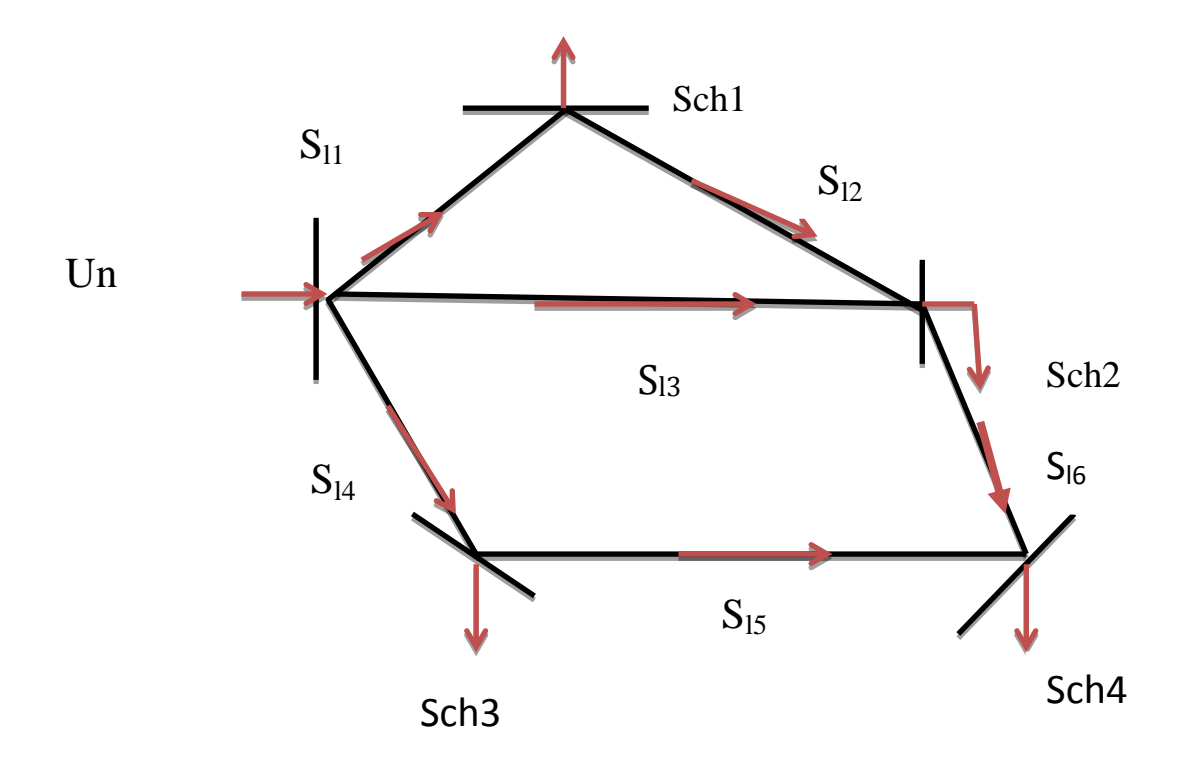

Figure (II -2) : le choix primaire d'écoulement de la puissance

# **II-2-Dimensionnement des conducteurs :**

## **II-2-1-Calcul de la répartition des puissances :**

Dans cette partie nous allons négliger les pertes de puissance des lignes, et que le réseau est homogène, c'est-a-dire les paramètres linéique des différents tronçons sont égaux.

Les équations des mailles :

- 1)  $Sl_1.l_1+Sl_2.l_2-Sl_3.l_3=0$
- 2)  $Sl_3.l_3+Sl_6.l_6-Sl_5.l_5-Sl_4.l_4=0$

Les équations des nœuds :

- 3)  $Sl_1 = Sch_1 + Sl_2$
- 4)  $Sl_3 + Sl_2 = Sch_2 + Sl_6$
- 5)  $Sl_4-Sl_5 = Sch_3$
- 6)  $Sl_6 = Sch_4-Sl_5$

Le système d'équations sera comme suit :

1) 60. 
$$
Sl_1 + 40.Sl_2 - 70.Sl_3 = 0
$$
  
\n2) 70.  $Sl_3 - 65.Sl_4 - 50.Sl_5 + 35.Sl_6 = 0$   
\n3)  $Sl_1 - Sl_2 = S_1$   
\n4)  $1.Sl_2 + 1.Sl_3 - 1.Sl_6 = S_2$   
\n5)  $1.Sl_4 - 1.Sl_5 = S_3$   
\n6)  $1.Sl_5 + 1.Sl_6 = S_4$ 

Pour calculer les puissances des lignes, nous avons établi un programme sur la base d'algorithme d'informatique sous environnement MATLAB

D'après le programme MATLAB nous obtenons les résultats suivants :

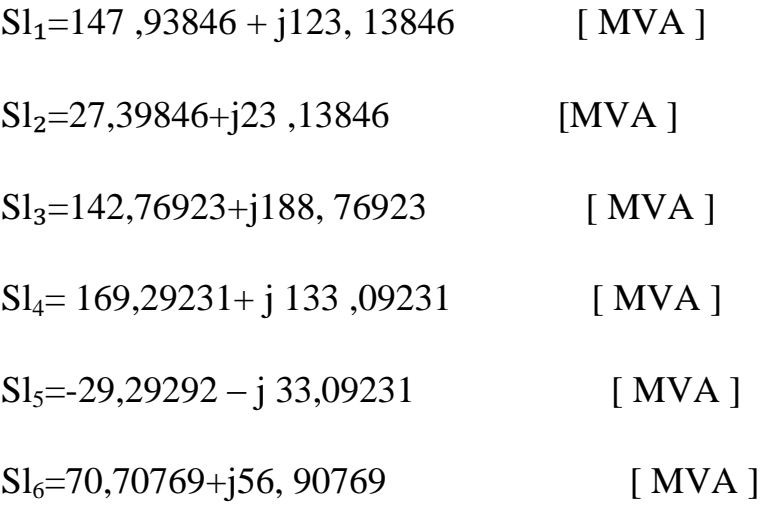

# **II-2-2-Calcul des courants des lignes :**

$$
I_{1} = \frac{\hat{S}_{1i}}{\sqrt{3} U_{n}}
$$
\n
$$
I_{1} = \frac{\hat{S}11}{\sqrt{3} U_{n}}
$$
\n
$$
I_{1} = 382, 37775 - j323, 15465
$$
\n
$$
I_{1} = 1882, 37775 - j323, 15465
$$
\n
$$
I_{1} = 1882, 37775 - j323, 15465
$$
\n
$$
I_{1} = 1882, 37775 - j323, 15465
$$
\n
$$
I_{1} = \frac{\hat{S}12}{\sqrt{3} U_{n}}
$$
\n
$$
I_{1} = \frac{\hat{S}13}{\sqrt{3} U_{n}}
$$
\n
$$
I_{1} = \frac{\hat{S}13}{\sqrt{3} U_{n}}
$$
\n
$$
I_{1} = \frac{\hat{S}14}{\sqrt{3} U_{n}}
$$
\n
$$
I_{1} = \frac{\hat{S}14}{\sqrt{3} U_{n}}
$$

 $i_{4}=374, 67206$ -j 311, 68840 [A]

|İƖ4**|**=565, 13393 [A]

 $\text{Il}_5 = \frac{\text{S15}}{\sqrt{2} \text{H}}$ √3 Un

 $il_5=76, 87237 - j 86, 84478$  [A]

 $|I_5|$  =115, 98008 [A]

 $\text{Il}_6 = \frac{\$16}{\sqrt{2}}$ √3 Un

 $\text{il}_6 = 185, 55957 - \text{j}149, 34396$  [A]

 $|\dot{\mathbf{I}}|_6$ | = 238, 19314 [A]

# **II-3-Régime après avarie :**

# **II-3-1-coupure de la ligne 3 :**

Dans le régime après avarie on a coupé les lignes les plus chargé afin de déterminer les courants admissibles.  $S_{11}$ 

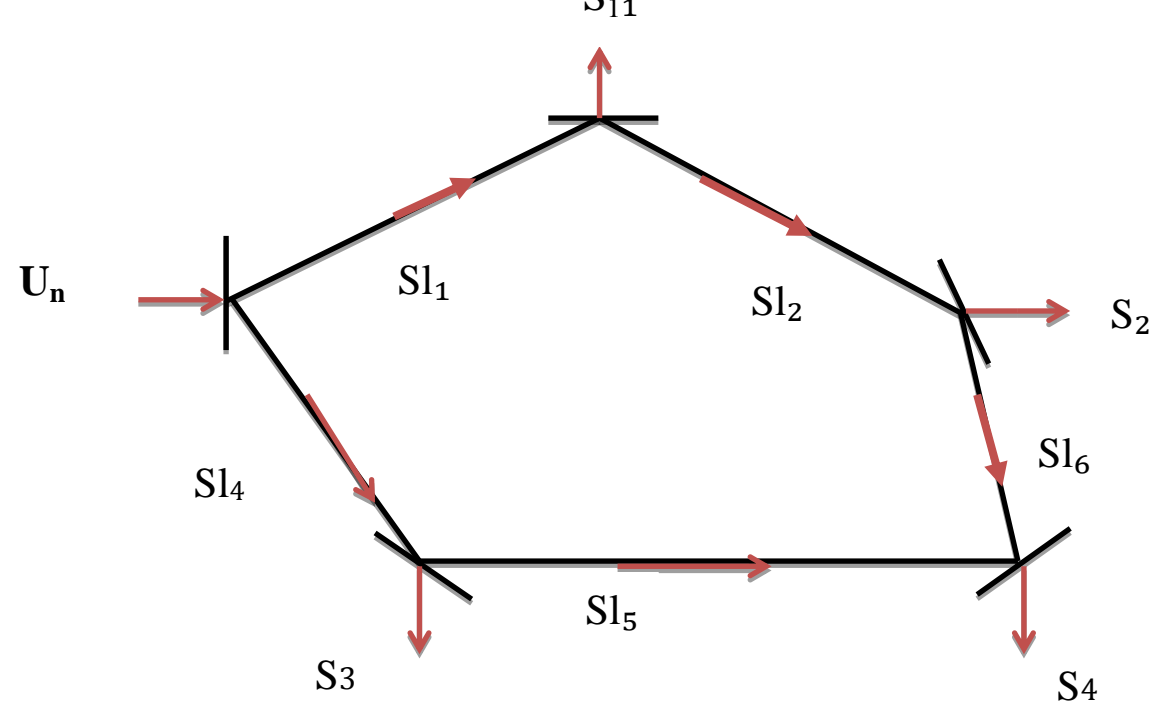

Figure **(**II- 3) :Régime après avarie lors de la coupure de la ligne 3

$$
\dot{\mathbf{S}}\mathbf{l}_{1} = \frac{\left[\dot{\mathbf{S}}_{1}(\mathbf{l}_{2} + \mathbf{l}_{6} + \mathbf{l}_{5} + \mathbf{l}_{4}) + \dot{\mathbf{S}}_{2}(\mathbf{l}_{6} + \mathbf{l}_{5} + \mathbf{l}_{4}) + \dot{\mathbf{S}}_{4}(\mathbf{l}_{5} + \mathbf{l}_{4}) + \dot{\mathbf{S}}_{3}\mathbf{l}_{4}\right]}{l_{1} + l_{2} + l_{4} + l_{5} + l_{6}}
$$
\n
$$
\dot{\mathbf{S}}\mathbf{l}_{1} = 233.6 + j194.4 \quad [\text{MVA}]
$$
\n
$$
\mathbf{I}\mathbf{l}_{1} = \frac{\dot{\mathbf{S}}\mathbf{l}_{1}}{\sqrt{3} \, \mathbf{U}_{n}}
$$
\n
$$
\mathbf{I}\mathbf{l}_{1} = 613 \, ,04101 - j510, 16769 \quad [\text{A}]
$$
\n
$$
\left|\begin{array}{c}\n\mathbf{l}_{1} \end{array}\right| = 797,55273 \quad [\text{A}]
$$
\n
$$
\dot{\mathbf{S}}\mathbf{l}_{1} = \dot{\mathbf{S}}_{1} + \dot{\mathbf{S}}\mathbf{l}_{2} \implies \dot{\mathbf{S}}\mathbf{l}_{2} = \dot{\mathbf{S}}\mathbf{l}_{1} - \dot{\mathbf{S}}_{1}
$$

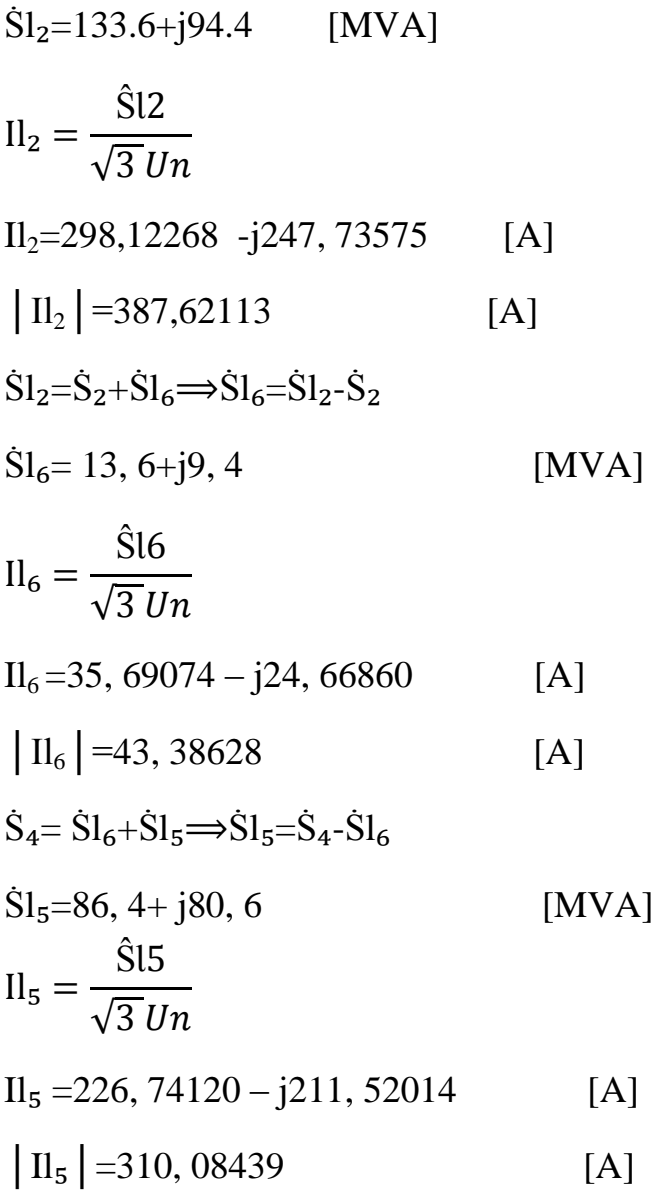

$$
\dot{\mathbf{S}}\mathbf{l}_{4} = \frac{\left[\dot{\mathbf{S}}_{3}(\mathbf{l}_{5} + \mathbf{l}_{6} + \mathbf{l}_{2} + \mathbf{l}_{1}) + \dot{\mathbf{S}}_{4}(\mathbf{l}_{6} + \mathbf{l}_{2} + \mathbf{l}_{1}) + \dot{\mathbf{S}}_{2}(\mathbf{l}_{2} + \mathbf{l}_{1}) + \dot{\mathbf{S}}_{1}\mathbf{l}_{1}\right]}{l_{1} + l_{2} + l_{4} + l_{5} + l_{6}}
$$
\n
$$
\dot{\mathbf{S}}\mathbf{l}_{4} = 226, 4 + j180, 6 \qquad [MVA]
$$
\n
$$
\mathbf{I}\mathbf{l}_{4} = \frac{\dot{\mathbf{S}}\mathbf{l}_{4}}{\sqrt{3}v_{n}}
$$
\n
$$
\mathbf{I}\mathbf{l}_{4} = 594, 14591 - j473, 95208 \qquad [A]
$$
\n
$$
|\mathbf{I}\mathbf{l}_{4}| = 760,02620 \qquad [A]
$$

# **II-3-2-coupure de la ligne 4 :**

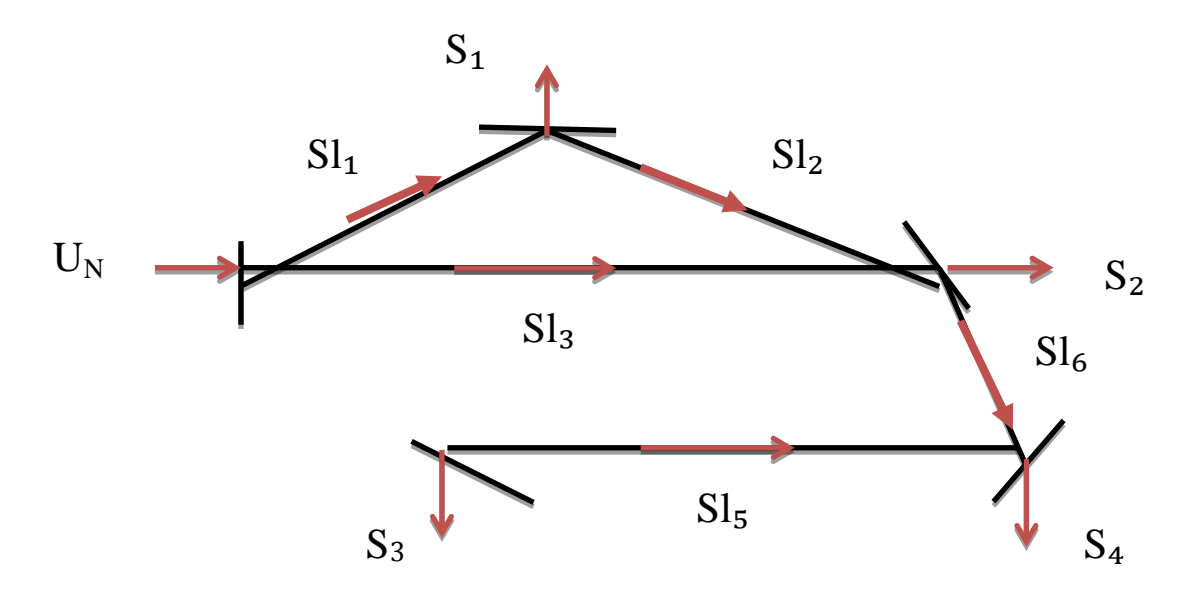

Figure (II -4) : régime après avarie lors de la coupure de la ligne 4

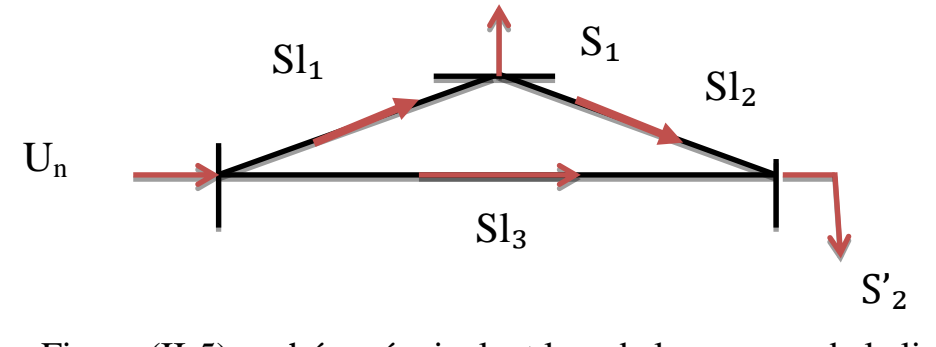

Figure (II-5) : schéma équivalent lors de la coupure de la ligne 4

$$
\dot{\mathbf{S'}}_{2} = \dot{\mathrm{S}}_{2} + \dot{\mathrm{S}}_{3} + \dot{\mathrm{S}}_{4}
$$

$$
\dot{S}'_2 = 340 + j275
$$
 [MVA]

$$
\dot{\mathbf{S}}\mathbf{l}_1 = \frac{[\dot{\mathbf{S}}_1(\mathbf{l}_2 + \mathbf{l}_3) + \dot{\mathbf{S}}'_2\mathbf{l}_3]}{\mathbf{l}_1 + \mathbf{l}_2 + \mathbf{l}_3}
$$
\n
$$
\dot{\mathbf{S}}\mathbf{l}_1 = 217, 64706 + j 177, 94118 \quad [\text{MVA}]
$$

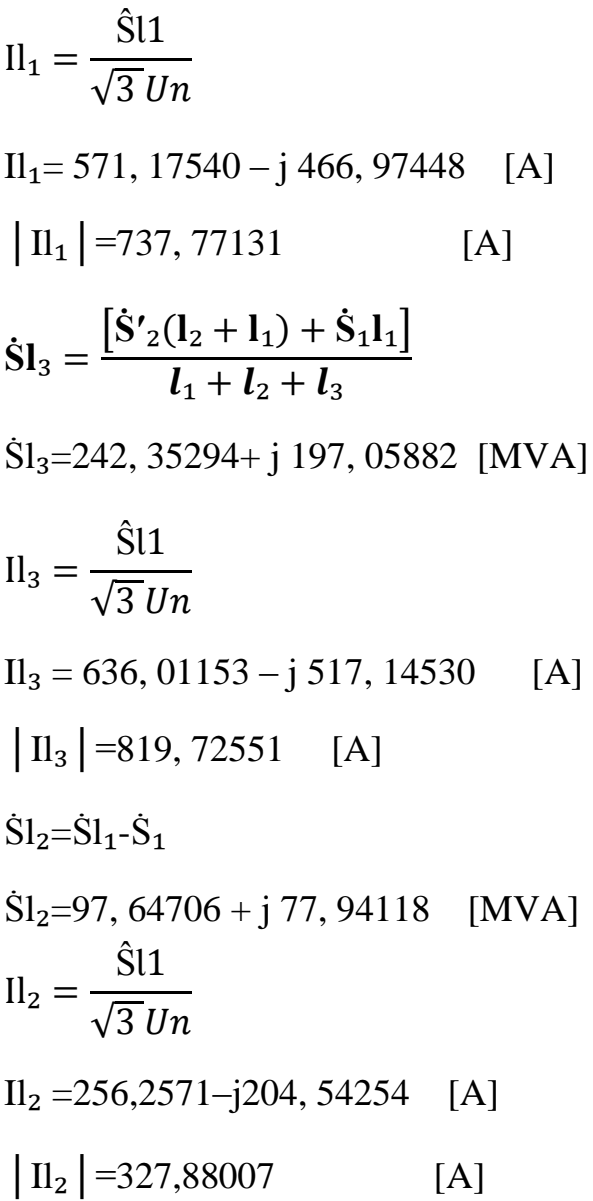

 **II-3-3-coupure de la ligne 1:**

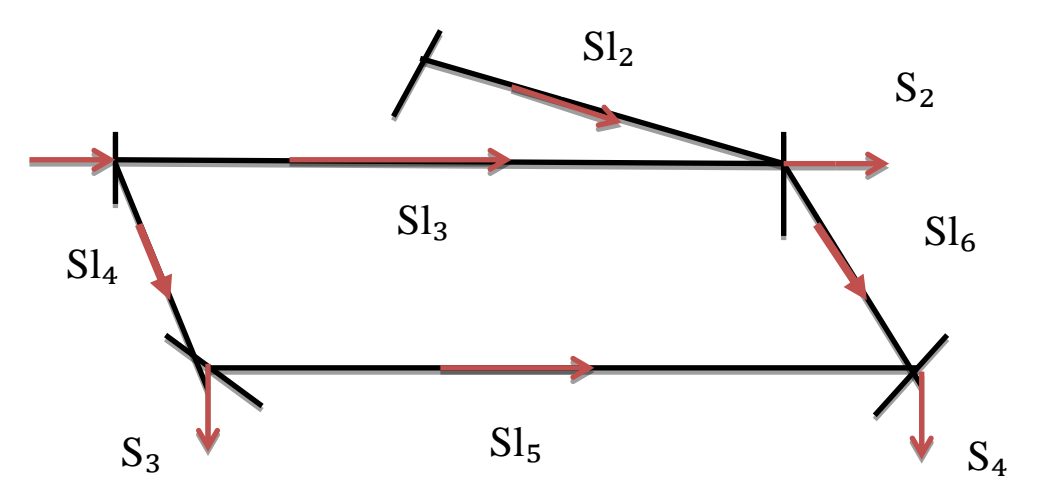

Figure (II-6): régime après avarie lors de la coupure de la ligne 1

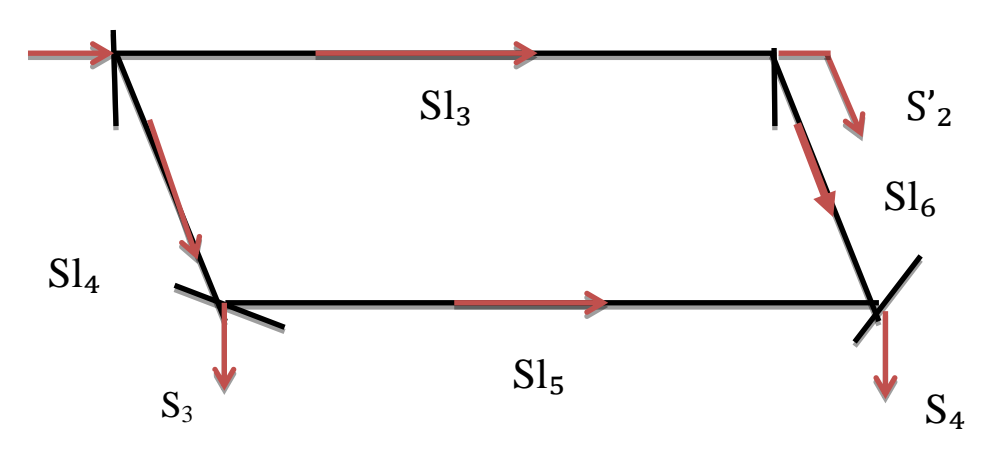

Figure ( II -7) : schéma équivalent lors de la coupure de la ligne 1

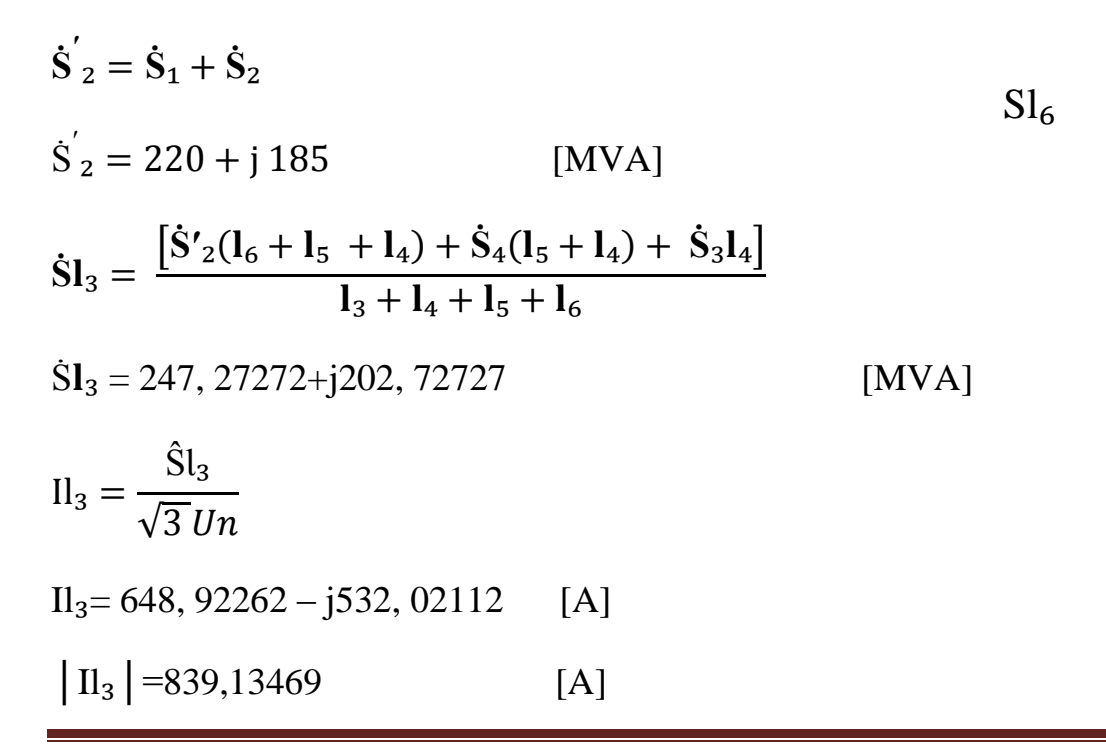

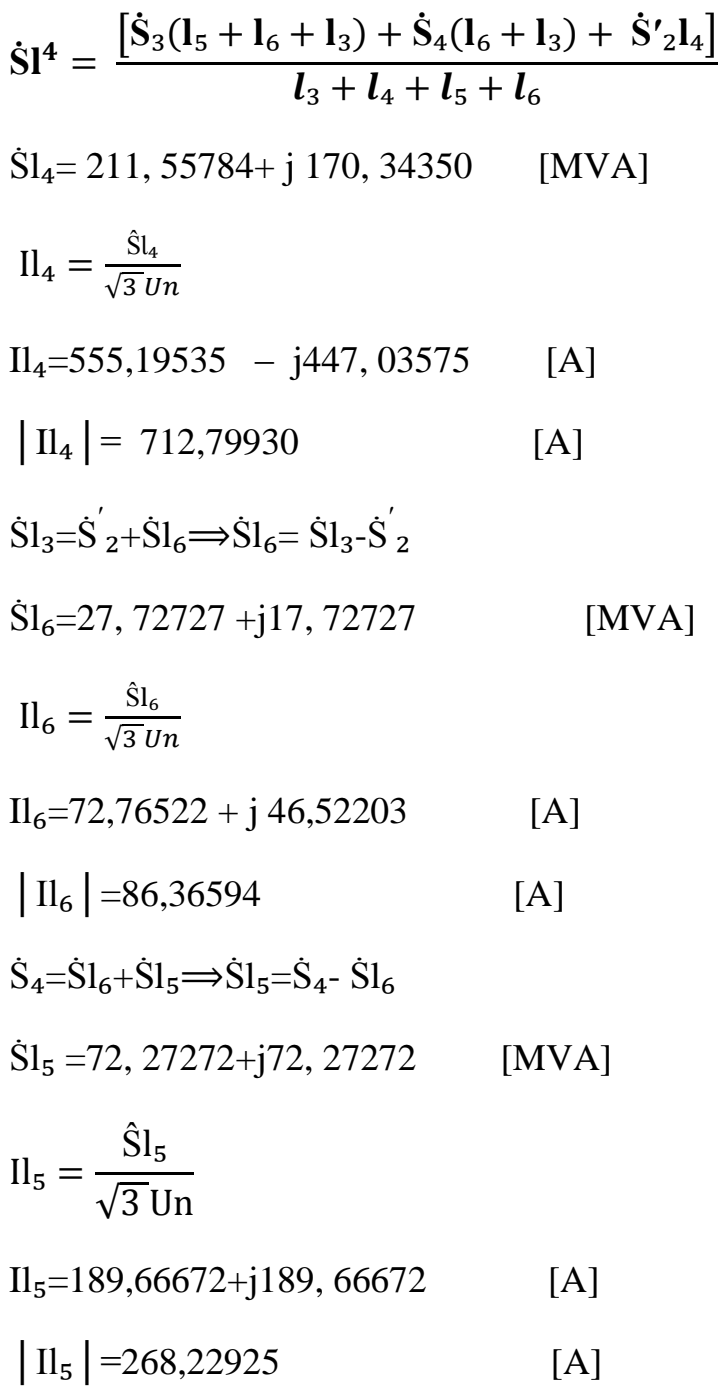

# **II-4-Détermination des courants admissibles :**

D'après l'étude du régime après avarie on a obtenu les courants admissibles suivants :

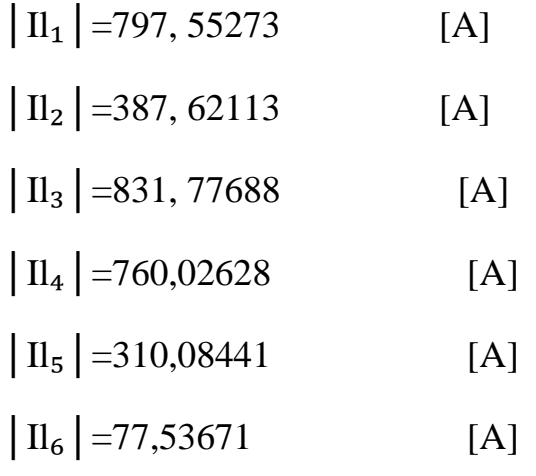

# **II-5-Les résultats de calcul :**

Après vérification dans les catalogues, nous avons choisis les sections suivantes pour les lignes comme il est présenté dans le tableau II-1 Nous obtenu les résultats par le logiciel ETAP :

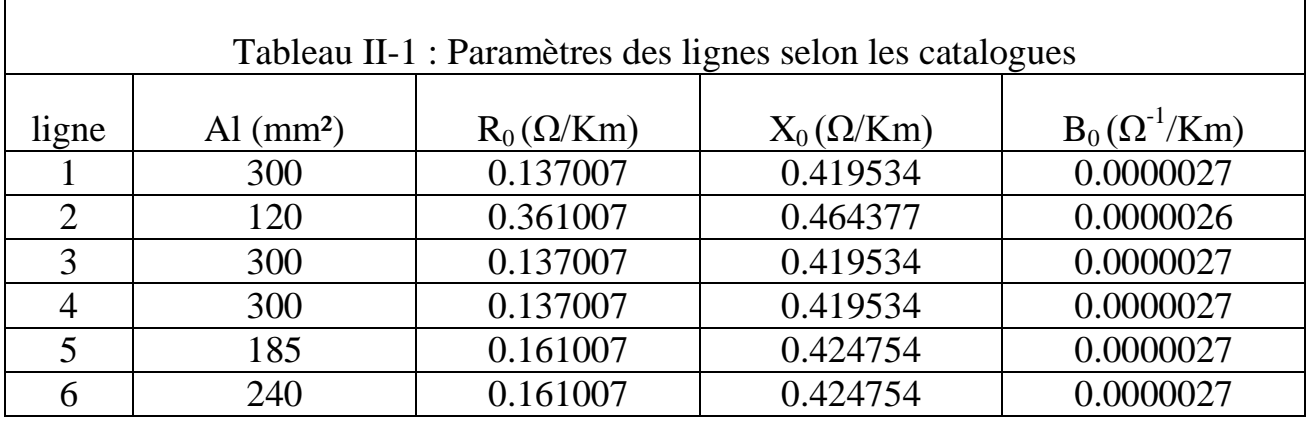

# **II-6-Conclusion :**

Dans ce chapitre nous avons présenté les chutes des tensions, les courants des lignes ainsi que les puissances transitent dans le régime normal et après avarie pour dimensionner les conducteurs.

# *Chapitre III : Simulation par le logiciel ETAP*

#### **III-Introduction :**

Après avoir choisis les sections des conducteurs, nous allons simuler notre réseau sous environnement ETAP. Nous avons procédé la simulation pour notre réseau en régime normal et après avarie. Le court-circuit a été simulé dans différents nœuds dans le réseau. Dans chaque cas, nous présentons les tensions dans les nœuds, les puissances transmises par les lignes, et pour le court-circuit nous présentons dans chaque cas les courants des lignes. Pour information, le logiciel ETAP possède deux algorithmes pour le calcul d'écoulement de puissances : Gauss-Seidel et Newton-Raphson

#### **III – 1-Présentation du logiciel :**

ETAP® est une société de logiciels d'ingénierie analytique à spectre complet spécialisée dans l'analyse, la simulation, la surveillance, le contrôle, l'optimisation et l'automatisation de systèmes d'alimentation électrique. Le logiciel ETAP offre la suite la plus complète et la plus complète de solution d'entreprise de système d'alimentation intégrée qui s'étend de la modélisation à l'exploitation.

D'après le catalogue du logiciel ETAP **:**

Nous avons choisis des sections proches de celles proposés dans le chapitre précédent. Les sections sont présentées dans le tableau 1 et les paramètres sont présentés dans le tableau III- 2

| Ligne          | Les Sections $(mm2)$ |
|----------------|----------------------|
| $\mathbf{1}$   | 307                  |
| $\overline{2}$ | 120                  |
| 3              | 307                  |
| $\overline{4}$ | 307                  |
| 5              | 262                  |
| 6              | 262                  |

Tableau III-1 : présente les sections des conducteurs

Tableau III- 2 : présente les paramètres des lignes

| ligne          | $R_0(\Omega/Km)$ | $X_0(\Omega/Km)$ | $B_0(\Omega^{-1}/Km)$ |
|----------------|------------------|------------------|-----------------------|
| 1              | 0.137007         | 0.419534         | 0.0000027             |
| $\overline{2}$ | 0.361007         | 0.464377         | 0.0000026             |
| 3              | 0.137007         | 0.419534         | 0.0000027             |
| $\overline{4}$ | 0.137007         | 0.419534         | 0.0000027             |
| 5              | 0.161007         | 0.424754         | 0.0000027             |
| 6              | 0.161007         | 0.424754         | 0.0000027             |

## **III - 1-1-La méthode de GAUSS-SEIDEL :**

## **III - 1-1-1-Les tensions :**

 $U_1 = 202,86100 - 110,73801$  [KV]

- $U_2 = 200,04665 i 11,63971$  [KV]
- $U_3 = 198,93885 13,07401$  [KV]

 $U_4 = 195,10064 - j14,32729$  [KV]

## **III - 1-1-2-Les modules de tensions :**

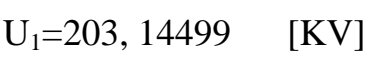

- $U_2$ =200, 38499 [KV]
- $U_3 = 199,368$  [KV]
- $U_4 = 195,626$  [KV]

## **III - 1-1-3-Les écarts relatives en (%) des tensions :**

- $U^*$ <sub>1</sub>% = -7, 66136
- $U^*$ <sub>2</sub>% = 8,91591
- $U^*$ <sub>3</sub>% = 9, 37818

 $U*4\% = -11,07909$ 

## **III - 1-2-La méthode de NEWTON-RAPHSON :**

On relève les mêmes résultats :

#### **III - 1-2-1-Les tensions :**

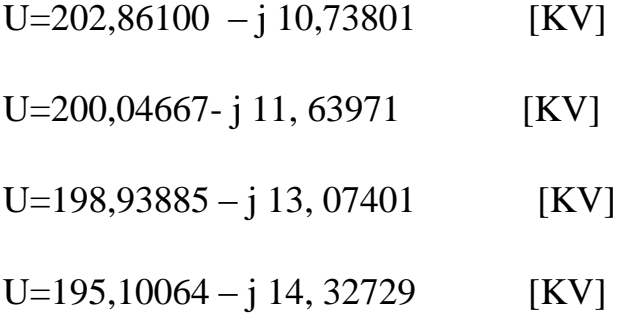

# **III - 1-2-2-Les modules de tensions :**

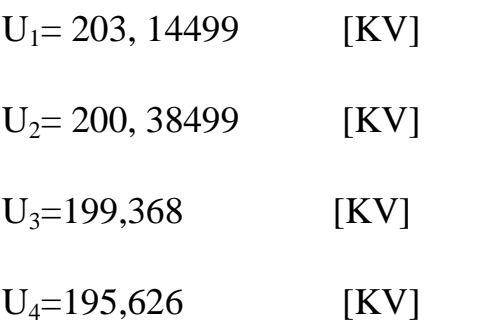

## **III - 1-2-3-Les écarts relatives en (%) des tensions :**

- $U*1\% = -7, 66136$
- $U*2\% = -8, 91591$
- $U*3\% = -9, 37818$
- $U*4\% = -11,07909$

# **III - 2-Régime de court-circuit :**

On va introduire 6 cas de court circuit et chaque fois on relève les résultats donnés par ETAP

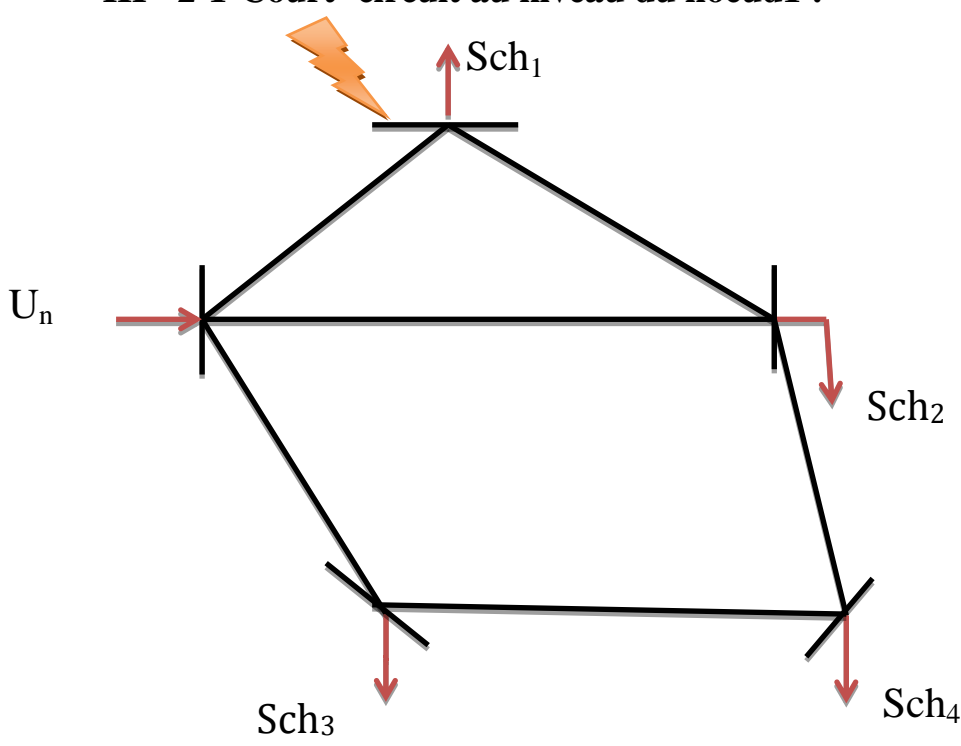

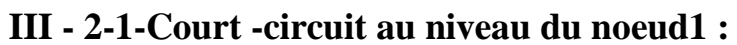

Figure (III -1) : Court –circuit au niveau du nœud 1

| Tableau III-3 : résultats du court-circuit au niveau du nœud 1 |  |  |
|----------------------------------------------------------------|--|--|
|----------------------------------------------------------------|--|--|

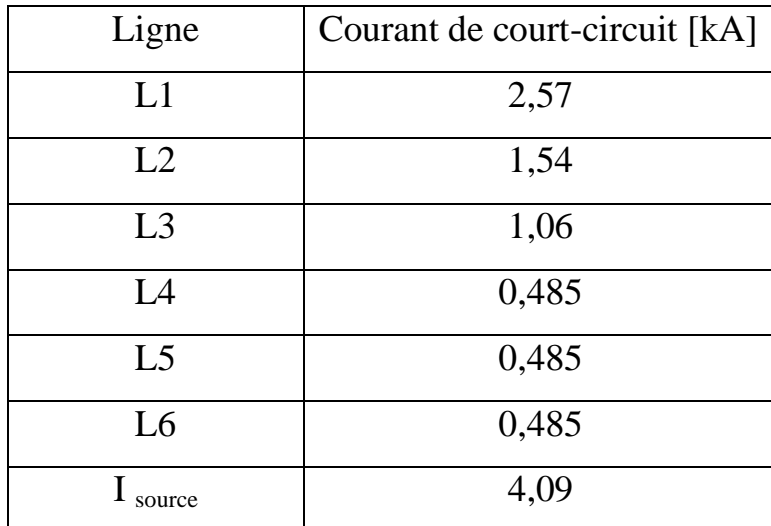

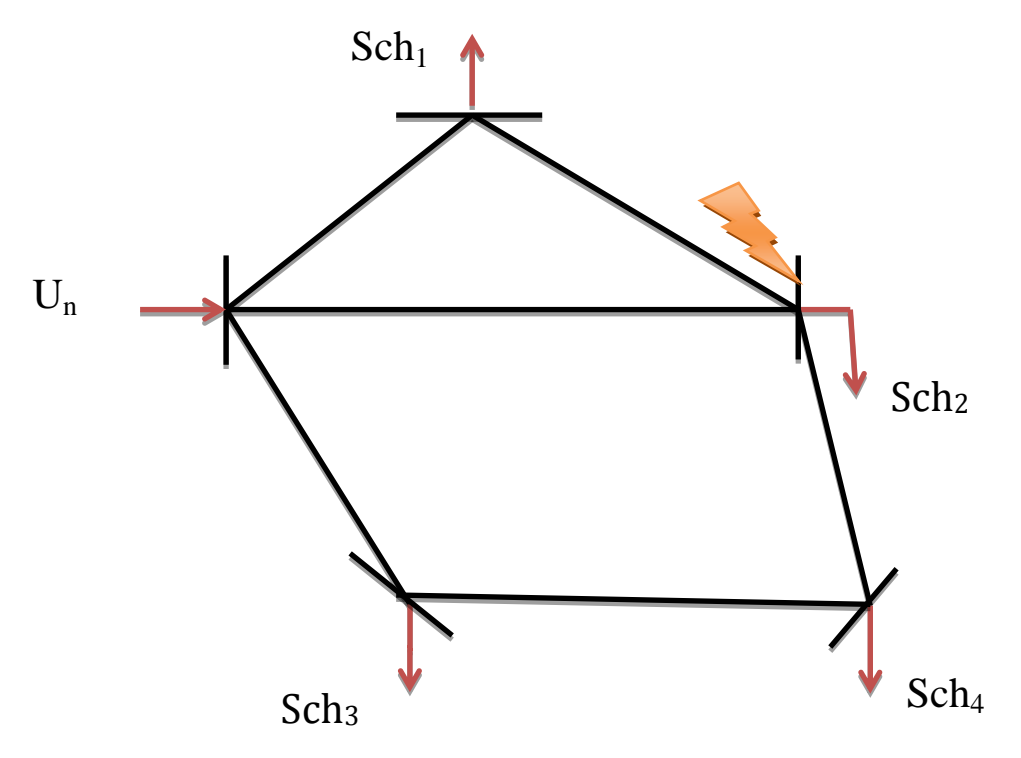

**III - 2-2-Court -circuit au niveau du nœud 2 :**

Figure (III -2) : Court -circuit au niveau du nœud 2

| ligne          | Courant de court-circuit [kA] |
|----------------|-------------------------------|
| L1             | 1,3                           |
| L2             | 1,3                           |
| L <sub>3</sub> | 2,07                          |
| $L_4$          | 0,951                         |
| $L_5$          | 0,951                         |
| $L_6$          | 0,951                         |
| source         | 4,31                          |

**Tableau III- 4 :** résultats du court-circuit au niveau du noud 2

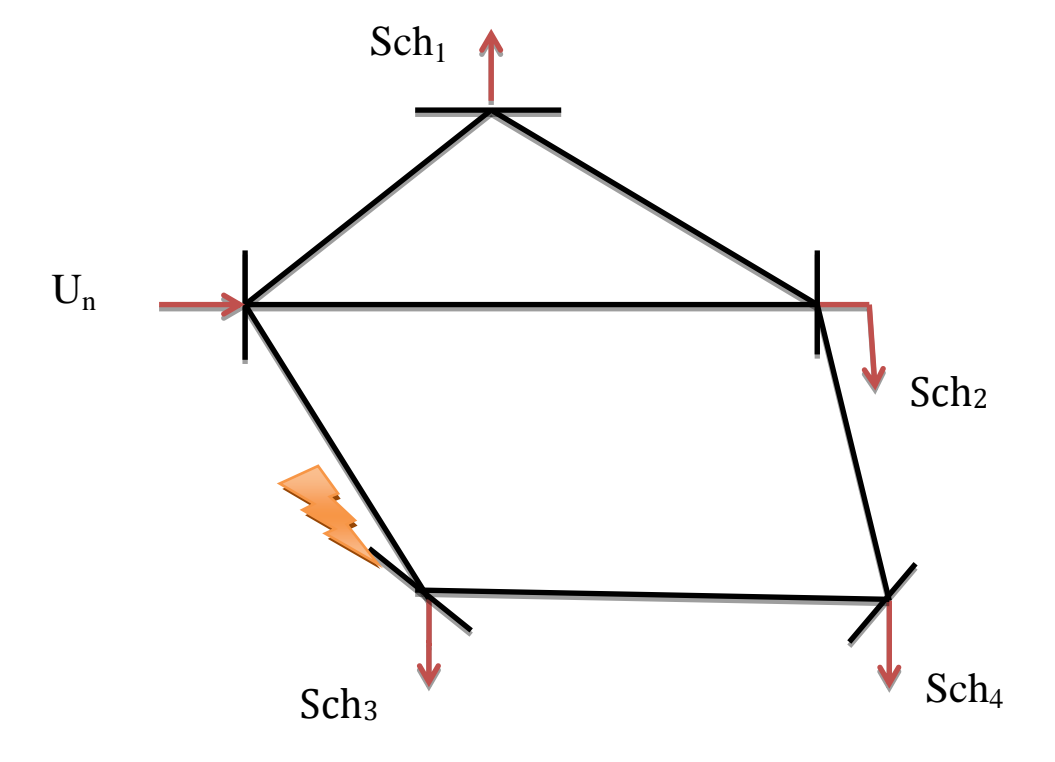

**III - 2-3-Court -circuits au niveau du nœud 3 :**

Figure (III -3) : Court -circuit au niveau du nœud 3

| Ligne          | Courant de court-circuit |
|----------------|--------------------------|
|                | [kA]                     |
| L1             | 0,488                    |
| L2             | 0,488                    |
| L <sub>3</sub> | 0,778                    |
| L4             | 2,54                     |
| L <sub>5</sub> | 1.26                     |
| L <sub>6</sub> | 1,26                     |
| I source       | 3,8                      |

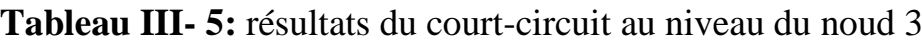

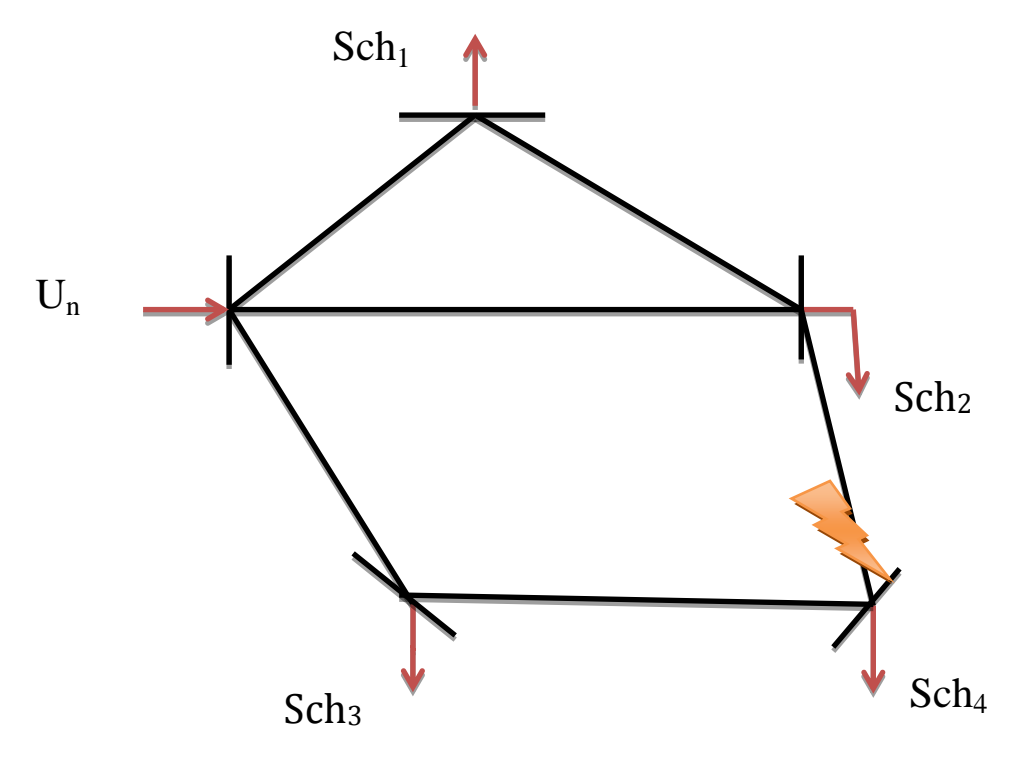

**III - 2-4-Court -circuit au niveau du nœud 4 :**

Figure (III -4) : Court -circuits au niveau du nœud 3

| Ligne          | Courant de court-circuit [kA] |
|----------------|-------------------------------|
| L1             | 0,383                         |
| L2             | 0,383                         |
| L <sub>3</sub> | 1,34                          |
| L4             | 1,47                          |
| L <sub>5</sub> | 1,47                          |
| L <sub>6</sub> | 2,17                          |
| I source       | 3,64                          |

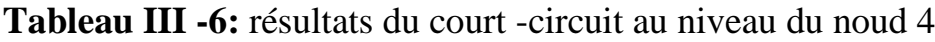

**Tableau III -7:** résumées des résultats des courts -circuits aux niveaux des 4 nœuds.

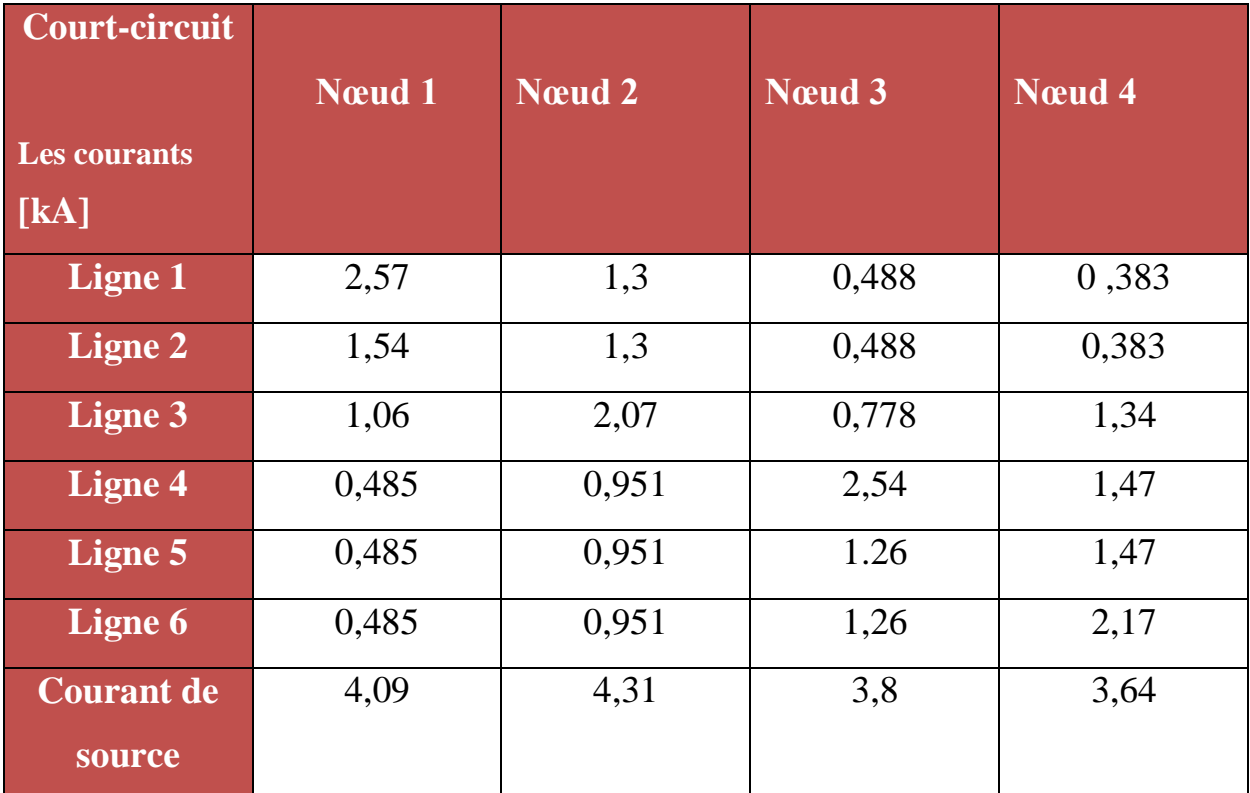

**Tableau III -8 :** les courants minimaux et maximaux pour les 4cas des courtscircuits.

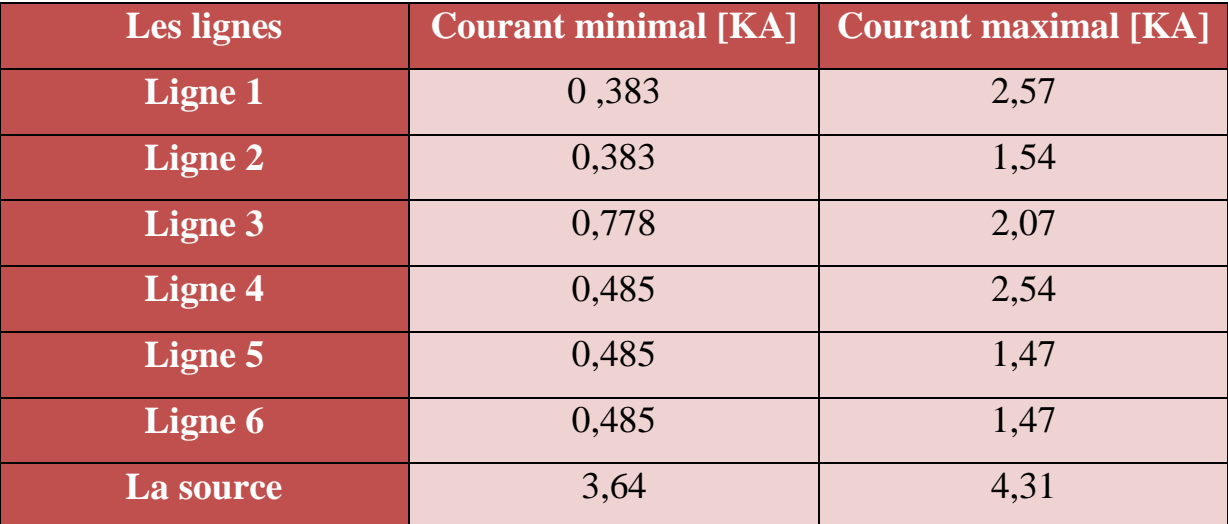

Les résultats de calcul ont permet de constater ce qui suit :

- $\triangleright$  le courant minimal de court-circuit permet de régler le seuil de fonctionnement des protections.
- $\triangleright$  le courant maximal de court-circuit permet de dimensionner le disjoncteur.

## **III - 3-Régime après avarie :**

Un régime après avarie est un régime dont il y a rupture d'une ligne la plus chargée ou la plus longue car elle présente beaucoup d'incidents que les autres ce qui peut nuire beaucoup sur le niveau de tension dont lequel des tronçons seront très chargés.

#### **III - 3-1-Régime après avarie lors de la coupure de la ligne 1 :**

#### **III - 3-1-1-Les puissances dans les lignes :**

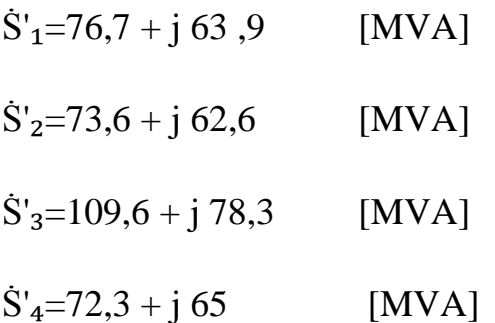

#### **III - 3-1-2- les puissances transitées par les lignes :**

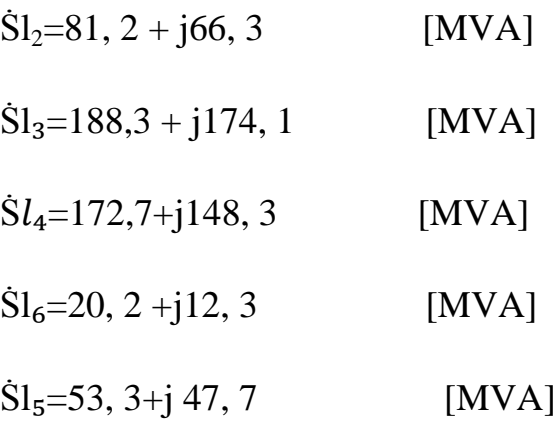

# **IV- 3-1-3-Détermination des chutes de tension :**

- $\Delta \text{U1}_2 = 7,448$  [KV]
- $\Delta \text{U}_3 = 18,051$  [KV]
- $\Delta \text{U1}_4 = 14,614$  [KV]
- $\Delta \text{U1}_5 = 4,419$  [KV]
- $\Delta \text{U1}_6 = 0.982$  [KV]

## **III - 3-1-4-Détermination des tensions au niveau de chaque nœud :**

- $U_2 = Un-\Delta Ul_3 = 201,949$  [KV]
- $U_3$ =  $Un$ - $\Delta Ul_4$  = 205,386 [KV]
- $U_4 = U_3 \Delta U l_5 = 200,967$  [KV]
- $U_1 = U_2 \Delta U_2 = 194,501$  [KV]

# **III - 3-1-5-Détermination les écarts des tensions :**

$$
U_1^*(\%) = \frac{Ui - Un}{Un} \cdot 100.
$$
  
\n
$$
U_1^*(\%) = \frac{U_1 - Un}{Un} \cdot 100 = -11,59045 \, (\%).
$$
  
\n
$$
U_2^*(\%) = \frac{U_2 - Un}{Un} \cdot 100 = -8,205 \, (\%).
$$
  
\n
$$
U_3^*(\%) = \frac{U_3 - Un}{Un} \cdot 100 = -6,64273(\%).
$$
  
\n
$$
U_4^*(\%) = \frac{U_4 - Un}{Un} \cdot 100 = -8,65136(\%).
$$

**III - 3-2-Régime après avarie lors de la coupure de la ligne 3 :**

**III - 3-2-1-Les puissances dans les lignes :**

- $\dot{S}'_1 = 94 + j 78, 3$  [MVA]
- $\dot{S}'_2 = 69,2 + j 58,8$  [MVA]
- $\dot{S}'_3=107,1+j76,5$  [MVA]
- $\dot{S}'_4 = 69 + j 62, 1$  [MVA]

# **III - 3-2-2-Les puissances transitées par les lignes :**

 $\text{SI}_1=187, 4+ \text{j} 160, 9 \quad \text{[MVA]}$  $\text{SI}_2 = 82, 8 + \text{j}57, 3$  [MVA]  $\dot{S}l_4$ =179, 3+j164, 8 [MVA]  $\dot{S}l_5= 61, 1+j 61, 7$  [MVA]  $\dot{S}l_6= 9, 7-j 3$  [MVA]

## **III - 3-2-3-Détermination des chutes de tension :**

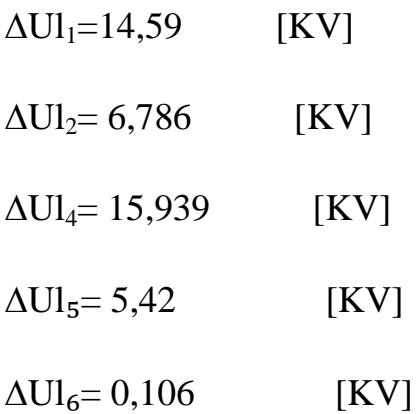

#### **III - 3-2-4-Détermination des tensions au niveau de chaque nœud :**

$$
U_1 = U_n - \Delta U l_1 = 205,41
$$
 [KV]  
\n
$$
U_2 = U_1 - \Delta U l_2 = 198,624
$$
 [KV]  
\n
$$
U_3 = U_n - \Delta U l_4 = 204,061
$$
 [KV]  
\n
$$
U_4 = U_2 - \Delta U l_6 = 198,518
$$
 [KV]

# **III - 3-2-5-Détermination les écarts des tensions :**

$$
Ui^*(\%) = \frac{Ui - Un}{Un} \cdot 100.
$$
  
\n
$$
U_1^*(\%) = \frac{U_1 - Un}{Un} \cdot 100 = -6,63182 \, (\%).
$$
  
\n
$$
U_2^*(\%) = \frac{U_2 - Un}{Un} \cdot 100 = -9,71636 \, (\%).
$$
  
\n
$$
U_3^*(\%) = \frac{U_3 - Un}{Un} \cdot 100 = -7,245 \, (\%).
$$
  
\n
$$
U_4^*(\%) = \frac{U_4 - Un}{Un} \cdot 100 = -9,76454 \, (\%).
$$

## **III - 3-3-Régime après avarie lors de la coupure de la ligne 4 :**

#### **III - 3-3-1-Les puissances dans les lignes :**

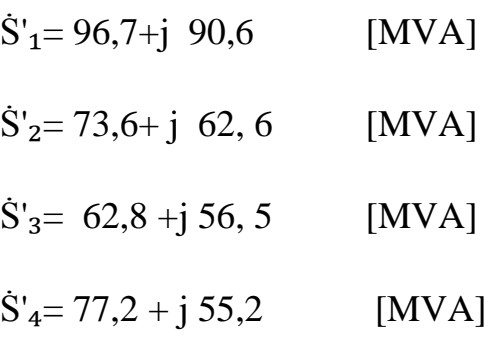
### **III - 3-3-2- Les puissances transitées par les lignes :**

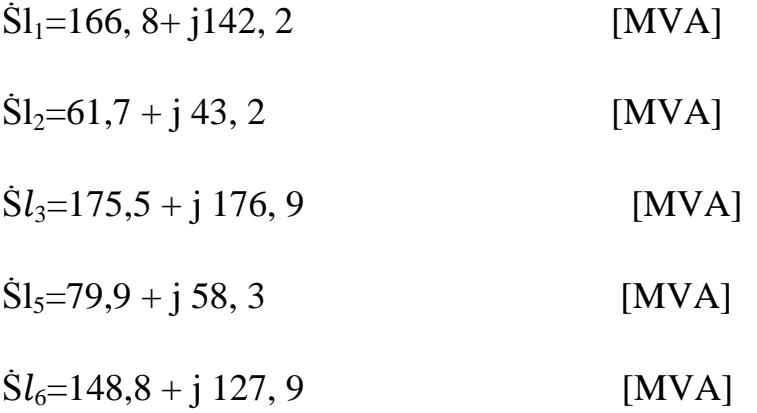

# **III - 3-3-3-Détermination des chutes de tension :**

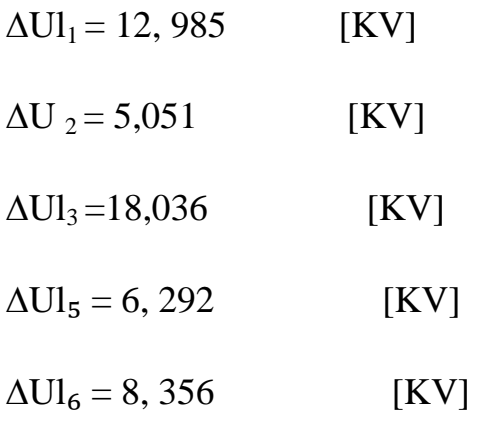

# **III - 3-3-4-Détermination des tensions au niveau de chaque nœud :**

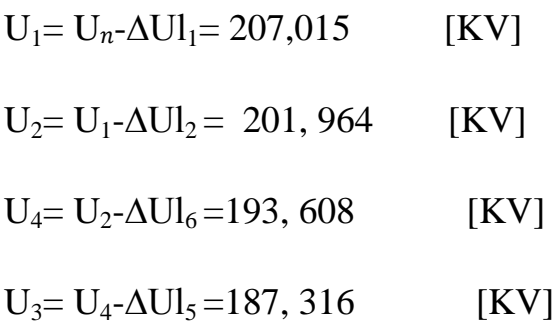

#### **III - 3-3-5-Détermination les écarts des tensions :**

$$
Ui^*(\%) = \frac{Ui - Un}{Un} \cdot 100.
$$
\n
$$
U_1^*(\%) = \frac{U_1 - Un}{Un} \cdot 100 = -5,90227 \, (\%).
$$
\n
$$
U_2^*(\%) = \frac{U_2 - Un}{Un} \cdot 100 = -8,19818 \, (\%).
$$
\n
$$
U_3^*(\%) = \frac{U_3 - Un}{Un} \cdot 100 = -14,85909 \, (\%).
$$
\n
$$
U_4^*(\%) = \frac{U_4 - Un}{Un} \cdot 100 = -11,9636 \, (\%).
$$

#### **Conclusion :**

.

Les résultats obtenus par le logiciel ETAP montrent que notre réseau n'est pas dans les limites admissible c-à-d, les valeurs des tensions au borne de chaque nœud sont inferieur a ±10%, dans le chapitre prochain nous allons présenter l'amélioration d'exploitation de réseau par SVC qui maintenir la tension a la marge de stabilité.

*Chapitre IV : Amélioration d'exploitation du réseau par SVC*

### **IV -1-Introduction :**

La compensation est l'alimentation de la charge par la puissance réactive dans le lieux de consommation pour éviter les pertes des puissances et les chutes de tension provoquer par le transport de puissance réactive dans le réseau.

Elle peut se réaliser de plusieurs manières, ayant pour buts :

- La correction du facteur de puissance.
- Amélioration de la régulation de la tension.
- maintenir la tension en régime permanent et en régime transitoire à l'intérieur de limites désirées.
- Equilibre des charges.
- L'aide au retour à la stabilité en cas de perturbation.

Dans le présent chapitre, nous présentons notre réseau au régime future (chutes des tensions, courants des lignes …). Ensuite, nous installons des systèmes SVC pour améliorer le fonctionnement de notre réseau. Différents cas ont été proposés.

### **IV-1-1-Les dispositifs FACTS :**

Selon IEEE (*Institute of Electrical and ElectronicsEngineers),* la définition du terme FACTS est la suivante: Systèmes de Transmission en Courant Alternatif comprenant des dispositifs basés sur l'électronique de puissance et d'autres dispositifs statique utilisés pour accroître la contrôlabilité et augmenter la capacité de transfert de puissance du réseau. Avec leurs aptitudes à modifier les caractéristiques apparentes des lignes, les FACTS sont capables d'accroître la capacité du réseau dans son ensemble en contrôlant les transits de puissances. Les dispositifs FACTS ne remplacent pas la construction de nouvelles lignes. Ils sont un moyen de différer les investissements en permettant une utilisation plus efficace du réseau existant.

## **IV-1-2-Classification des dispositifs FACTS :**

Depuis les premiers compensateurs, trois générations de dispositifs FACTS ont vu le jour. Elles se distinguent par la technologie des semi-conducteurs et des éléments de puissance utilisés.

Une autre classification des contrôleurs FATCS basée sur les scinques caractéristiques indépendants :

- Selon le type de Raccordement sur le réseau (Connexion);
- Selon le mode de Commutation;
- Selon la Fréquences de Commutation;
- Selon le mode de Stockage d'énergie;
- Selon 1 e mode de Connexion au Port DC.

Selon ces critères, trois familles de dispositifs FACTS peuvent être mises en évidence:

- les dispositifs shunt connectés en parallèle dans les postes du réseau.
- Les dispositifs séries insérées en série avec les lignes de transport.
- Les dispositifs combinés série-parallèle qui recourent simultanément aux deux couplages.

On peut cités les différents types FACTS :

## **IV-1-2-1-Dispositifs FACTS shunt :**

**a)Compensateur shunt à base de thyristors :**

• TCR (Thyristor ControlledReactor).

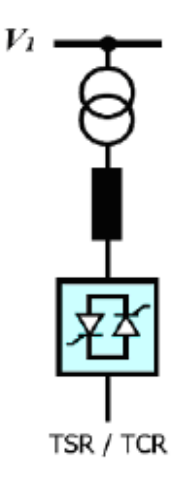

**Figure (IV-1) :** type TCR

TSC (Thyristor SwichedCapacitor) .

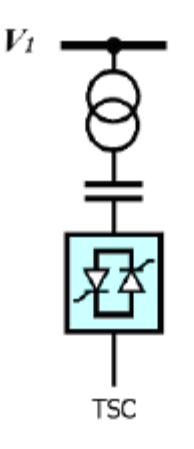

**Figure (IV-1-1) :** type TSC

• SVC (Static Var Compensator).

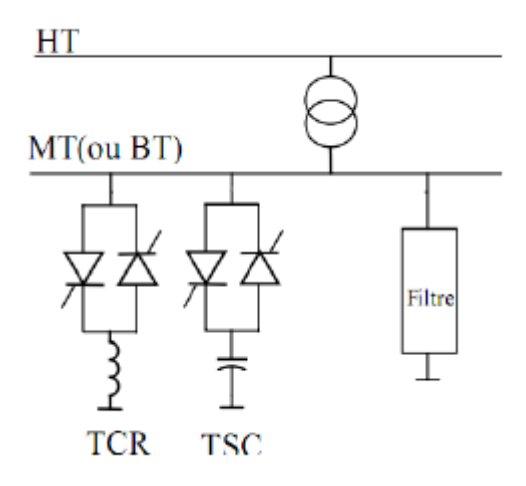

**Figure (IV-1-2) :** SVC

### **b) Compensateur shunt à base de GTO thyristors :**

• STATCOM (Static Compensator).

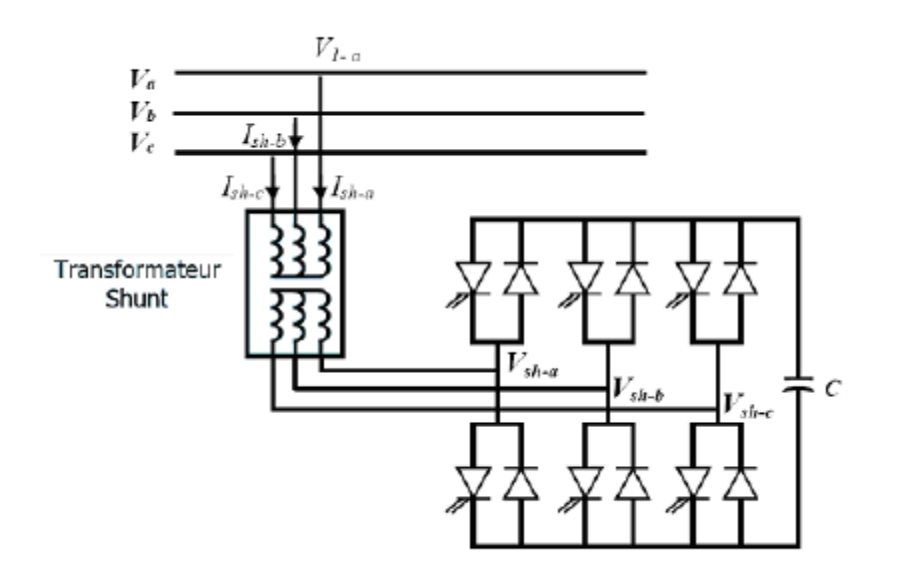

**Figure (IV-1-3) :** STATCOM

- SVG (Static Var Generator).
- SVC lignt.

**IV-1-2-2-Dispositifs FACTS séries :**

### **Compensateurs séries à base de thyristors :**

Thyristor Controlled Series Capacitor (TCSC).

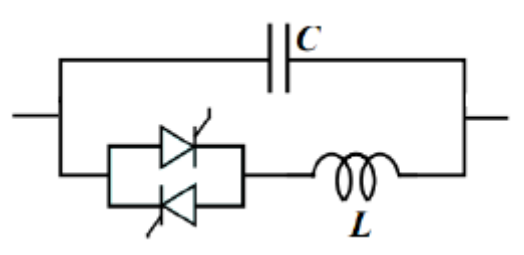

**Figure (IV-1-4) :** TCSC

Thyristor Switched Série Capacitor (TSSC).

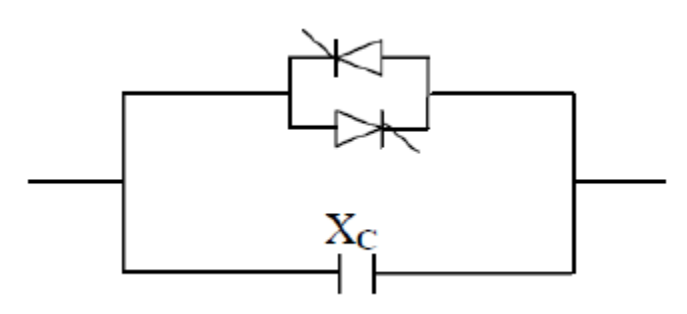

**Figure (IV-1-5) :** TSSC

Thyristor Controlled Series Reactor (TCSR)

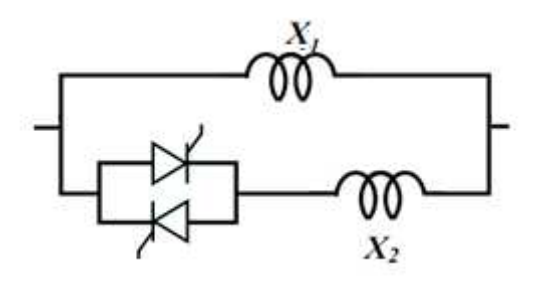

**Figure (IV-1-6) :** TCSR

### **Compensateurs séries à base de GTO :**

 $\checkmark$  Static Synchronous Series Compensator (SSSC)

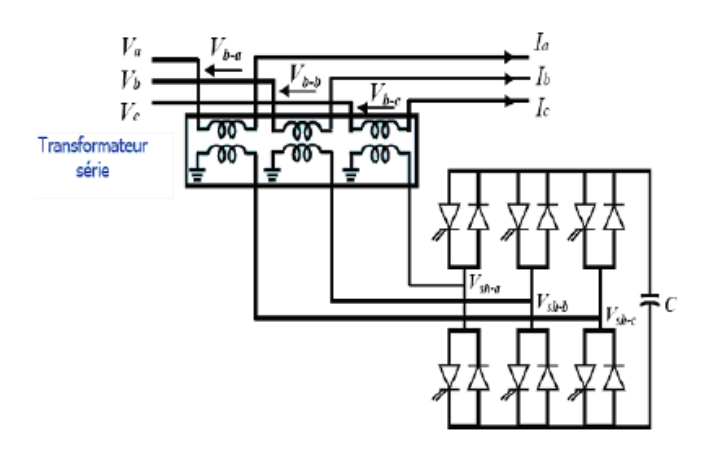

**Figure (IV-1-7) :** SSSC

### **IV-1-2-3-Dispositifs FACTS combinés série-parallèle:**

Unified Power Flow Controller (UPFC).

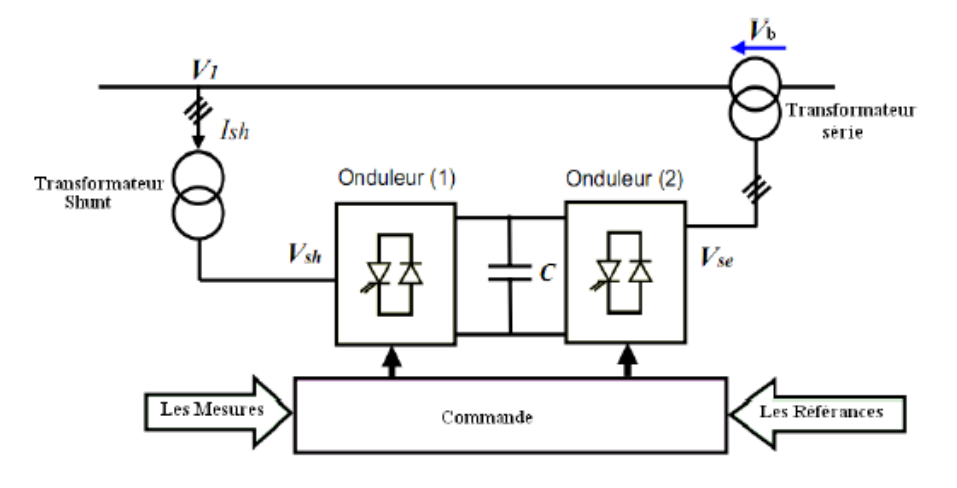

**Figure (IV-1-8) :** UPFC

Interline Power Flow *Controller* (IPFC).

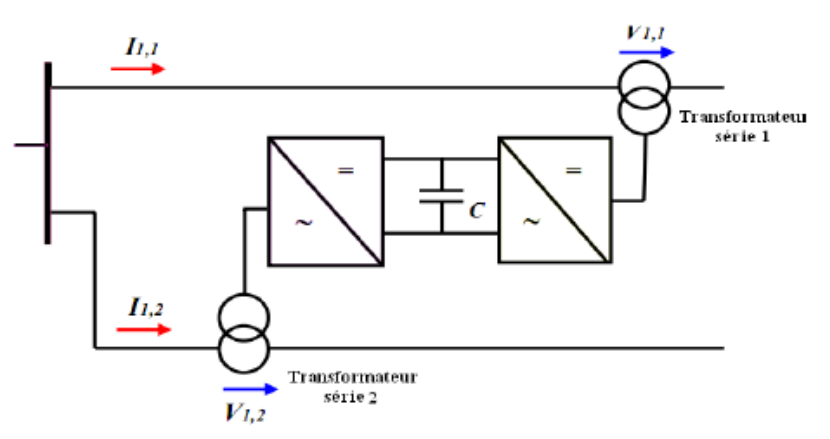

**Figure (IV-1-9) :** IPFC

Dans notre étude, nous avons opté pour le système compensateur SVC pour l'utiliser dans notre réseau.

### **IV-2- Définition du SVC :**

 Selon IEEE le SVC (Static Var Compensator) comme un générateur (ou absorbeur) statique d'énergie réactive, shunt, dont la sortie est ajustée en courant capacitif ou inductif afin de contrôler des paramètres spécifiques du réseau électrique, typiquement la tension des nœuds. Le compensateur statique de puissance réactive SVC est un dispositif qui sert à maintenir la tension en régime permanent et en régime transitoire à l'intérieur de limites désirées. Le SVC injecte de la puissance réactive dans la barre où il est branché de manière à satisfaire la demande de puissance réactive de la charge.

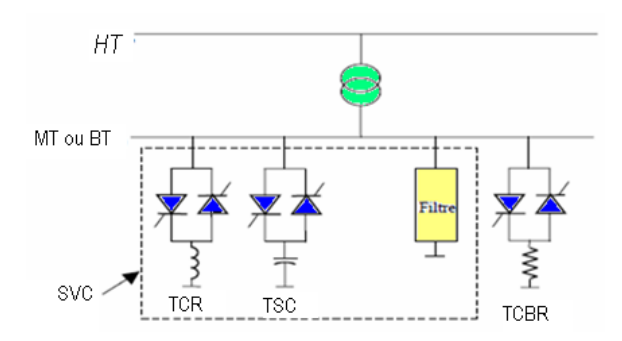

**Figure (IV-2) :** SVC branché dans le réseau

#### **IV-2- 1-Structure générale :**

Le compensateur statique SVC est composé de plusieurs éléments :

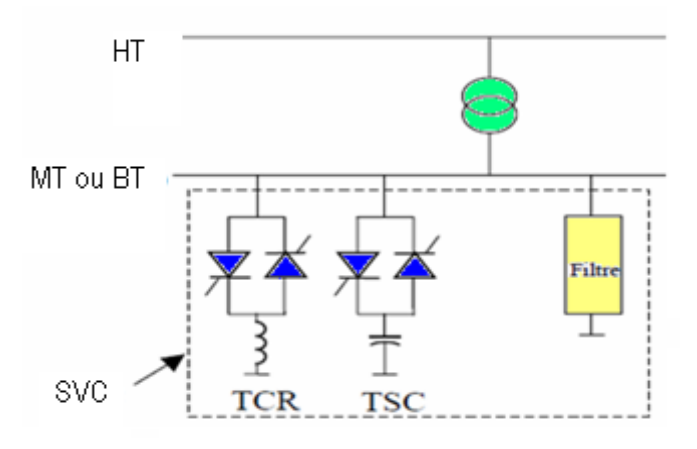

**Figure (IV-2-1) :** Le compensateur statique SVC (Static Var

Compensator)

### **IV-2- 1-1- Condensateur fixe (FC) :**

 Le condensateur fixe fournit à la barre une puissance réactive fixe, il est connecté au réseau mécaniquement et comporte un contrôle pour l'ouverture du disjoncteur qui le relie à la barre.

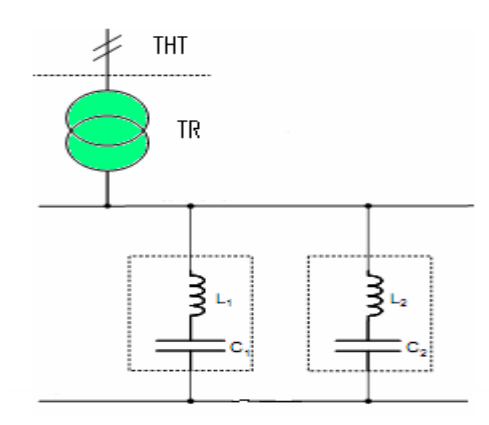

**Figure (IV-2-2) :** Condensateur fixe (FC)

### **IV-2-1-2-Réactance commandée par thyristors (TCR) :**

La réactance commandée par thyristors TCR (Thyristor-ControlledReactor) possède une bobine d'inductance fixe **L** branchée en série avec une valve à thyristors bidirectionnelle. La réactance contrôlée par thyristors permet un

contrôle plus fin de la puissance réactive car elle permet un contrôle continu du courant de compensation.

Les thyristors sont enclenchés avec un certain angle d'allumage  $\alpha$  et conduisent alternativement sur une demi-période. On définit l'angle d'allumage α à partir du passage par zéro dans le sens positif de la tension aux bornes du thyristor à allumer. L'angle de conduction  $\sigma$  est l'angle pendant lequel les thyristors conduisent.

 $\sigma = 2(\pi - \alpha)$ 

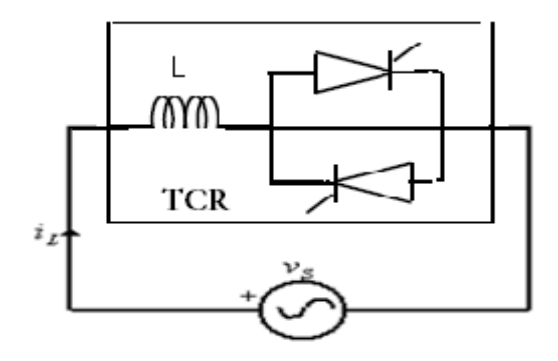

 **Figure (IV-2-3) :** Réactance commandée par thyristors TCR (Thyristor-ControlledReactor)

## **IV-2- 1-3-Condensateur commuté par thyristors (TSC) :**

Le condensateur commuté par thyristors TSC (Thyristor-SwitchedCapacitor) est composé d'un condensateur fixe C branché en série avec une valve à thyristors bidirectionnelle et une bobine d'inductance d'atténuation L.

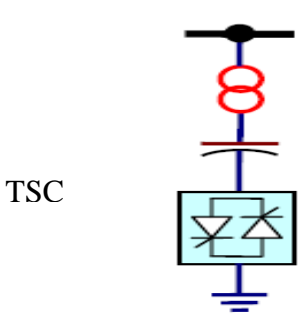

**Figure (IV-2-4):** Le condensateur commuté par thyristors TSC (Thyristor-Switched Capacitor)

### **IV-2- 2-Le principe de fonctionnement de SVC :**

La figure (IV-3) Présente le schéma monophasé d'un compensateur statique shunt. Il est composé d'un condensateur de réactance "Xc" dont la puissance réactive fournie peut être complètement enclenchée ou complètement déclenchée et d'une bobine d'induction de réactance inductive "XL" dont la puissance réactive absorbée est commandée entre zéro et sa valeur maximale par des thyristors montés en tête-bêche pour assurer des inversions très rapides du courant.

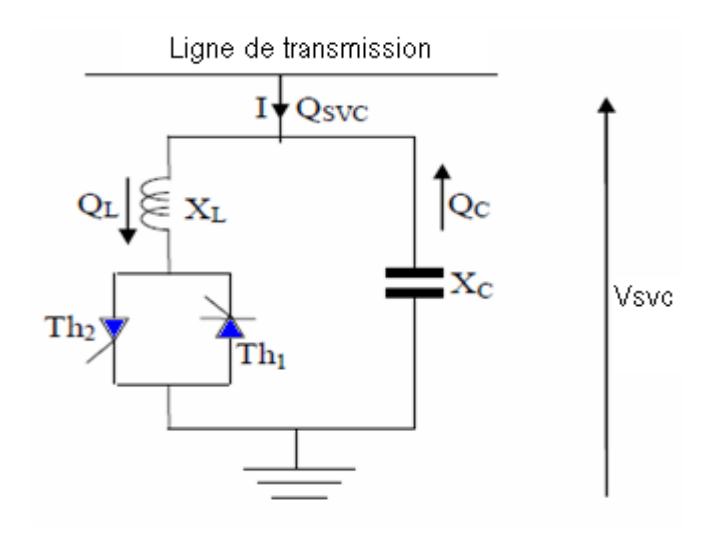

**Figure (IV-3) :** Schéma monophasée d'un compensateur statique shunt Pour fixer le signe de puissance réactive  $Q_{\rm{vec}}$ , le compensateur est considéré comme un commutateur. La puissance réactive  $Q_{\text{syc}}$  est positive lorsqu'elle est absorbée par le compensateur (comportement inductif), le courant d'entrée I est un courant réactif, il est supposé positif lorsqu'il est retardé de 90° par rapport à la tension Vsvc. Si par contre, le compensateur fournit de la puissance réactive (comportement capacitif), cette dernière est considérée comme étant négative, ainsi que le courant I. Ces relations sont prises en compte.

Sur la figure suivant Par conséquent, la puissance réactive QL est positive alors que la puissance réactive Qc est négative.

La puissance réactive Qsvc varie entre une valeur inductive " $Q_{ind}$ " et une valeur capacitive "Q<sub>cap</sub>", avec: Q<sub>cap</sub> =  $\frac{Vsrc^2}{r_c}$  $\frac{\text{sec}}{\text{X}_{\text{C}}}$ (IV-1)

On obtient alors la réactance capacitive Xc nécessaire pour le condensateur.

De la relation suivante, on peut déterminer la réactance XL de la bobine d'inductance

$$
Q_{ind} = \frac{V s v c^2}{x_L} - \frac{V s v c^2}{x_C} (IV-2)
$$

Les relations entre les deux équations se rapportent à une phase du compensateur triphasé.

### **IV-2-3-Caractéristique d'un SVC**

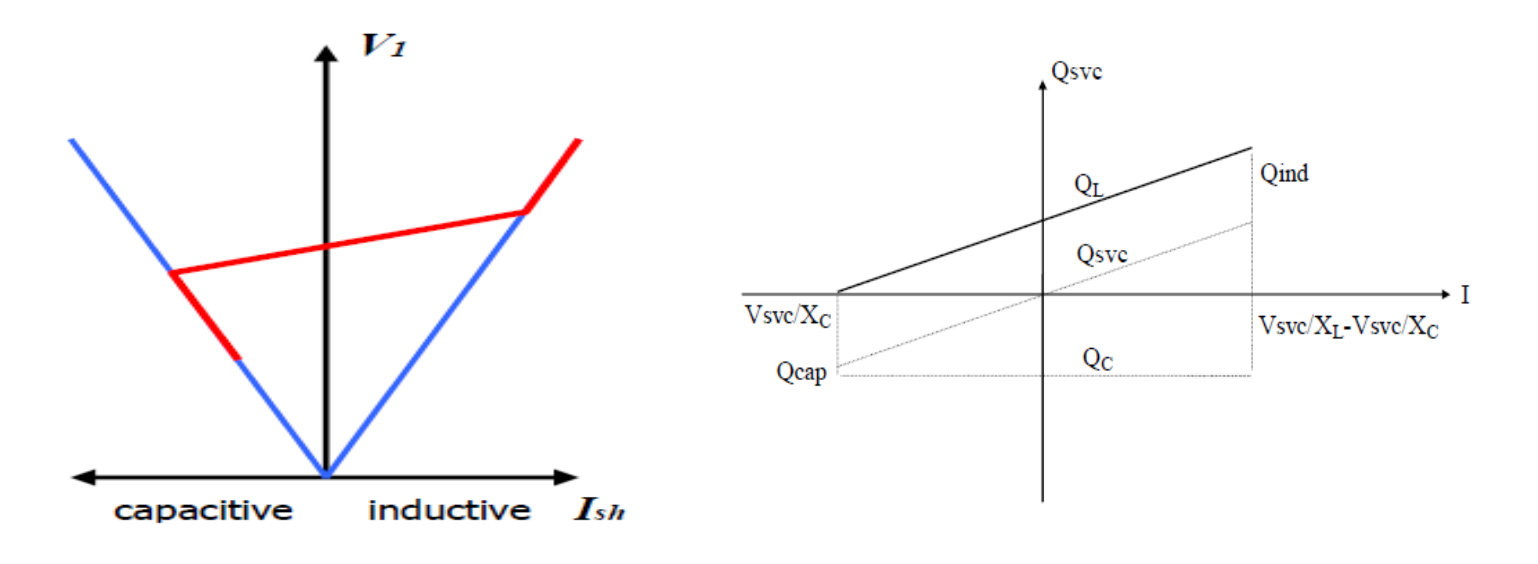

**Figure (IV -4) :** Caractéristique d'un SVC

- Une zone où seules les capacités sont connectées au réseau.
- Une zone de réglage ou l'énergie réactive et une combinaison de TCR et de TSC.
- > Une zone où le TCR donne son énergie maximale, les condensateurs sont déconnectés.

## **IV-3-Les différents types et schémas :**

Les différents types principaux du "SVC" utilisés aujourd'hui sont :

**IV-3- 1-Type "TCR" ou "FC/TCR":**

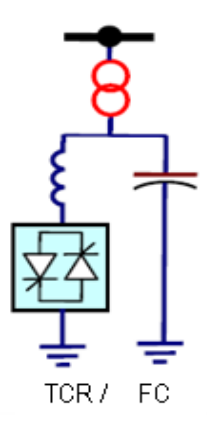

**Figure (IV-5-1) :** Type "TCR" ou "FC/TCR"

Ce type est principalement constitué d'une batterie de condensateurs et d'un absorbeur réactif.

La batterie de condensateurs est dimensionnée pour fournir une puissance réactive fixe Qc dont le rôle est de relever le facteur de puissance de l'installation à la valeur désirée.

L'absorbeur réactif comprend une inductance alimentée à travers un gradateur constitué de deux thyristors montés en tête bêche, il prélève une puissance réactive variable "QL" qui permet de compenser les perturbations causées par la charge "Qch".

### **IV-3- 2-type TCR/TSC:**

 Ce type est une association de réactance réglable et de condensateurs couplés par thyristors. Ce type est apparu pour répondre à des besoins de l'industrie, surtout pour la stabilisation de la tension qui est fortement variable du fait des charges très fluctuantes telles que les fours à arc.

Le principe général consiste à compenser le plus exactement possible les variations de puissance réactive de la charge par une puissance réactive variant dans un sens opposé par une bobine d'inductance dont le courant est réglé par le

gradateur. Un banc de condensateurs complète le dispositif et permet d'ajuster le réactif absorbé par l'ensemble : charge et compensateurs.

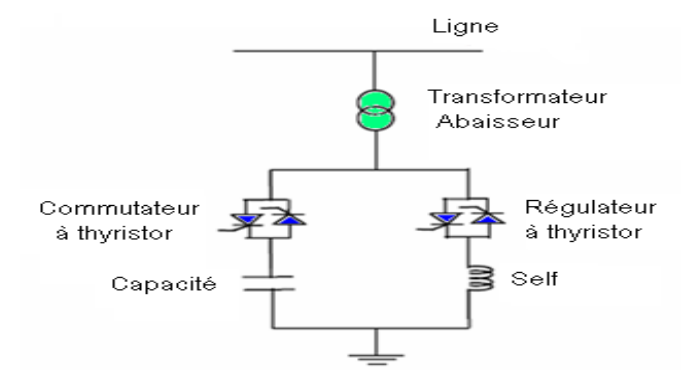

 **Figure (IV -5-2) :** type TCR/TSC

#### **IV-3- 3-type TSC/TSR:**

 C'est un système avec condensateur et inductance enclenchés par thyristors. Les dispositifs avec condensateur enclenché par thyristor TSC servent normalement à bloquer immédiatement le compensateur en cas d'apparition d'effondrement brusque de tension, leur application dans les réseaux à haute tension exige un transformateur abaisseur pour l'adaptation aux caractéristiques électriques optimisées des thyristors. Généralement l'installation sur les réseaux de transport s'effectue par le biais de tertiaire d'un transformateur.

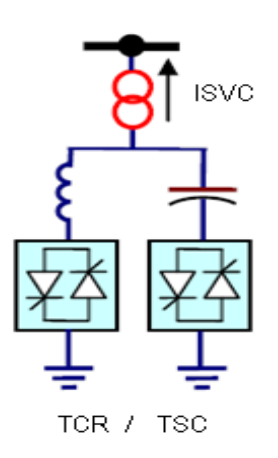

**Figure (IV-5-3) :** type TSC/TSR

#### **IV-3- 3-4-type TSC:**

 On a retenu une exécution avec des condensateurs connectés par thyristors constituée de modules transportables sur des véhicules routiers. La gamme de réglage dynamique totale de compensateur s'étale de 0 à 60 MVAR, elle est fournie par trois bancs de condensateurs commutés par thyristors. Bien que les condensateurs commutés par thyristors ne produisent eux mêmes pas d'harmoniques, on a installé des réactances afin d'éviter l'amplification des harmoniques existantes dans le réseau.

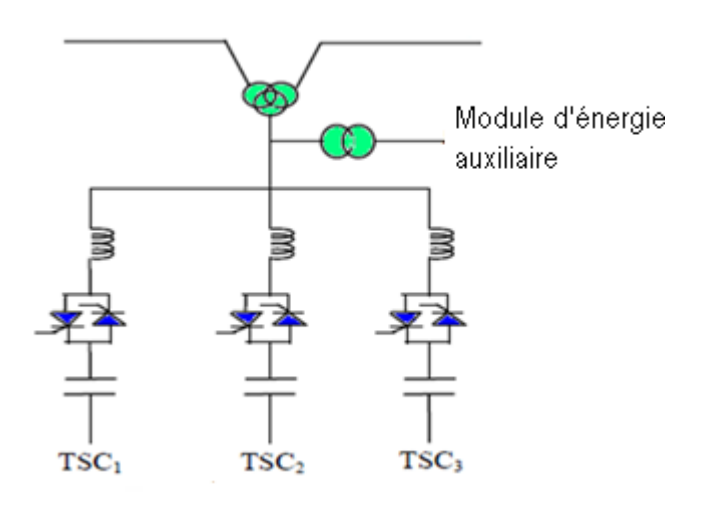

**Figure (IV -5-4) :** type TSC

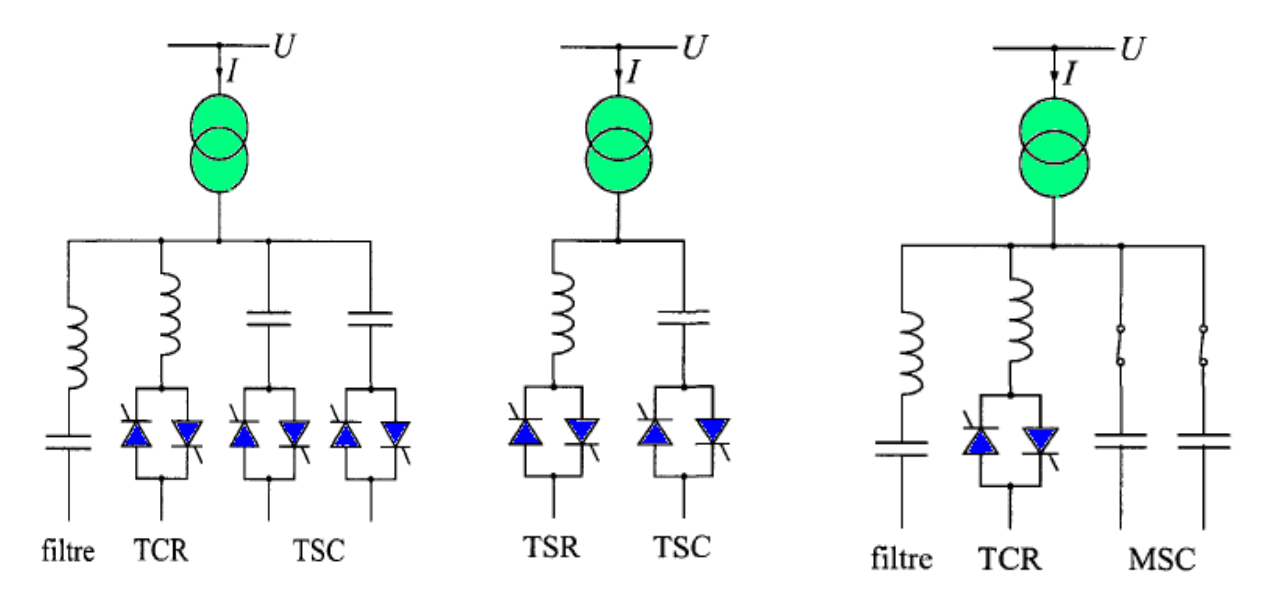

#### **IV-4-Différents schémas :**

**Figure (IV-6) :** les différentes configurations possibles de SVC

Les figures présentes différentes configurations possibles de SVC. Lorsque le dispositif comporte une anche de type TCR, un filtre permettant de réduire les harmoniques est rajouté.

La zone de fonctionnement équivalente du SVC est obtenue par la combinaison des zones de toutes les branches.

#### **II-4-1- Modèle de compensateur statique de puissance réactive SVC :**

Le dispositif SVC est modélisé par une admittance shunt **y**<sub>SVC</sub> variable. Un SVC supposé idéal ne contient pas de composant résistif $G<sub>SVC</sub> = 0$ , donc il ne consomme pas d'énergie active du réseau. Sa puissance réactive est fonction de la tension au jeu de barre de connexion et de la susceptance B<sub>svc</sub>

 $\int_{0}^{R_1} = 0$  $Q_1 = - |V_1| B_{SVC}$  (IV-3) Le SVC étant supposé sans pertes, l'admittance est donc purement imaginaire:  $Y_{\text{svc}} = jb_{\text{svc}}(IV-4)$ 

La susceptance  $b_{SVC}$  peut être de nature capacitif fournir ou d'absorber, de la puissance réactive Q<sub>SVC</sub>

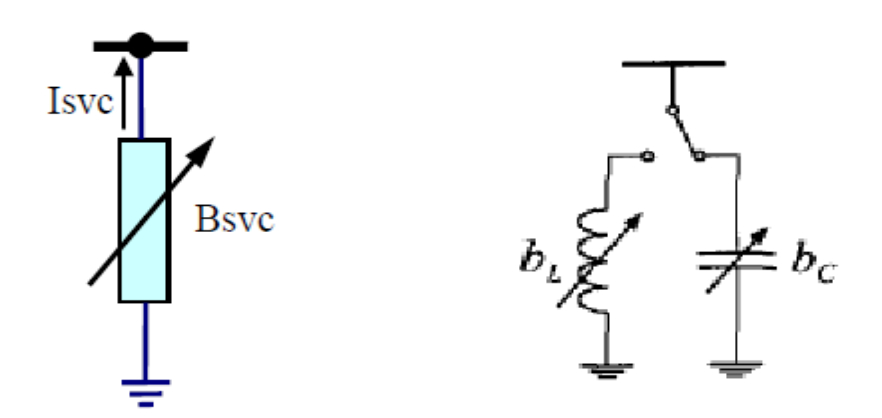

**Figure (IV-6-1) :** Symbole Modèle

Les valeurs des SVC sont exprimées sous forme de puissance réactive  $Q_{SVC}$ absorbée à la tension nominale Un. La correspondance avec la susceptance  $\mathbf{b}_{SVC}$ est donnée par la relation :

$$
Q_{\rm SVC}^{'} = -U_{\rm n}^2.b_{\rm SVC} = -U_{\rm n}^2.\ \frac{x_{\rm C}[2(\pi-\alpha)+\sin2\alpha]-\pi\,X_{\rm L}}{\pi\,X_{\rm C}\,X_{\rm L}}(\rm IV\text{-}5)
$$

La puissance réactive réellement absorbée par le SVC est donnée par:

$$
\mathbf{Q}_{SVC} = -\frac{u^2}{u_n} Q_{SVC}^{'}(IV\text{-}6)
$$

 Le signe « moins » indique que le SVC fournit de la puissance réactive au système lorsqu'il est capacitif alors qu'il en consomme lorsqu'il est inductif. La variation de la puissance réactive injectée en fonction de la tension est représentée à la figure pour plusieurs valeurs de compensation .

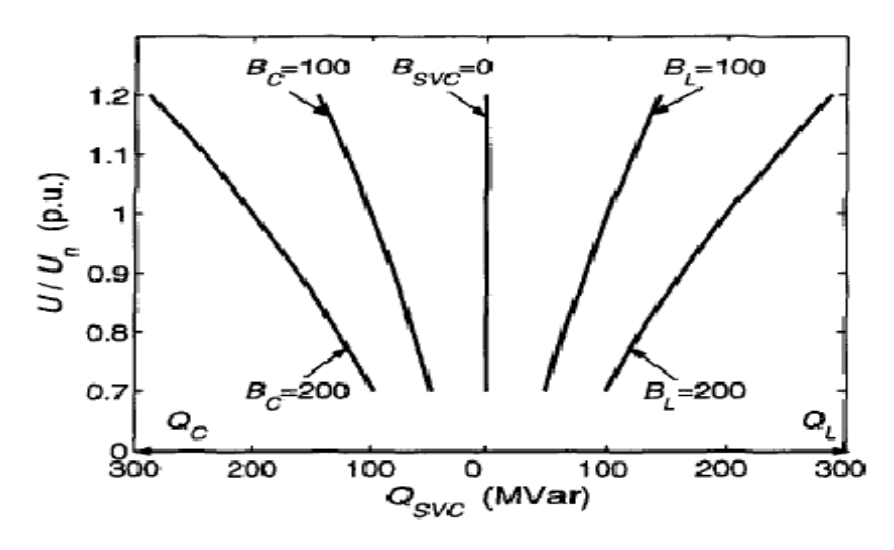

**Figure (IV -6-2) :** Variation de la puissance réactive par un SVC en fonction de la tension nodale

Les installations FACTS sont généralement situées à des postes déjà existants. Toutefois, les deux cas sont en considérations ; à savoir lorsque le SVC est placé en un nœud et lorsqu'il est situé au milieu de la ligne.

### **IV-4-2- SVC placé en un nœud du réseau :**

 Lorsqu'ils sont connectés aux nœuds du réseau, les SVC sont généralement placés aux endroits où se trouvent des charges importants ou variant fortement. Ils peuvent également être positionnés à des nœuds où le générateur n'arrive pas à fournir ou absorber suffisamment de puissance réactive pour maintenir le niveau de tension désiré.

Lorsqu'un SVC est présent au nœud i, seul l'élément **Y** <sup>i</sup>de la matrice d'admittance nodale est modifié, l'admittance du SVC lui étant additionnée : Lorsqu'un SVC est présent au nœud i, seul l'élément Y<sub>ij</sub>de la matrice d'admittance nodale est modifiée, l'admittance du SVC lui étant additionnée :

 $Y'_{ii} = Y_{ii} + Y_{svc}$  (IV-7)

La figure (IV-7-2) illustre le cas d'un SVC placé en un nœud i constituant une des extrémités d'une ligne.

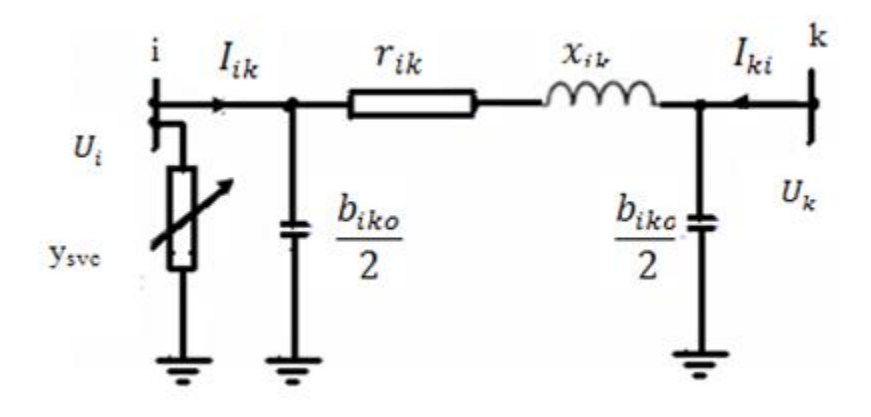

**Figure (IV -6-3) :** SVC placé en un nœud

Dans ce cas, la matrice d'admittance est modifiée de la manière suivante:

$$
Y = \begin{pmatrix} Y_{ik} + \frac{Y_{ik0}}{2} + Y_{svc} & -Y_{ik} \\ -Y_{ik} & Y_{ik} + \frac{Y_{ik0}}{2} \end{pmatrix}
$$
 (IV-8)

#### **IV-4-3- SVC placé au milieu d'une ligne :**

 Lorsque le compensateur statique est inséré au milieu d'une ligne, cette dernière est divisée en deux tronçons identiques. Le SVC est relié au nœud médian additionnel **m**, tel qu'illustré sur la figure (IV-6-3-a).

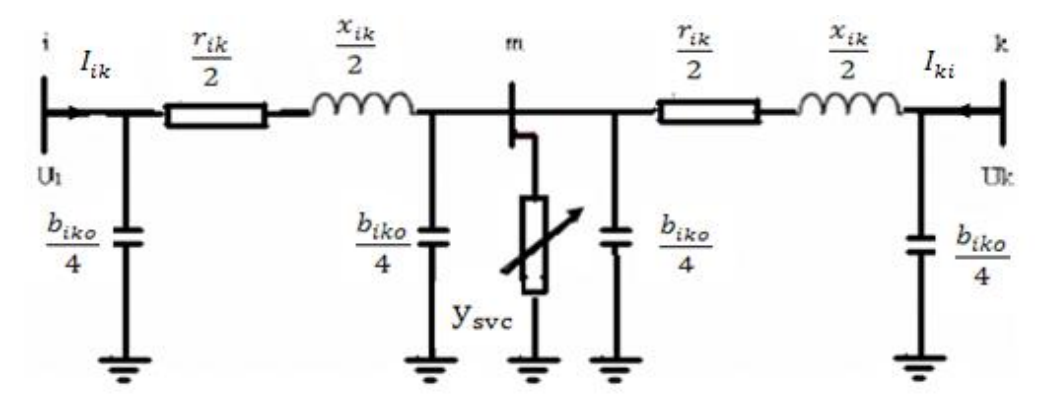

**Figure (IV -6-3-a) :** SVC placé au milieu d'une ligne.

Afin de prendre en compte ce nouveau nœud, une ligne et une colonne supplémentaires devraient être ajoutées à la matrice d'admittance nodale. Pour éviter à changer le nombre de nœuds du réseau et donc la taille de la matrice d'admittance, une transformation étoile-triangle permet de réduire le système en supprimant le nœud **m** et en calculant les paramètres d'une ligne équivalente. La figure (IV-6-3-b) ; illustre les étapes pour obtenir cette ligne équivalente.

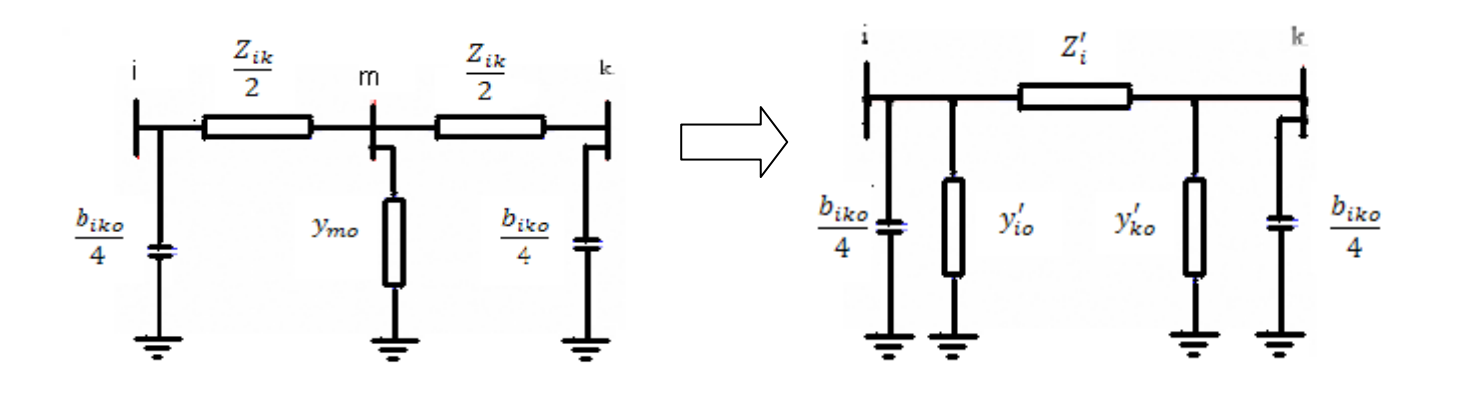

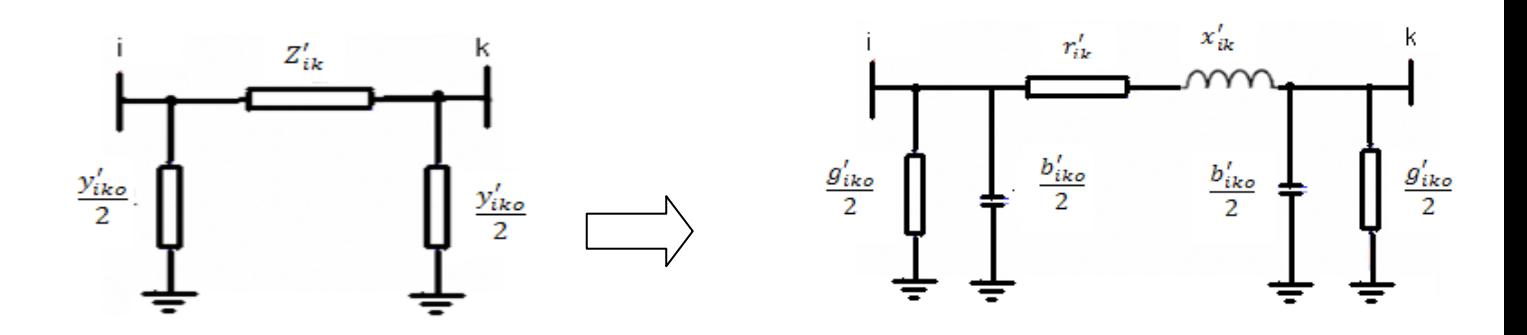

 **Figure (IV -6-3-b) :** Transformation en une ligne équivalente avec un SVC en Son milieu modifié

Tous les éléments de la matrice d'admittance d'une ligne avec un SVC en son milieu sont

$$
Y_{\text{mod}} = \begin{pmatrix} Y'_{ik} + \frac{Y'_{ik0}}{2} & -Y'_{ik} \\ -Y'_{ik} & Y'_{ik} + \frac{Y'_{ik0}}{2} \end{pmatrix}
$$
 (IV-9)

Les valeurs effectives des éléments de la ligne équivalentes sont obtenues en posant:

$$
Y_{\text{mod}} = \frac{Y_{\text{iko}}}{2} + Y_{\text{svc}} \tag{IV-10}
$$

Il vient alors pour l'impédance longitudinale:

$$
Z'_{ik} = \frac{4Z_{ik} + Y_{mo}}{4Y_{ik}^2} = \frac{1}{Y_{ik}} + \frac{Y_{mo}}{4Y_{ik}^2} = Z_{ik} + \frac{1}{4}Z_{ik}^2 \left[ \frac{Y_{ik0}}{2} + Y_{svc} \right]
$$
 (IV-11)

$$
r'_{ik} = r_{ik} - \frac{1}{2}r_{ik} \cdot X_{ik} \cdot \left[\frac{b_{ik}}{2} + b_{svc}\right]
$$
 (IV-12)

$$
X'_{ik} = X_{ik} - \frac{1}{4} (r_{ik}^2 - X_{ik}^2) \left[ \frac{b_{ik0}}{2} + b_{svc} \right]
$$
 (IV-13)

Et pour les admittances transversales effectives :

$$
\frac{Y'_{ik0}}{2} = \frac{Y_{ik0}}{4} + \frac{2.Y_{ik}.Y_{mo}}{4.Y_{ik}+Y_{mo}} = \frac{Y_{ik0}}{4} + \frac{\frac{Y_{ik0}}{2}+Y_{svc}}{2+\frac{1}{2}Z_{ik}[\frac{Y_{ik0}}{2}+Y_{svc}]}
$$
(IV-14)

$$
\frac{g_{ik0}'}{2} = \frac{\frac{1}{2}r_{ik}[\frac{b_{ik0}}{2} + b_{svc}]^{2}}{4 - 2X_{ik}[\frac{b_{ik0}}{2} + b_{svc}] + \frac{1}{4}(r_{ik}^{2} + X_{ik}^{2})[\frac{b_{ik0}}{2} + b_{svc}]^{2}}
$$
(IV-15)

$$
\frac{b_{ik0}^{'}}{2} = \frac{b_{ik0}}{4} + \frac{2\left(\frac{b_{ik0}}{2} + b_{svc}\right) - \frac{1}{2}X_{ik}\left(\frac{b_{ik0}}{2} + b_{svc}\right)^{2}}{4 - 2X_{ik}\left[\frac{b_{ik0}}{2} + b_{svc}\right] + \frac{1}{4}\left(r_{ik}^{2} + X_{ik}^{2}\right)\left[\frac{b_{ik0}}{2} + b_{svc}\right]^{2}}
$$
(IV-16)

La variation des paramètres d'une ligne équivalente munie d'un SVC en fonction de la valeur de ce dernier, met en évidence que la susceptance shunt bik0 est l'élément qui est le plus affecté par la présence du compensateur.

Sa valeur, exprimée en p.u, est pratiquement égale à celle du SVC. En d'autres termes, un SVC placé en milieu de ligne a pratiquement le même effet que deux SVC positionnés aux deux extrémités de la ligne.

La valeur de  $\mathbf{g}'_{ik0}$ étant très faible, elle peut être négligée et le modèle de la ligne équivalente est semblable à celui utilisé pour les lignes sans SVC.

### **IV-5-Valeurs de consigne du dispositif SVC :**

Les valeurs du compensateur statique de puissance réactive sont exprimées sous forme de puissances réactive injectées à une tension de 1p.u. Une valeur positive indique que le dispositif fournit de la puissance réactive au système alors qu'il en absorbe lorsque **QSVC** est négative. Un SVC peut prendre n valeurs discrètes compris dans l'intervalle:

$$
-Q_{L\max} \le Q_{\rm svc} \le Q_{C\max} \tag{IV-17}
$$

Si le compensateur statique est de type condensateur commuté par thyristor (TSC), seule une injection de puissance réactive est possible et  $Q_{L max} = 0$ . La puissance réactive au réseau est limitée par :

$$
0 \le Q_{TSC} \le Q_{c \max} \tag{IV-18}
$$

Dans le cas d'une inductance contrôlé par thyristor (TCR ou TSR), la puissance réactive peut uniquement être absorbée et  $Q_{C \text{ max}} = 0$ .

Exprimée sous forme d'injection, la puissance réactive du TCR peut être prendre des valeurs entre :

$$
0 \ge Q_{TCR} \ge Q_{Lmax} \tag{IV-19}
$$

À l'heure actuelle, il existe des dispositifs shunt dont la puissance réactive maximale peut atteindre 500 MVAR. Pour l'optimisation, les valeurs limites des SVC ne sont pas fixées, mais sont adaptées en fonction du réseau dans lequel les FACTS sont à placer.

### **IV-6-Régime future :**

L'étude du régime future consiste à déterminer les tensions dans les différents nœuds et vérifier que l'exploitation est selon les normes c'est à dire si les écarts de tension en % en chaque nœud sont inferieurs à10%, les charges augmentent de 5% chaque année, après 10 ans on aura des charges de 1,5 fois plus grandes donc :

**S=**1,5S

On a obtenu les résultats suivants avec une augmentation de 50% de la charge.

### **IV-6-1-Les nouvelles puissances :**

**Tableau IV- 1 :** les nouvelles puissances

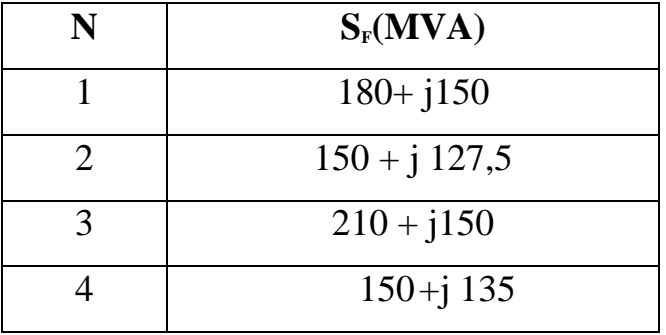

**IV-6-2-Les résultats parvenus par les simulations de logiciel ETAP sont illustrés dans le tableau suivant :**

**Tableau IV- 2 :** les résultats de simulation parvenus par le logiciel ETAP

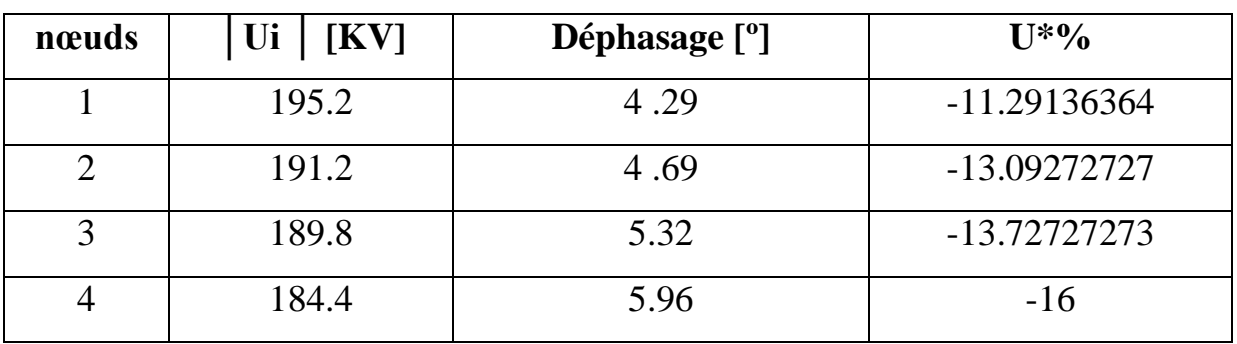

### **Remarque :**

Les tensions aux niveaux de tous nœuds sont dehors des limites admissibles**.**

 Pour rendre nos réseaux exploitables, il faut prévenir des moyens de la compensation de l'énergie réactive (SVC).

### **IV-7-Régime future avec compensation :**

On a fait plusieurs cas de simulation par SVC pour les 4 cas :

- Nœud individuelle.
- 2 nœuds.
- $\bullet$  3 nœuds.
- 4 nœuds.

On a fait plusieurs essais pour choisi les meilleurs résultats comme suit :

### **IV-7-1- installation du SVC en un seul nœud :**

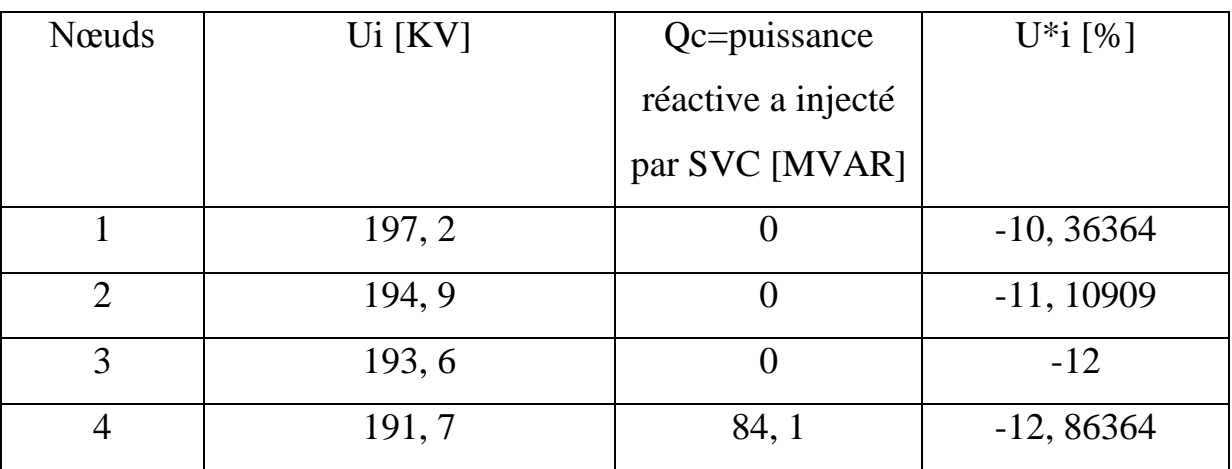

**Tableau IV-3** : résultats obtenus dans le 1<sup>ier</sup> cas

 $\triangleright$  Les tensions aux niveaux de tous nœuds sont dehors des limites admissibles**,** dans ce cas les résultats ne sont pas désirés technicoéconomiquement.

### **IV-7-2- installation du SVC en 2 nœuds :**

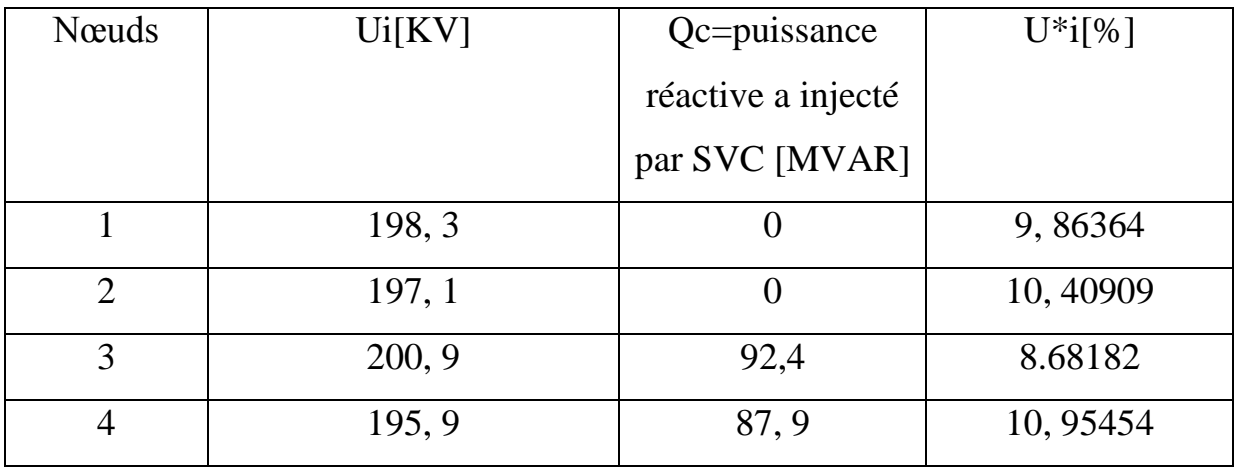

**Tableau IV- 4 :** résultats obtenus dans le 2ème cas

 Les résultats obtenus ne sont à l'intérieur des limites admissibles aux bornes de 2 nœuds 2 et 4 et sont désirés pour les nœuds1 et 3.

### **IV-7-3- installation du SVC en 3 nœuds :**

| Nœuds          | Ui[KV] | Qc=puissance       | $U^*i[%]$  |
|----------------|--------|--------------------|------------|
|                |        | réactive a injecté |            |
|                |        | [MVAR]             |            |
|                | 200, 6 |                    | $-8,8182$  |
| $\overline{2}$ | 201, 4 | 83, 5              | $-8,45454$ |
| 3              | 201    | 74                 | $-8,6364$  |
|                | 198    | 80, 8              | $-10$      |

 $\checkmark$  Tableau IV **-5** : résultats obtenus dans le 3<sup>ème</sup> cas

Eles résultats sont désirés technico-économiquement dans les différents nœuds, aves une puissance réactive injecter **238.3 [MVAR]**

## **IV-7-4- installation du SVC en 4 nœuds :**

 $\checkmark$  **Tableau IV-6 :** résultats obtenus dans le  $4^{\text{eme}}$  cas

| Nœuds          | Ui[KV] | Qc=puissance       | $U^*i[%]$  |
|----------------|--------|--------------------|------------|
|                |        | réactive a injecté |            |
|                |        | par SVC [MVAR]     |            |
| $-1$           | 208    | 99, 1              | $-5.45454$ |
| $\overline{2}$ | 206, 1 | 97, 2              | $-6, 3182$ |
| 3              | 204, 5 | 95,7               | $-7,04545$ |
|                | 202, 6 | 93, 9              | $-7,9091$  |

Eles résultats obtenus dans se cas sont largement désirés techniquement pour les 4 nœuds avec une puissance réactive injecter **385.9 [MVAR]. Remarque :** les résultats qui remplient nos recherches parmi ces 4 cas sont

montrés dans le 3ème cas.

#### **IV -8-Conclusion :**

Nous avons présenté dans ce chapitre, une définition et une classification des divers types de contrôleurs FACTS comme le SVC, STATCOM, TCSC, SSSC, UPFC, IPFC. Cette classification est adoptée comme classification universelle des systèmes FACTS. La plupart d'entre eux sont déjà en Service dans la pratique. Parmi tous ces nombreux types de compensateurs, on a choisi le compensateur shunt le SVC qui peut maintenir la tension à un niveau désiré.

Pour la simulation on remarque qu'avec l'utilisation du dispositif FACTS les résultats sont plus voulues lors de l'installation du SVC aux niveaux des nœuds 2, 3, 4.

**Theorie de la de la de la partie de la partie de la partie de la partie de la partie de la partie de la partie de la partie de la partie de la partie de la partie de la partie de la partie de la partie de la partie de la** vérification <u>avec</u> les paramètres réels re duivellual *Chapitre* **<sup>V</sup>** *: Application :* **vérification avec de SONELGAZ**

### **V- Introduction :**

La simulation est l'introduction d'un phénomène physique modélisé par un modèle mathématique et introduit dans un environnement informatique. Elle répond tout simplement à la question : « qu'est ce qu'il passe si ? ». Dans ce chapitre, nous simulons notre réseau électrique sous un environnement ETAP. Dans les précédents chapitres, nous avons considérés que les sections des conducteurs sont celles obtenues par des anciens catalogues. Dans ce chapitre, nous allons simuler notre réseau électrique en considérant que les sections des conducteurs sont les mêmes utilisés dans le réseau SONELGAZ (570 mm²).

### **V - 1-La méthode de GAUSS-SEIDEL :**

### **V - 1-1-Les tensions :**

$$
U_1 = 205,14448 - j 12,07929 \text{ [KV]}
$$

$$
U_2 = 203,45142 - j \ 13, \ 51449 \quad [KV]
$$

 $U_3 = 199,302 - i 16,7$  [KV]

 $U_4 = 202,35217 - i 14,9294$  [KV]

### **V - 1-1-1-Les modules de tensions :**

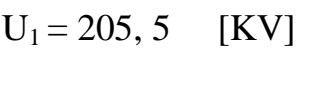

- $U_2$  =203, 9 [KV]
- $U_3 = 202, 9$  [KV]
- $U_4 = 200$  [KV]

### **V - 1-1-2-Les écarts relatives en (%) des tensions :**

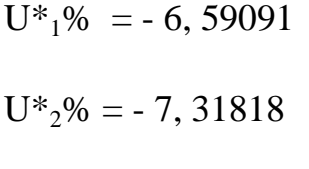

### $U^*$ <sub>3</sub>% = - 7, 77273

 $U*4\% = -9,09091$ 

#### **V - 1-2-La méthode de NEWTON-RAPHSON :**

On relève les mêmes résultats :

#### **V - 1-2-1-Les tensions :**

$$
U_1 = 205,14448 - j 12,07929 \text{ [KV]}
$$

 $U_2$  = 203,45142 – j 13, 51449 [KV]

 $U_3 = 199,302 - j16,7$  [KV]

 $U_4 = 202335217 - i 149294$  [KV]

#### **V - 1-2-2-Les modules de tensions :**

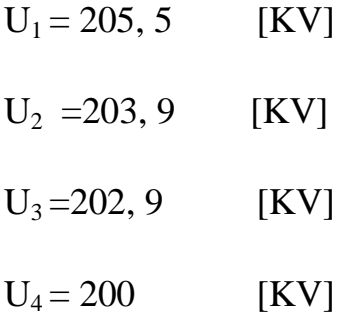

### **V - 1-2-3-Les écarts relatives en (%) des tensions :**

- $U^*$ <sub>1</sub>% = 6, 59091
- $U^*$ <sub>2</sub>% = -7, 31818

$$
U^*_{3}\% = -7,77273
$$

$$
U^*4\% = -9,09091
$$

### **V - 2-Régime de court-circuit :**

On va introduire 6 cas de court-circuit et chaque fois on relève les résultats donnés par ETAP

# **V - 2-1-Court circuits au niveau du noud1 :**

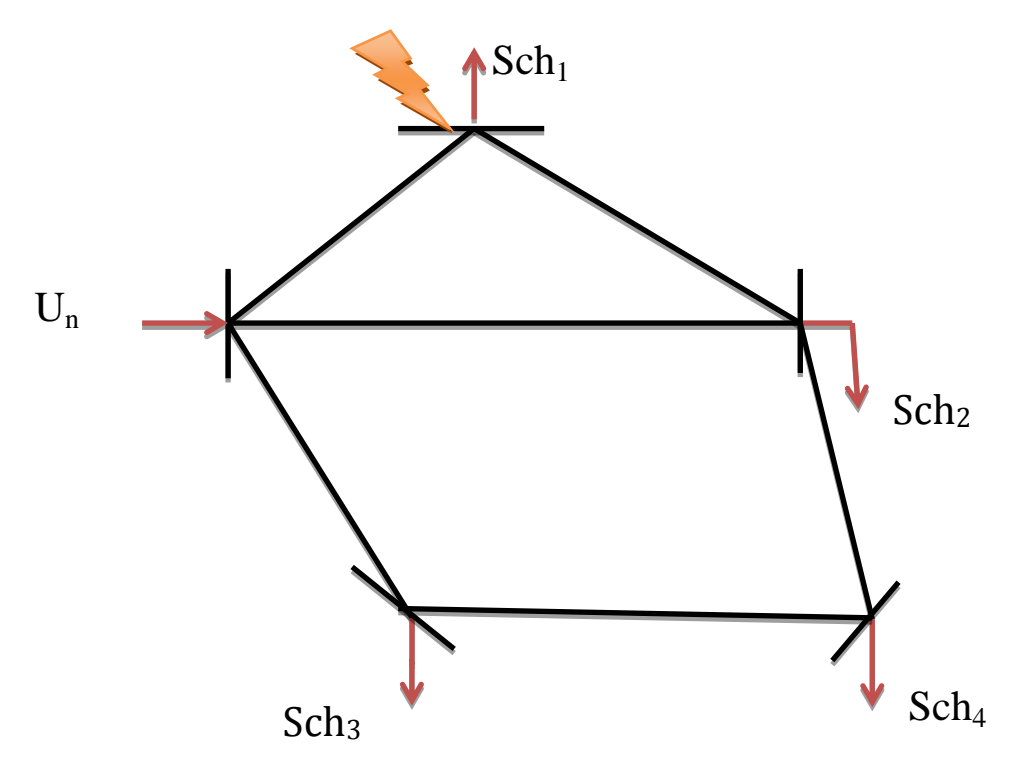

Figure (V -1) : Court –circuit au niveau du nœud 1

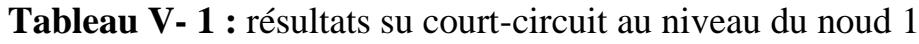

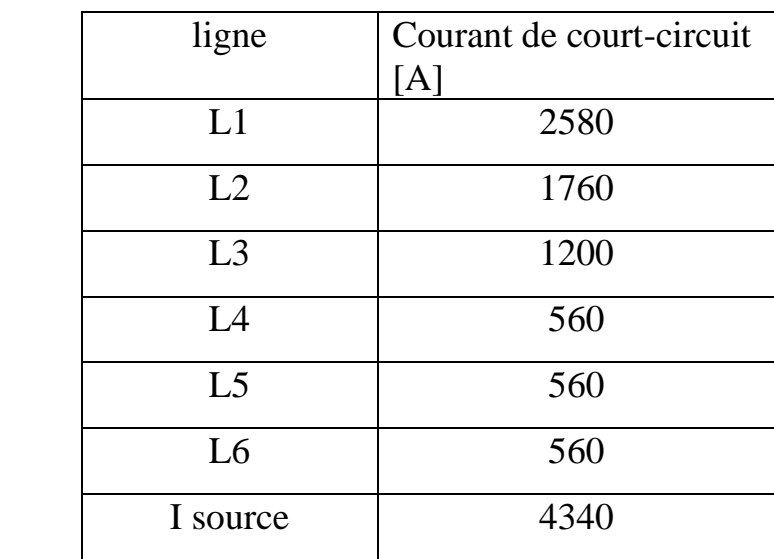

## **V - 2-2-Court-circuit au niveau du noud 2 :**

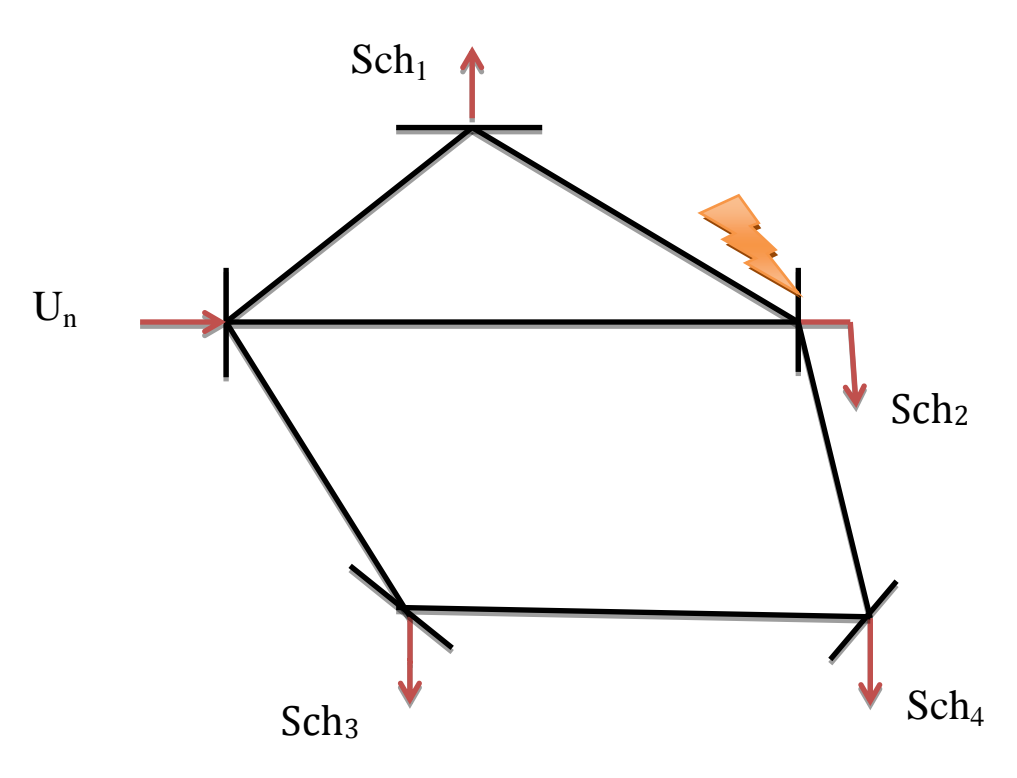

Figure (V -2) : Court -circuit au niveau du nœud 2

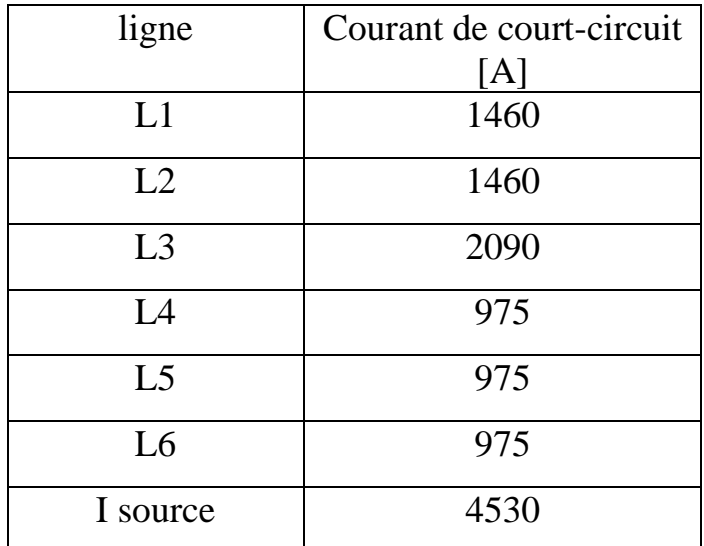

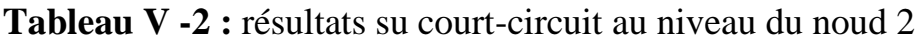

**V – 2-3-Court-circuit au niveau du nœud 3 :**

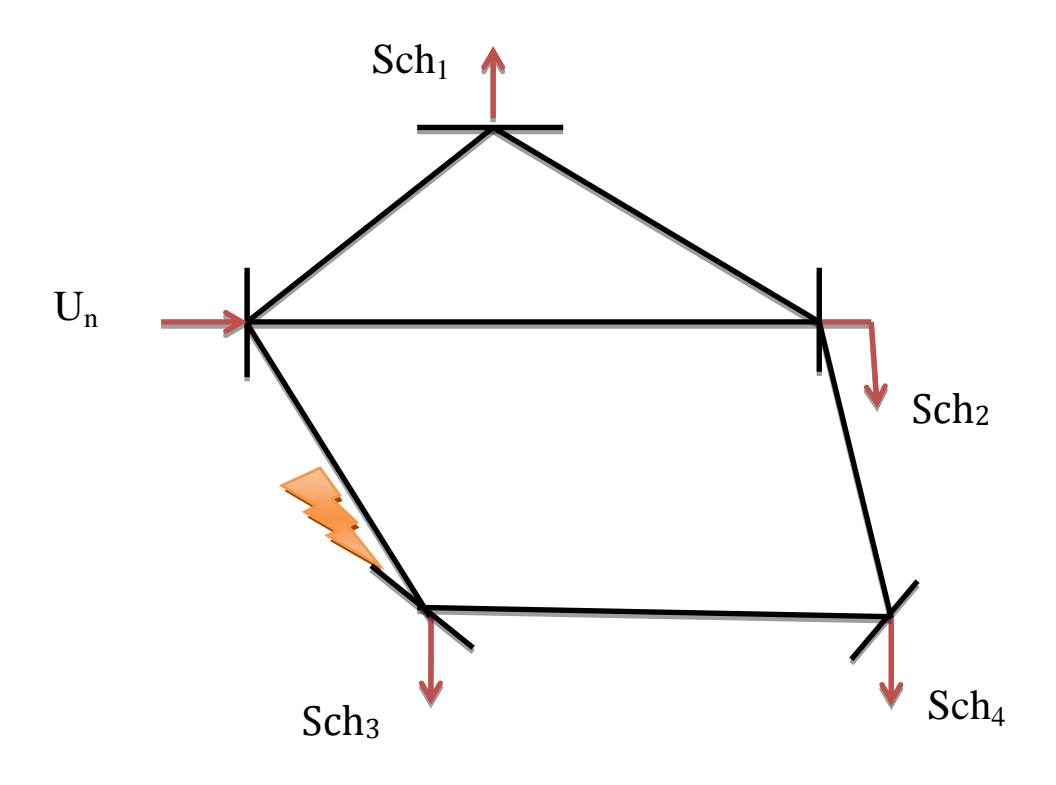

Figure (V -3) : Court -circuit au niveau du nœud 3

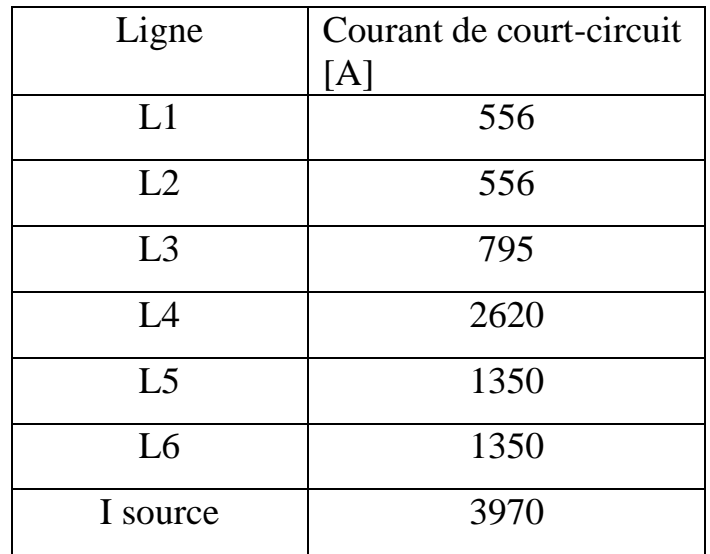

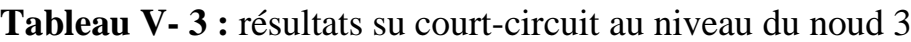
**V – 2-4-Court-circuit au niveau du nœud 4 :**

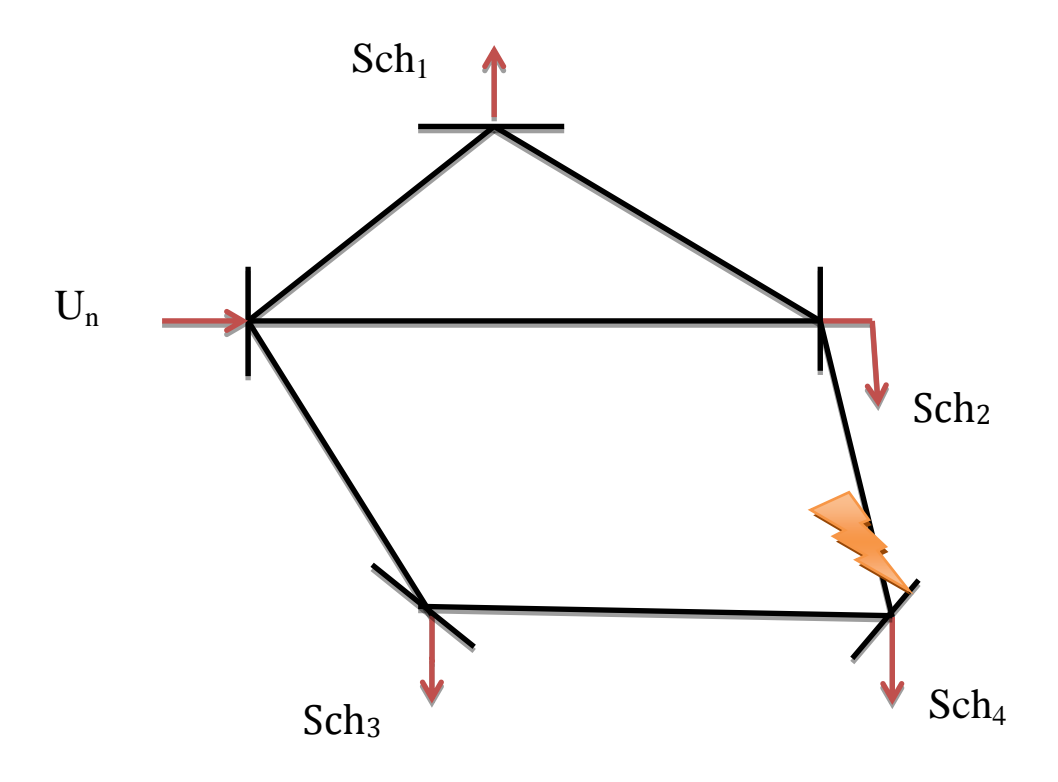

Figure (V -4) : Court -circuits au niveau du nœud 3

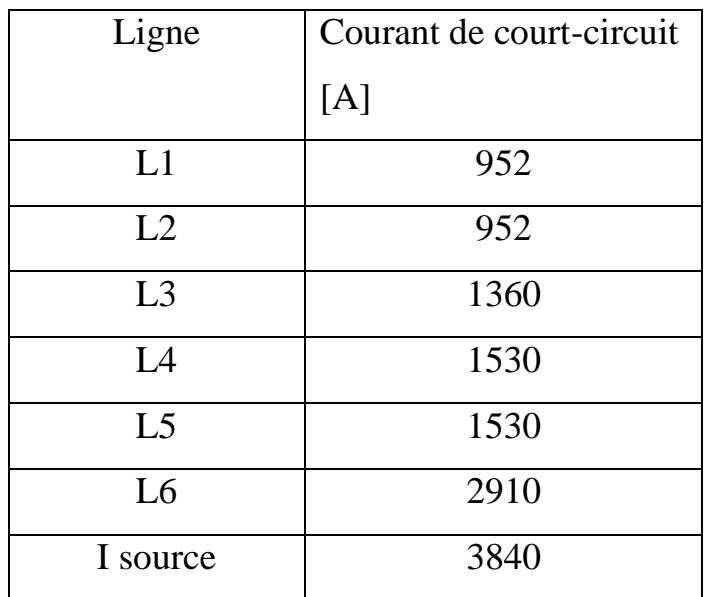

**Tableau V- 4 :** résultats su court-circuit au niveau du noud 4

#### **Chapitre V Application : vérification avec les paramètres réelles de SONELGAZ**

**Tableau V -5:** résumées des résultats des courts -circuits aux niveaux des 4

Nœuds.

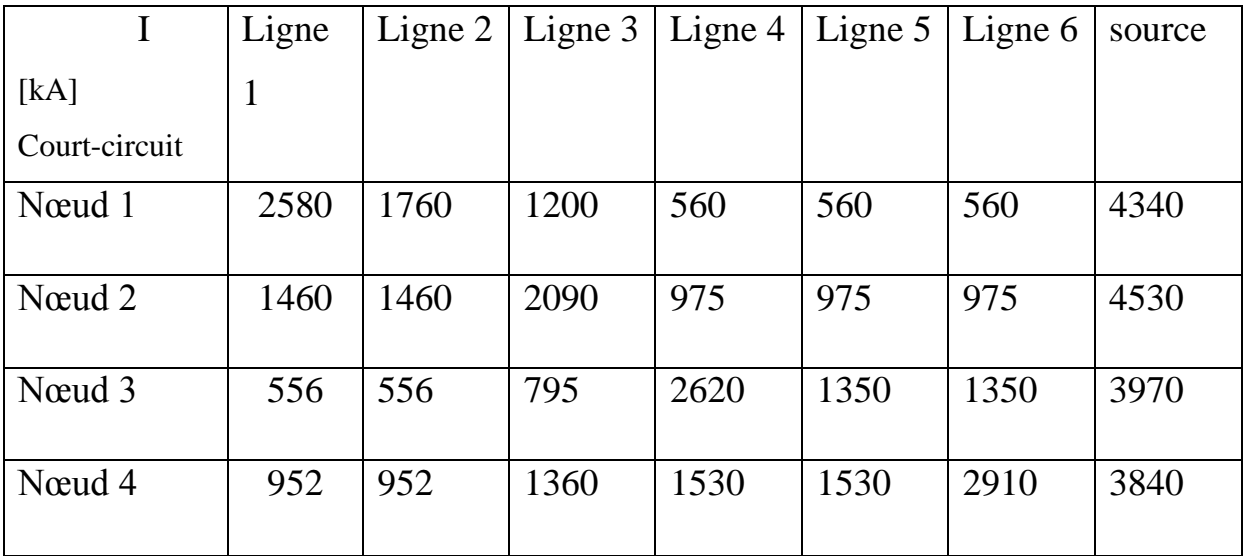

**Tableau V -6 :** les courants minimaux et maximaux pour les 4cas des courtscircuits.

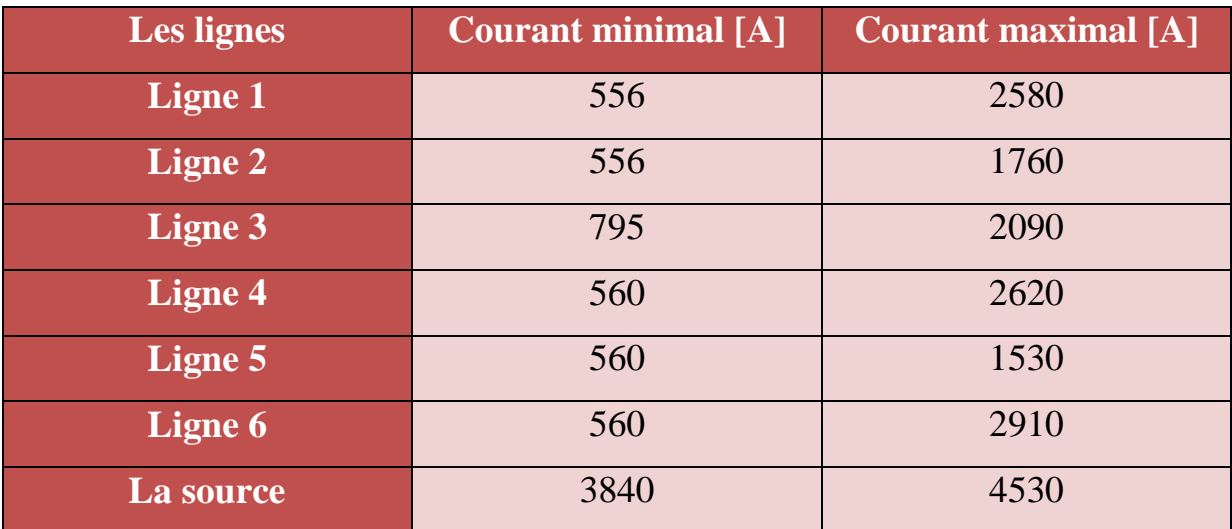

Les résultats de calcul ont permet de constater ce qui suit :

- $\triangleright$  le courant minimal de court-circuit permet de régler le seuil de fonctionnement des protections.
- $\triangleright$  le courant maximal de court-circuit permet de dimensionner le disjoncteur.

#### **V - 3-Régime après avarie :**

Un régime après avarie est un régime dont il ya rupture d'une ligne la plus chargé ou la plus longue car elle présente beaucoup d'incident que les autres ce qui peut nuire beaucoup sur le niveau de tension dont lequel des tronçons seront très chargé.

#### **V - 3-1-Régime après avarie lors de la coupure de la ligne 1 :**

D'après le logiciel on a :

#### **V - 3-1-1-Les puissances dans les lignes :**

$$
\dot{S}'_1 = 85.6 + j71, 3[MVA]
$$

 $\dot{S}'_2 = 77,1 +j 65, 5[MVA]$ 

 $\dot{S}'_3 = 113,8 + i 81,3$  [MVA]

 $\dot{S}'_4$  = 76, 1 + j 68, 5 [MVA]

#### **V - 3-1-2- les puissances transitées par les lignes :**

$$
\dot{S}l_2 = 86, 5 + j 72,8
$$
 [MVA]

 $\text{SI}_3 = 191.5 + \text{i} 181.9$  [MVA]

 $\dot{S}l_4 = 174, 8 + j 155$  [MVA]

 $\text{SI}_5 = 55, 8 + \text{j} 51, 8$  [MVA]

 $\text{SI}_6 = 20.9 + \text{j}10.8$  [MVA]

# **V - 3-1-3-Détermination des chutes de tension :**

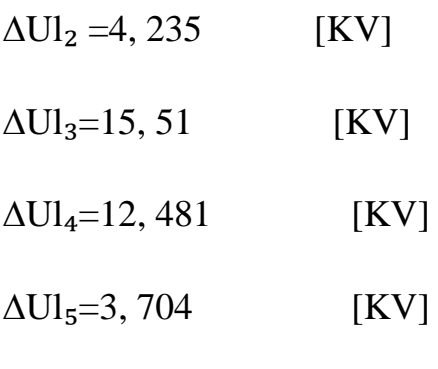

 $ΔUI<sub>6</sub> = 0, 676[KV]$ 

# **V - 3-1-4-Détermination des tensions au niveau de chaque nœud :**

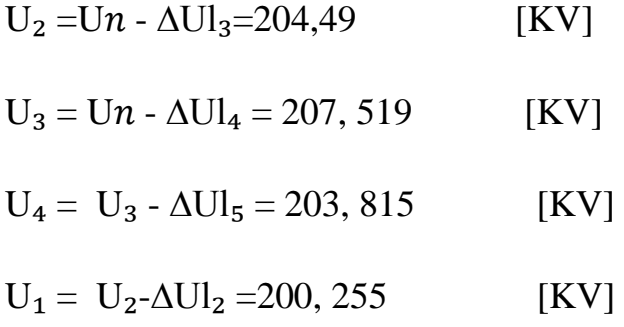

#### **V - 3-1-5-Détermination les écarts des tensions :**

$$
Ui^{*}(\%) = \frac{Ui - Un}{Un} \cdot 100.
$$
\n
$$
U_{1}^{*}(\%) = \frac{U_{1} - Un}{Un} \cdot 100 = -8,975 \quad (\%).
$$
\n
$$
U_{2}^{*}(\%) = \frac{U_{2} - Un}{Un} \cdot 100 = -7,05 \quad (\%).
$$
\n
$$
U_{3}^{*}(\%) = \frac{U_{3} - Un}{Un} \cdot 100 = -5,673 \quad (\%).
$$
\n
$$
U_{4}^{*}(\%) = \frac{U_{4} - Un}{Un} \cdot 100 = -7,356 \quad (\%).
$$

#### **V - 3-2-Régime après avarie lors de la coupure de la ligne 3 :**

#### **V - 3-2-1-Les puissances dans les lignes :**

$$
\dot{S}'_1 = 96, 8 + j 80, 7
$$
 [MVA]

$$
\dot{S}'_2 = 75, 1 + j63, 9[MVA]
$$

 $\dot{S}'_3 = 112, 6+j 80, 4[MVA]$ 

 $\dot{S}'_4 = 74, 7 + j 67, 2$  [MVA]

#### **V - 3-2-2-Les puissances transitées par les lignes :**

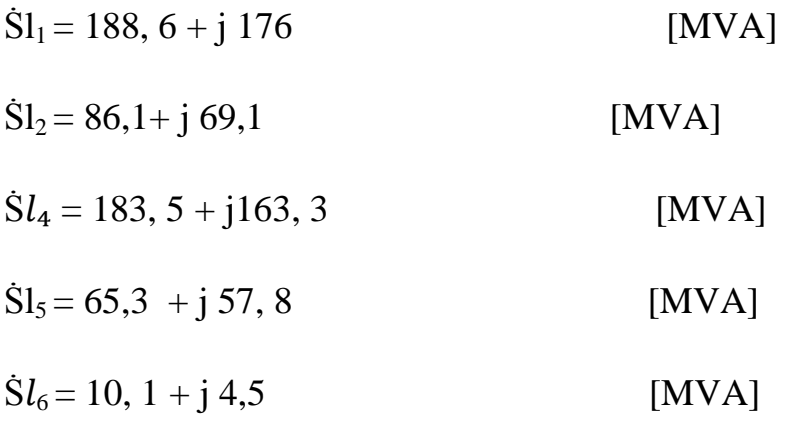

#### **V - 3-2-3-Détermination des chutes de tension :**

 $\Delta \text{U1}_1 = 12,943 \quad \text{[KV]}$  $\Delta \text{U1}_2 = 3, 97$  [KV]  $\Delta \text{U1}_4 = 13, 1 \, [\text{KV}]$  $\Delta \text{UI}_5 = 4, 153 \quad [KV]$  $\Delta \text{UI}_6 = 0, 339 \text{ [KV]}$ 

#### **V - 3-2-4-Détermination des tensions au niveau de chaque nœud :**

$$
U_1 = U_n - \Delta U l_1 = 207,057 \quad [KV]
$$

 $U_2 = U_1 - \Delta U l_2 = 203,087$  [KV]

 $U_3 = U_n - \Delta U l_4 = 206, 9$  [KV]

 $U_4 = U_2 - \Delta U l_6 = 202, 748$  [KV]

# **V - 3-2-5-Détermination les écarts des tensions :**

$$
Ui^*(\%) = \frac{Ui - Un}{Un} \cdot 100.
$$
\n
$$
U_1^*(\%) = \frac{U_1 - Un}{Un} \cdot 100 = -5,88318(\%).
$$
\n
$$
U_2^*(\%) = \frac{U_2 - Un}{Un} \cdot 100 = -7,687773 (\%).
$$
\n
$$
U_3^*(\%) = \frac{U_3 - Un}{Un} \cdot 100 = -5,95454 (\%).
$$
\n
$$
U_4^*(\%) = \frac{U_4 - Un}{Un} \cdot 100 = -7,84182 (\%).
$$

#### **V - 3-3-Régime après avarie lors de la coupure de la ligne 4 :**

#### **V - 3-3-1-Les puissances dans les lignes :**

$$
\dot{S}'_1 = 98, 8 + j82, 3 \qquad [MVA]
$$
  
\n
$$
\dot{S}'_2 = 77, 7 + j66, 1 \qquad [MVA]
$$
  
\n
$$
\dot{S}'_3 = 86, 8 + j62 \qquad [MVA]
$$
  
\n
$$
\dot{S}'_4 = 68, 5 + j61, 6 \qquad [MVA]
$$

#### **V - 3-3-2- Les puissances transitées par les lignes :**

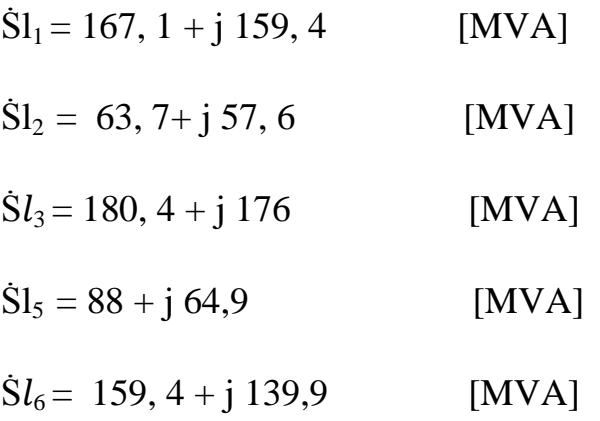

#### **V - 3-3-3-Détermination des chutes de tension :**

∆Ul1 = 11,771 [KV] ∆U 2 = 3, 249 [KV] ∆Ul3 = 15, 019 [KV] ∆Ul₅ = 5,1 [KV] ∆Ul₆ = 6, 89 [KV]

# **V - 3-3-4-Détermination des tensions au niveau de chaque nœud :**

$$
U_1 = U_{n^-} \Delta U l_1 = 208,119
$$
 [KV]

$$
U_2 = U_1 - \Delta U l_2 = 201,964 \quad [KV]
$$

$$
U_4 = U_2 - \Delta U l_6 = 193,608 \quad [KV]
$$

$$
U_3 = U_4 - \Delta U l_5 = 187,316
$$
 [KV]

### **V - 3-3-5-Détermination les écarts des tensions :**

$$
Ui^{*}(\%)=\frac{Ui - Un}{Un} \cdot 100.
$$
\n
$$
U_{1}^{*}(\%)=\frac{U_{1} - Un}{Un} \cdot 100 = -5,90227 \, (\%).
$$
\n
$$
U_{2}^{*}(\%)=\frac{U_{2} - Un}{Un} \cdot 100 = -8,19818(\%).
$$
\n
$$
U_{3}^{*}(\%)=\frac{U_{3} - Un}{Un} \cdot 100 = -14,85909 \, (\%).
$$

 $U_4*(\%) = \frac{U_4-Un}{Un}$ . 100 = - 11, 9636 (%).

#### **V -4-Régime future :**

L'étude du régime future consiste à déterminer les tensions dans les différents nœuds et vérifier que l'exploitation est selon les normes c'est à dire si les écarts de tension en % en chaque nœud sont inférieurs à10%, les charges augmentent de 5% chaque année, après 10 ans on aura des charges de 1,5 fois plus grandes donc :

#### **S=**1,5S

On a obtenu les résultats suivants avec une augmentation de 50% de la charge.

#### **V -4-1-Les nouvelles puissances :**

**Tableau V- 7 :** les nouvelles puissances pour régime futur

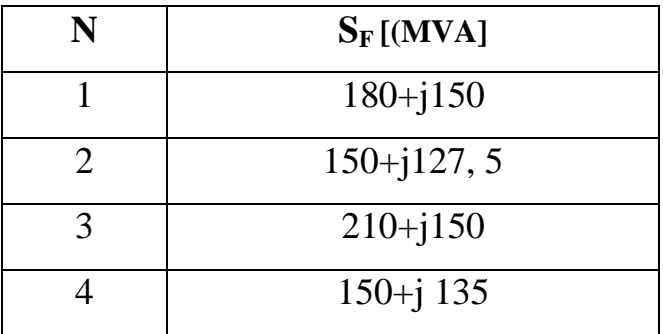

#### **Chapitre V Application : vérification avec les paramètres réelles de SONELGAZ**

#### **V -4-2-Les résultats trouvés par ETAP sont organisé dans le tableau**

#### **Suivant :**

**Tableau V- 8 :** les résultats pour régime futur

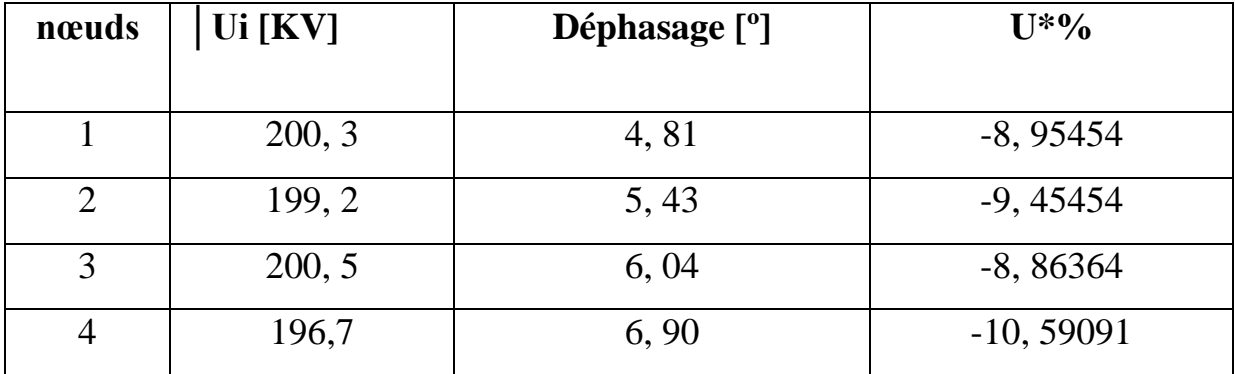

#### **V -5-Conclusion :**

Dans ce chapitre nos résultats de simulation par les deux méthodes sont les même avec moins d'itérations pour la méthode de Newton –Raphson par apport la méthode de Gauss-Seidel ce qui implique que la méthode de Newton-Raphson est plus précise.

Les chut des tensions dépondent de la tension et les puissances transitées pars les lignes.

# **Conclusion générale**

# **Conclusion générale**

Dans ce mémoire, nous avons présenté dans le premier chapitre une présentation générale sur les réseaux électriques de centrale de production jusqu'aux consommateurs, ainsi que les différentes structures des réseaux électriques.

Dans le deuxième chapitre, nous avons étudié le réseau dans le régime normal et après avarie on montre les chutes de tensions, les courants des lignes ainsi que les puissances transitent pour dimensionner les conducteurs.

Au troisième chapitre de ce mémoire, nous avons validée notre réseau sous un outil de simulation exécuté sous environnement ETAP, Après l'exécution de système nous avons remarqué que le réseau est entièrement stable et exploitable dans le régime normal, aussi nous avons effectué des courts-circuits dans les 4 nœuds pour avoir le courant minimal de court-circuit qui nous permet de régler le seuil de fonctionnement des protections. Ainsi que le courant maximal de court-circuit qui nous permet de dimensionner le disjoncteur. Mais pour le régime après avarie nous avons remarqué que le réseau est entièrement instable pour cette raison nous avons besoins de faire injecter un moyen de compensation en vue d'améliorer l'exploitation de réseau présenté au chapitre 4.

Dans le quatrième chapitre, les résultats de la simulation de réseau pendant le régime futur n'est pas dans les limites admissibles, pour que le réseau revient à son états de stabilité, on a proposé d'installer un système flexible, tel que, le SVC. Ce système FACTS nous donne des résultats adéquats pour l'amélioration de tension, on tenant compte les variations surviennent sur les pertes des puissances et les chute de tension sans oublie les puissances transitent par les lignes.

Enfin, nous avons recalculons notre réseau avec les paramètres de SONALGAZ dans le cinquième chapitre et nous avons remarqué que les résultats obtenus sont dans les limites admissibles surtout au régime normale avec moins des pertes des puissances.

[1] : Mémoire Master Académique, Electrotechnique industriel : CALCUL DES PROTECTIONS D'UNE LIGNE DE TRANSPORT ELECTRIQUE HTB-220KV (**CHERIF Med Foudhil \* CHERIF Khayr Eddine→université Kasdi Merbah ouargla).**

[2] Messaadia Meriem:Mémoire fin d'étude ,option :réseau électrique :étude d'un réseau de transport d'énergie à haute tension de 220 KV avec l'optimisation de la puissance réactive.

[3] : Mémoire en vue de l'obtention du diplôme de magister, Melle

# BOUTABA Samia : **Amélioration de la stabilité d'un réseau électrique par l'utilisation d'un ASVC / 2009.**

[4] : Technique de l'ingénieur.

[5] : Cour fonctionnement et exploitation. Année 2016-2017 Mr.Mesbah.

[6] : Guide Logiciel l'ETAP.

[7] :http://www.memoireonline.com/31 /05/2016/ - Amélioration de stabilité transitoire d'un réseau par système FACTS.

[8] : Dimensionnement d'une jonction triphasée.